# REVISTA DE LA UNIVERSIDAD DEL AZUAY <u>universidad</u><br>verdad 79

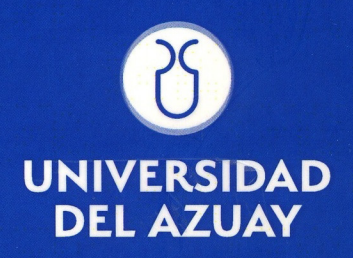

# PLANIFICACIÓN TERRITORIAL<br>Y HÁBITAT

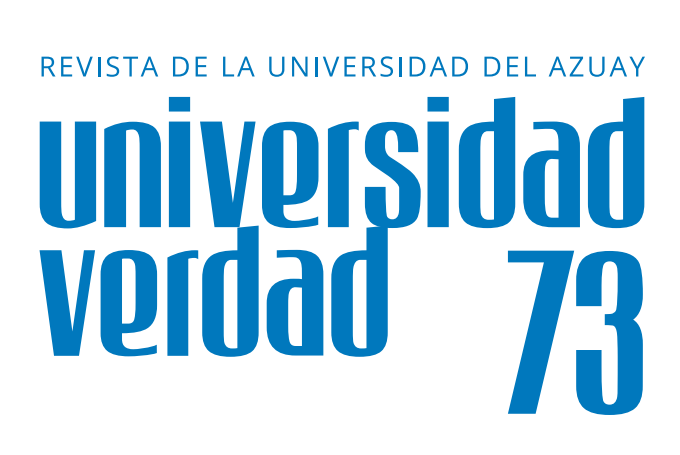

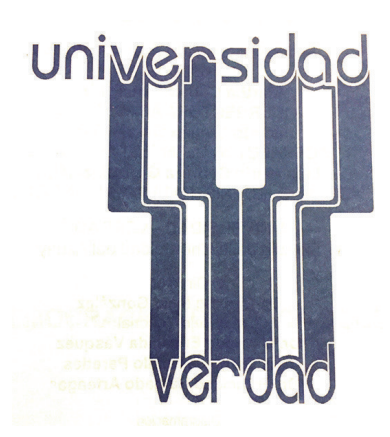

# **Universidad del Azuay**

**Francisco Salgado Arteaga, Ph.D.** RECTOR

**Martha Cobos Cali, Ph.D.** VICERRECTORA ACADÉMICA

**Jacinto Guillén García, Mgt.** VICERRECTOR DE INVESTIGACIONES

**Luis Mario Cabrera, Mgt.** DECANO ADMINISTRATIVO FINANCIERO

**UNIVERSIDAD VERDAD** Revista de la Universidad del Azuay

DIRECTOR **Dr. Claudio Malo González**

### CONSEJO EDITORIAL

**Dr. Oswaldo Encalada Vásquez Arq. Diego Jaramillo Paredes Dr. Francisco Salgado Arteaga**

#### Coordinación

**Mario Merchán Barros**

Diagramación y diseño de portada Departamento de Comunicación y Publicaciones **Jhonn Alarcón Morales**

La responsabilidad por las ideas expuestas en esta revista corresponde exclusivamente a sus autores. Se autoriza la reproducción del material de esta revista siempre que se cite la fuente.

> Canjes y donaciones Biblioteca "Hernán Malo González" de la Universidad del Azuay

ISSN 1390-2849 Av. 24 de mayo 777 y Hernán Malo www.uazuay.edu.ec Apartado postal 01.01.981 Teléfono: 4091000 Cuenca - Ecuador

# **PLANIFICACIÓN TERRITORIAL Y HÁBITAT**

#### 4 Universidad del Azuay

# **Contenido**

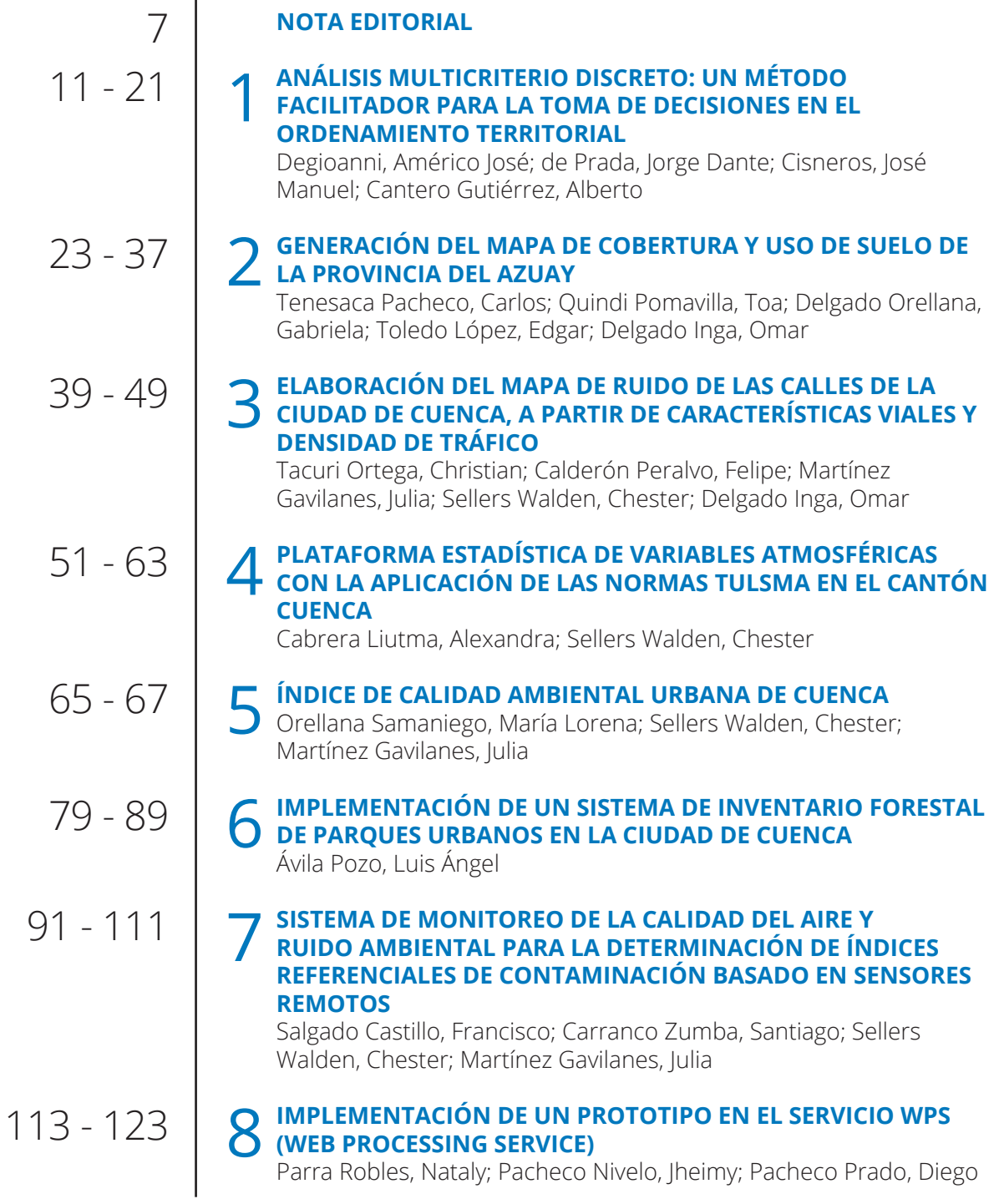

#### 6 Universidad del Azuay

# **Nota Editorial**

De la tierra vinimos y a ella volveremos, dice un viejo aserto. Siendo este planeta el único con vida que culmina en los seres humanos, hasta lo que ahora sabemos, es esencial el conocimiento de las relaciones que se han dado, si consideramos que, a diferencia de las demás especies del reino animal que se adaptan a sus condiciones, la nuestra es la única que puede modificar ese entorno físico, adaptándolo a sus aspiraciones y ambiciones. Este tipo de vinculación, desde un punto de vista, ha sido beneficioso para el hombre; desde otro, ha causado enormes perjuicios a nuestra morada.

La vinculación humana con nuestro planeta se ha dado desde que los primeros integrantes de nuestra especie hicieron presencia. El estudio con pretensiones científicas –la geografía- surgió después considerando que para organizar nuestra existencia, debemos conocer de la mejor manera posible este entorno. Su desconocimiento cabal dio lugar a un error histórico que fue denominar indios a los habitantes de nuestro continente porque su descubridor creyó que había llegado a las Indias, como era el propósito de su viaje. Debió transcurrir más de un decenio para que el cartógrafo Américo Vespucio constatara que se trataba de un nuevo continente.

El Instituto de Estudios de Régimen Seccional del Ecuador. IERSE, fue creado en la que es hoy Universidad del Azuay, como centro de investigación y apoyo a los organismos de administración local. La importancia del componente territorial era tal que se consolidó su estudio de acuerdo con las innovaciones fundamentales que incorporó la informática, robusteciendo sus relaciones con instituciones que abordaban esta problemática en nuestro continente y Europa. El evento que en estos días se realiza en esta unidad académica, es una muestra de la importancia que se da a la información geográfica.

Al relacionarse con el hábitat, el ser humano contó con la tecnología por él creada, para alterar los procesos naturales. En nuestros días sus avances espectaculares, su creciente uso y la explosión demográfica han hecho que los daños causados al planeta sean serios y que el peligro de que desaparezcan o se deterioren en extremos las condiciones que posibilitan la vida, no es imaginación sino una posibilidad real, de allí que la importancia de la geografía humana se haya incrementado. No se trata sólo de ordenar la tierra, sino de protegerla solidariamente para las generaciones que nos sucederán.

A lo largo de la historia, desde que nos volvimos sedentarios con la difusión de la agricultura, desde las aldeas hasta las megalópolis, el crecimiento de la población urbana se ha incrementado y hoy supera a la rural. A parte de las reales y supuestas comodidades, este tipo de vida da lugar a problemas nuevos y diferentes, considerando que la dependencia de lo que se produce en el área rural se mantiene. Las investigaciones y acciones en estas áreas han planteado nuevas situaciones –como la contaminación ambiental- para la geomática tradicional, con los consiguientes retos y soluciones.

En esta entrega de Universidad Verdad se dan a conocer algunas investigaciones que abordan los temas mencionados y los nuevos retos a los que se debe hacer frente para mejorar la calidad de vida del ser humano y evitar los desastres que pueden sobrevenir si no se toman medidas cada vez más urgentes.

# REVISTA DE LA UNIVERSIDAD DEL AZUAY <u>universidad</u><br>verdad 73 R

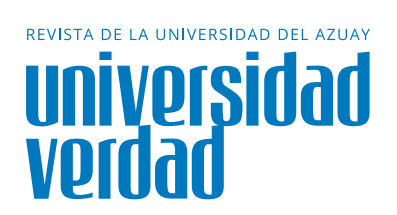

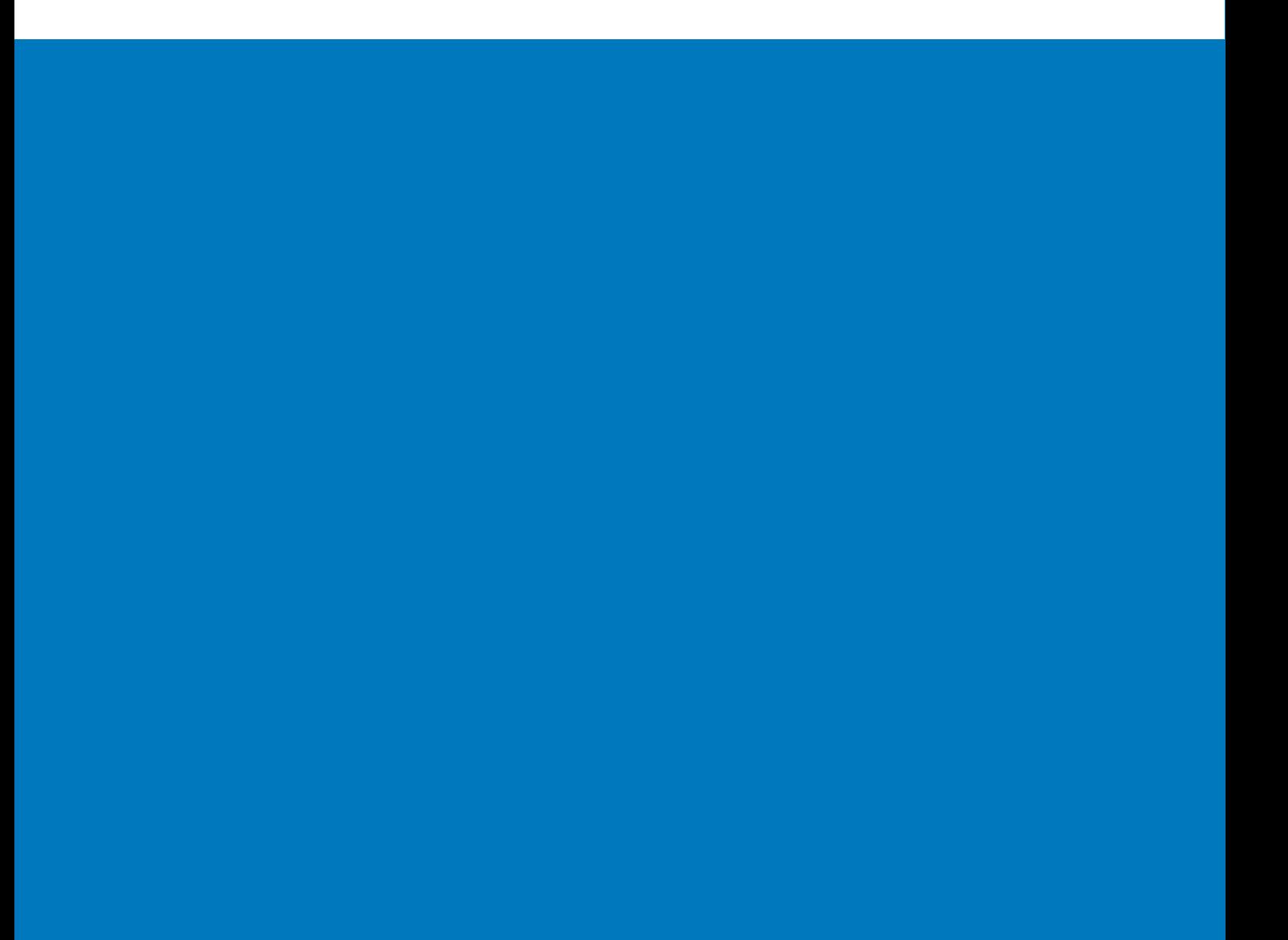

# **Análisis multicriterio discreto: Un método facilitador para la toma de decisiones en el ordenamiento territorial** 1

Degioanni, Américo José<sup>1</sup>; de Prada, Jorge Dante<sup>2</sup>, Cisneros, losé Manuel<sup>3</sup> y Cantero Gutiérrez, Alberto<sup>4</sup>

Servicio de Conservación y Ordenamiento de Tierras. Facultad de Agronomía y Veterinaria. Universidad Nacional de Río Cuarto. Argentina.

Ingeniero Agrónomo (Universidad Nacional de Río Cuarto, 1986) y Doctor en Ciencias Ambientales (Universidad de Alcalá de Henares, España, 1999). Actualmente es Profesor Adjunto por concurso del Departamento de Ecología Agraria, Facultad de Agronomía y Veterinaria, Universidad Nacional de Río Cuarto. Profesor responsable de 2 cursos de grado postgrado en la Maestría de Ciencias Agropecuarias UNRC y en el Doctorado Binacional en Ciencia y Tecnología de la Universidad Federal Rural de Río de Janeiro y UNRC. Ha codirigido y dirigido 13 proyectos de investigación y 2 de extensión. Ha publicado como autor y coautor 3 libros; 14 capítulos de libros; 18 artículos científicos, mas de 80 artículos en eventos científicos y 25 informes técnicos. Participó en 10 eventos científicos nacionales e internacionales. Ha sido presidente del comité organizador del XXV Congreso Argentino de la Ciencia del Suelo 2016. Ha participado en 11 consultorías técnicas para empresas, cooperativas y organismos públicos nacionales, provinciales y municipales. Ha dirigido/codirigido 3 becas de investigación de grado y posgrado, 21 trabajos finales de graduación de la carrera de ingeniería agronómica; 5 tesis de maestría y 1 de doctorado. Ha sido jurado de concursos docentes, tesis de postgrado y de trabajos finales de grado. Ha ejercido funciones de gobierno universitario como consejero directivo titular y como consejero superior suplente de Universidad. Ha sido director y codirector del Dep. de Ecología Agraria. Es consejero titular del Consejo Regional Córdoba de INTA. Ha recibido reconocimientos del Rectorado de la Universidad Nacional de Río Cuarto y de la Honorable Cámara de Diputados de la Nación por trabajos sobre inundaciones.

# **Américo José Degioanni<sup>1</sup>**

adegioanni@ayv.unrc.edu.ar

Ingeniero Agrónomo 1989, Master en Proyectos de Inversión-Universidad Nacional de Córdoba, 1994, M.S. y Ph. D. en Economía Agraria y Recursos Universidad de Connecticut EEUU (2001 y 2005 respectivamente). Investigación en: Ordenamiento y manejo de cuencas, Economía de la conservación de suelo y humedales, Valoración económica de servicios ambientales y Análisis de decisiones multicriterio. Publicaciones: Cuatro libros y diez capítulos de libros, nueve artículos en revista con referato, siete en congresos internacionales; y más treinta en congresos nacionales. Tres premios al mejor trabajo de investigación en la Asociación Argentina de Economistas Agrarios (AAEA), años 2004, 2007 y 2014. Presidente AAEA (2011-12), Director titular (2009-2010), Vocal Titular (2013). Docencia de grado en: Planeamiento Agropecuario, Gestión Ambiental y Proyectos de Inversión agropecuaria. Docencia de Posgrado: Planificación y manejo de tierras (UNRC), Proyecto de inversión agropecuaria y desarrollo (UNRC y Universidad de Connecticut), Gestión Ambiental (UNRC y UFRRJ) Evaluación de Impacto Ambiental (UNRC), y Proyectos de desarrollo, investigación e innovación (UNRC y UNSL). Conferencista en congresos nacionales y encuentros vinculados a la especialidad. Referee de la Revista Argentina de Economía Agraria y de los congresos de la AAEA (2001-2013) y Ciencia e Investigación Agraria-Ed. Pontifica UC de Chile (2010). Extensión y servicios: más de 27 proyectos destinados a productores, entidades intermedias, municipalidad, gobiernos provinciales y gobierno nacional. Gestión institucional: más de 20 proyectos en la Universidad Nacional de Río Cuarto y coordinador de convenios específicos de cooperación: AACREA y UNRC (2005-2013), University of Connecticut y UNRC (2001-2005), Ministerio de la Producción y Empleo de la provincia de Córdoba y UNRC (2005-2006), y Municipalidad de San Basilio y UNRC (2007-2008).

Ingeniero Agrónomo (Universidad de Río Cuarto, 1983), Master Scientiae en Ciencias del Suelo (Universidad de Buenos Aires, 1994) y Doctor en Tecnología Agroambiental (Universidad Politécnica de Madrid, 2010). Actualmente Profesor Titular por concurso del Departamento de Ecología Agraria de la Facultad de Agronomía y Veterinaria, Universidad Nacional de Río Cuarto. Profesor responsable de los cursos "Uso y manejo de Suelos", "Ingeniería en conservación de tierras" y "Manejo de tierras con mal drenaje", en el grado y posgrado. Ha dirigido 7 proyectos y 4 programas de investigación. Ha publicado 25 artículos en revistas científicas, 3 libros y 9 capítulos de libro. Participó en 100 eventos científicos y tecnológicos nacionales e internacionales. Ha dirigido 7 tesis de Magister. Ha sido jurado de tesis de posgrado. Ha sido miembro de comisiones asesoras de CONICET, CONEAU, FAO y de distintas universidades. Tiene registrada una patente de invención de un dispositivo de labranza. Área de interés: manejo y conservación de suelos; ordenamiento territorial; tecnología de manejo de áreas mal drenadas y sujetas a erosión.

## **Jorge Dante de Prada<sup>2</sup>**

# **José Manuel Cisneros<sup>3</sup>**

Ingeniero Agrónomo y Msc en Suelos. Actualmente es Profesor Emérito de la Universidad Nacional de Río Cuarto y Director de la Maestría en Ciencias Agropecuarias de la Facultad de Agronomía y Veterinaria de la misma Universidad. Ha desempeñado cargos como Profesor Titular de la asignatura Uso y Manejo de Suelos. Ha sido Profesor de postgrado en la Universidad de Buenos Aires. Ha sido Rector de la Universidad Nacional de Río Cuarto por tres períodos consecutivos. Ha sido Intendente electo de la Ciudad de Río Cuarto y Diputado de la Nación por un período.

# **Alberto Cantero Gutiérrez<sup>4</sup>**

#### **Resumen**

El ordenamiento territorial es un proceso social que construye una configuración deseada del territorio. Dicho proceso inicia cuando se acuerda una imagen futura del modelo territorial hacia donde se canalizan los esfuerzos para su concreción. Esta etapa es un problema complejo, pues confluyen diferentes opiniones, intereses y conflictos difíciles de conciliar y, por lo general obstaculizan la ejecución del proceso. El análisis multicriterio es una herramienta que facilita esta primera

etapa del OT mediante la selección de la alternativa más favorable desde el punto de vista social, ambiental y económico. Se presenta una aplicación del método para la resolución de un problema de ordenamiento territorial de expansión urbana para la ciudad de Marcos Juárez (República Argentina).

#### **Palabras clave**:

Conflictos sociales - expansión urbana dispersa - decisor político - Estado.

#### **Abstract**

Land Plannig is a social process that builds a desired territory configuration. This process begins when a future image of the territorial model is agreed upon, where the efforts for its concretion are channeled. This stage is a complex problem because different opinions, interests and conflicts are difficult to reconcile, and usually hamper the execution of the process. Multicriteria Analysis is a tool that facilitates this first stage of the LP by select-

ing the most favorable alternative from the social, environmental and economic point of view. An application of the method for the resolution of a territorial urban sprawl problem for the city of Marcos Juárez (Argentina) is presented.

#### **Keywords:**

Social conflicts – sprawl urban expansion political decision maker - State

#### **1. Introducción**

El ordenamiento territorial es un proceso cuya fase inicial consiste en analizar y proponer la localización correcta de los asentamientos humanos, de la infraestructura y actividades productivas, económicas y sociales, más los servicios básicos de los ecosistemas en el espacio geográfico, considerando los criterios que mejor orientan el interés colectivo de la sociedad, de cara al futuro (Pereyra et al., 2003). Se trata pues, de un proceso social por el carácter de su construcción y porque una vez acordado el modelo territorial deseado su concreción es conducida a través del Estado. En este contexto se reconocen tres etapas:

- a) Definir y acordar una imagen objetivo o visión futura de la configuración territorial deseada.
- b) Diseñar las estrategias para construir dicha visión. Formulación de programas y proyectos de actuaciones.
- c) Ejecutar y gestionar las actuaciones en el territorio. Monitoreo, evaluación y correcciones.

La definición de la imagen objetivo del modelo territorial deseado constituye un problema complejo, dada la diversidad de puntos de vistas, intereses y conflictos en juego. Esto hace prácticamente imposible encontrar una solución que satisfaga los deseos de todos los involucrados que, en caso de no ser resuelto, obstruye la concreción del modelo territorial deseado (de Prada et al, 2014). En este sentido las metodologías de análisis multicriterio constituyen una valiosa herramienta para ayudar al proceso de OT.

El análisis multicriterio es una metodología procedente del campo de la toma de decisiones. Son herramientas para el análisis de alternativas o variables de deci-

sión, que son evaluadas a través del cumplimiento de objetivos, y valoradas por criterios cuantitativos o cualitativos. Cuando se trata de seleccionar alternativas finitas y competitivas entre sí, uno de los métodos más utilizados en análisis multicriterio discreto (AMD) es el PROMETHEE I y II -*Preference Ranking Organization Method for Enrichment Evaluations* (Brans y Mareschal 2005). Este método ha sido utilizado para evaluar y seleccionar propuestas de ordenamiento territorial de expansión urbana por de Prada *et al.*, (2012) y de Prada *et al.,*  (2014).

El objetivo de esta comunicación es ilustrar, mediante un ejemplo concreto, cómo se integra el AMD en la resolución de un problema de decisión en el marco del ordenamiento territorial de la ciudad de Marcos Juárez, provincia de Córdoba, República Argentina. Se presenta, en primer término, el problema territorial a estudiar, luego se detalla el procedimiento para la formulación de alternativas y por último se simula la solución seleccionando la alternativa favorable.

#### **2. Contenidos Caso de estudio: la expansión urbana de la ciudad de Marcos Juárez (Argentina)**

La ciudad de Marcos Juárez (32°42′ S – 62°6′ O) es una población con aproximadamente 29.000 habitantes, localizada al este de la provincia de Córdoba, República Argentina. Tanto su historia como la vida actual están fuertemente vinculadas a la principal actividad económica de llanura pampeana argentina: la agricultura industrial, extensiva y de exportación. El auge de esta actividad en los últimos decenios ha sido un gran dinamizador del crecimiento urbano por aumento de la población estable y por mayor inversión en la construcción de viviendas. La característica de este proceso se inscribe en el modelo de *expansión dispersa*. Esta forma de ocupación del territorio (poblamiento) involucra una mayor conversión de tierra rural a urbana por la baja densidad del área urbana, incrementa enormemente la distancia de la frontera rural – urbana provocando numerosos conflictos socio-ambientales por incompatibilidad de actividades, encarece y dificulta la cobertura de servicios públicos a toda la población e incrementa el consumo de energía fósil y la emisión de gases de efecto invernadero por un mayor uso del automóvil, entre otros aspectos (McElfish 2007; Ewing et al., 2008; López, 2004). Como consecuencia de esta forma de poblamiento en Marcos Juárez, además de los problemas mencionados, se ha generado un conflicto político institucional entre el Municipio y el Instituto Nacional de Tecnología Agropecuaria (organismo federal cuya misión es el desarrollo de tecnologías para el sector agropecuario) por la competencia en la posesión de un espacio de 152 ha actualmente bajo jurisdicción del organismo federal.

A los efectos de presentar cómo se podría resolver el conflicto emergente y minimizar en el futuro otros conflictos derivados de una expansión urbana dispersa, se propone ensayar el AMD mediante el uso del software Visual PROMETHEE (Mareschal 2013) para formular propuestas de expansión urbana, valorar los criterios y simular la selección de la alternativa más favorable.

#### **Procedimiento para la formulación de propuestas de expansión urbana. Visión 2040**

El procedimiento propuesto diferencia dos fases. La primera fase corresponde al "rol técnico" que es el equipo encargado de identificar intereses, problemas y con-

flictos en juego, y de diseñar, junto con los decisores políticos, las propuestas de ordenamiento territorial. Dicho equipo debe considerar los tiempos políticos de los decisores, por lo que debe tener la habilidad de diseñar y parametrizar la propuestas con la información inmediatamente disponible a los efectos de llegar a la solución de compromiso en el menor tiempo posible. Una vez finalizada esta fase se pasa a la segunda, que corresponde al "rol político" del procedimiento. Ello consiste en la valoración y selección de la propuesta más favorable del conjunto, por parte de los decisores encargados de poner en marcha el proceso de OT. La Figura 1 esquematiza el procedimiento de formulación, valoración y selección de alternativas para el caso de expansión urbana, visión 2040 en el marco de AMD.

#### **Diseño de las propuestas de expansión urbana**

Se plantea en primer lugar, como objetivo central, resolver la demanda de espacio rural para urbanizar una ciudad de 35.000 habitantes en 2040, es decir 6.000 habitantes más que los actuales. Por consiguiente, los decisores deberán seleccionar qué espacio se dedicará para alojar la población urbana en el año 2040. Para ello se diseñan 5 propuestas de expansión urbana (PEU1 a PEU5) constituyendo cada una de ellas las alternativas a evaluar y rankear. Cada PEU incluye una zona de amortiguación que es una superficie adyacente al perímetro urbano, que se determina como áreas de protección de la vida urbana (banda de color amarillo en las figuras 2, 3, 4, 5 y 6).

La primera propuesta -PEU1 (Figura 2) constituye la prognosis elaborada sobre la base del diagnóstico, suponiendo que las fuerzas internas y externas de modelación del territorio se mantienen y, por lo tanto,

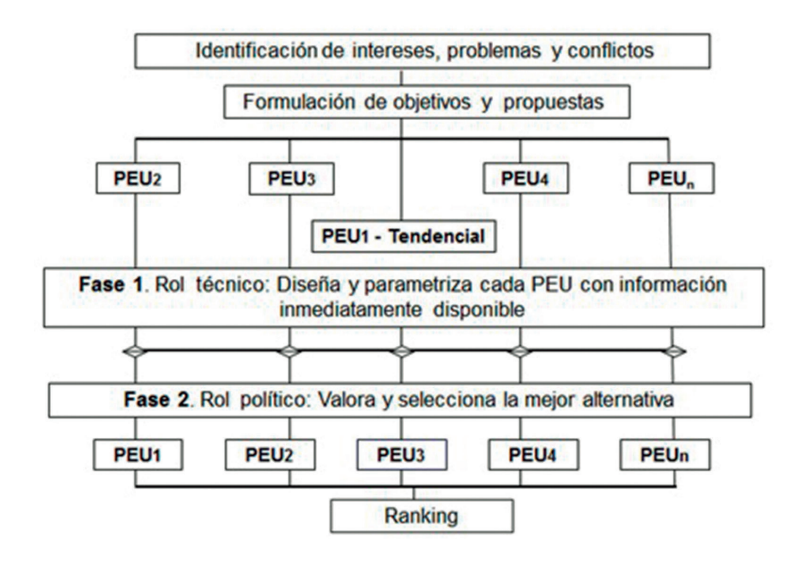

**Figura 1:** Esquema del proceso de formulación, valoración y selección de alternativas de expansión urbana –visión 2040. (PEU: Propuesta de Expansión Urbana)

se proyectan sin grandes variantes hacia el futuro. Dada la dinámica actual del crecimiento urbano, dicha tendencia será la impuesta por la expansión urbana dispersa. En consecuencia, la PEU1 constituye la situación **tendencial** manteniendo el actual nivel de intervención en el territorio.

La segunda propuesta de expansión urbana es una alternativa totalmente opuesta a la tendencial: la ecociudad (PEU2 – Figura 3). Este poblamiento se inscribe en el modelo de *expansión compacta* del crecimiento urbano (Gaffron et al., 2008; Vernay et al., 2010). Dicho modelo promueve una mayor densificación del espacio urbano (entre 45 y 60 habitantes por hectárea) lo que facilita la cobertura de servicios públicos, minimiza el consumo de suelo rural y compacta la ciudad con menor distancia de frontera urbano - rural. Por otro lado, como asigna mayor prioridad al traslado a pie, en bicicleta, transporte público y por último automóvil gasta menos energía fósil y reduce la emisión de gases de efecto

invernadero. Propone también disminuir la cantidad de residuos sólidos urbanos a gestionar al promover que los ciudadanos reciclen *in sit*u los residuos orgánicos.

Resulta evidente el contraste entre la PEU1 y PEU2: mayor densificación de la mancha urbana, menor consumo de tierra rural y menor frontera de contacto urbano – rural en la alternativa ecociudad. Las propuestas siguientes son alternativas intermedias entre ambos extremos, y que satisfacen el objetivo de partida: alojar la población estimada para el año 2040 minimizando los actuales y futuros conflictos emergentes de un poblamiento disperso. Para ello se propone consolidar los límites de la mancha urbana actual y destinar un espacio de expansión orientado al noroeste, noreste y sureste de la localidad: PEU3, PEU4 y PEU5 respectivamente (Fig. 4, 5 y 6).

La alternativa PEU5 - Expansión Sureste (Fig. 6) incluye el espacio en conflicto interinstitucional. Es sumamente impor-

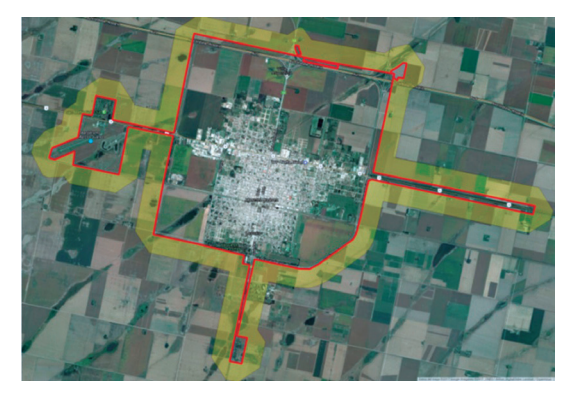

**Figura 2:** PEU1 – Tendencial **Figura 3:** PEU2 - Ecociudad

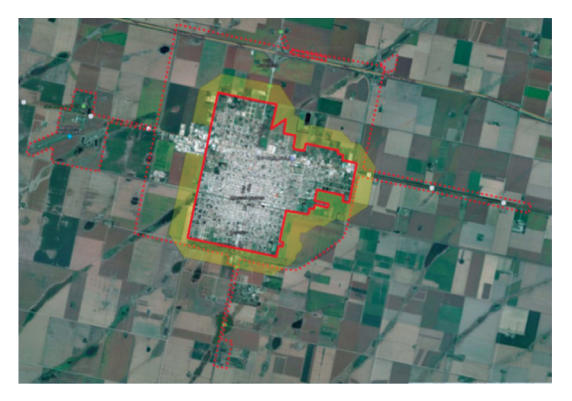

tante no excluir de las alternativas el mismo porque es el punto de partida para poder reunir, en forma conjunta, a los decisores en conflicto para tratar de arribar a un acuerdo en el marco del procedimiento de AMD.

#### **Parametrización de las propuestas de expansión urbana**

Diseñadas las alternativas de expansión urbana –Visión 2040, el paso siguiente es definir los **criterios** de valoración de cada una de ellas. Un **criterio** se refiere a un atributo o característica asociada a cada alternativa, y que permite realizar las comparaciones de acuerdo con las preferencias del tomador de decisión. Dichos criterios deben incluir, en la medida de lo posible, las tres dimensiones del desarrollo sostenible: económica, ambiental y social. Para este caso se seleccionaron ocho criterios que se detallan a continuación:

**I. Densidad Poblacional**: criterio de dimensión social, escala cuantitativa. Mide dos aspectos en simultáneo: a) la cantidad de población a albergar en el territorio y b) el poblamiento. La población futura se proyecta a partir de la tasa de crecimiento demográfico (1% anual). El poblamiento se estima mediante la densidad urbana: com-

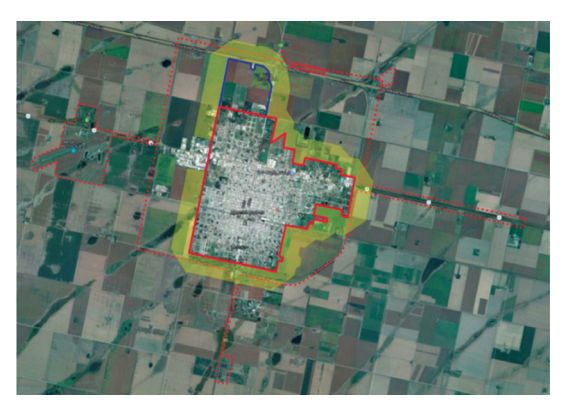

**Figura 4:** PEU3 - Exp. Noroeste

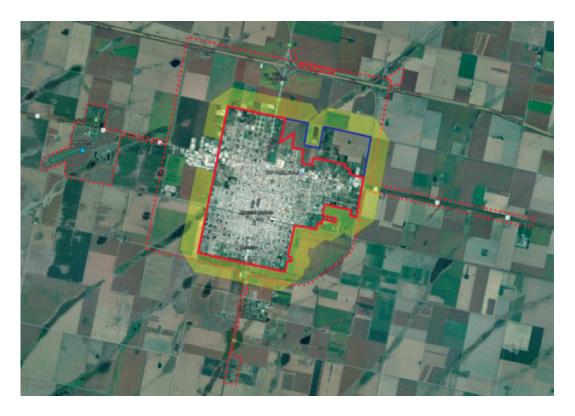

**Figura 5:** PEU4 – Exp. Noreste

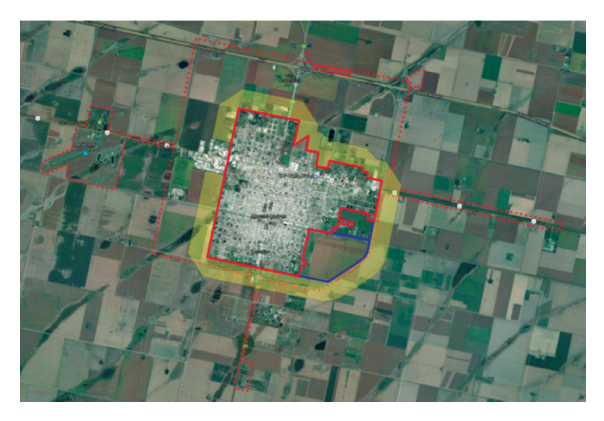

**Figura 6:** PEU5 - Expansión Sureste

pacto en la PEU 2 – ecociudad: con 45 hab ha-1 o disperso en la PEU 1 – tendencial con 10 hab ha $^{-1}$ .

**II. Esfuerzo político institucional**: criterio de dimensión social, escala cualitativa. Mide el esfuerzo que la administración del proceso de OT debe asumir para concretar cualquiera de las alternativas en el territorio (de Prada et al, 2012). La PEU1 tendencial "*actuemos como de costumbre, que el territorio se ordena solo*" es la de mínimo valor en este criterio. En contraste, la PEU 2 ecociudad es la de mayor valor porque significa cambiar las conductas de los habitantes y del propio Estado para poner en marcha esta alternativa.

**III. Conflictividad social**: criterio de dimensión social, escala cualitativa. Mide los conflictos socio – ambientales que las alternativas pueden generar al ser instrumentadas en el territorio. Este se mide en función de las distancias de frontera urbana – rural. Además, en este caso en particular, se considera el conflicto interinstitucional (PEU 5).

**IV. Riesgo inundación sanitario**: criterio de dimensión ambiental, escala cualitativa. Mide el riesgo de inundación y diseminación de enfermedades en el agua subterránea conforme al mapa de profundidad del manto freático o napa freática.

**VI. Gestión residuos urbanos**: criterio de dimensión ambiental, escala cuantitativa. Mide las toneladas de residuos sólidos urbanos a gestionar anualmente por la administración (recolección, tratamiento, disposición final). Se considera una producción de residuo de 1 kg por habitante y por día. Para el caso de la PEU 2 se asume que hay una reducción del 50% de los residuos por tratamiento *in situ* de los mismos.

**VI. Extensión redes**: criterio de dimensión económica, escala cuantitativa. Mide la longitud de todos los servicios de redes urbanas: calles, electricidad, gas, agua potable, cloacas, fibra óptica, etc. Se calcula mediante operaciones y análisis espacial en SIG.

**VII. Pérdida de renta de la tierra**: criterio de dimensión económica, escala cuantitativa. Cuando el suelo cambia de uso rural a urbano se pierde la renta económica, puesto que deja de producir bienes agropecuarios. Por tanto, este criterio mide la pérdida en pesos argentinos (\$) que para la sociedad significa cambiar el uso del suelo. Se calcula a partir del ingreso bruto de las actividades agropecuarias que se desarrollen en el suelo rural.

**VII. Costo de compra de tierra**: criterio de dimensión económica, escala cuantitativa. Cuando el suelo pasa de rural a urbano su precio se eleva impulsado por la especulación financiera y establece el valor de mercado de la tierra urbana. Por lo tanto, este criterio mide el valor en pesos argentinos (\$) de comprar la tierra para urbanizar.

Valorado cada criterio es necesario establecer la dirección deseada de cambio del mismo parámetro en AMD, que se denomina objetivo. Cuando se "maximiza" el objetivo a mayor valor del criterio es mejor esa alternativa {a más mejor}. Por el contrario, cuando se "minimiza" el objetivo a menor valor del criterio es mejor esa alternativa {a menos mejor}. Pe. el criterio Gestión de Residuos Urbanos a menor valor del mismo mejor (menor cantidad de residuo a gestionar anualmente). Por el contrario, si se desea compactar la mancha urbana a mayor valor del criterio densidad urbana,

mejor. Cabe consignar que es el tomador de decisión quién establece el objetivo de cada criterio.

#### **Simulación para la selección de la mejor alternativa**

En esta fase del procedimiento AMD el tomador de decisión (TD) es quien establece sus preferencias individuales para evaluar las alternativas. En el método PRO-METHEE las preferencias se establecen mediante los objetivos (*max* o *min* - Tabla 1) y la ponderación o peso relativo que asigna el TD a cada uno de los criterios. Por ejemplo, un TD puede asignar más peso a criterios ambientales que a criterios económicos, en tanto que otro TD, puede asignar más peso a criterios sociales o económicos y otro puede ponderar en igual magnitud los criterios ambientales y económicos. Normalmente los valores de ponderación se establecen en el rango de 0 y 10. Si un TD asigna valor 0 a la ponderación de un criterio, significa que lo elimina de la evaluación de las alternativas. En tanto, si asigna 10, significa que ese criterio tiene la máxima importancia para él. Valores entre 1 y 9 revelan grados de importancia intermedios. Para el pre-

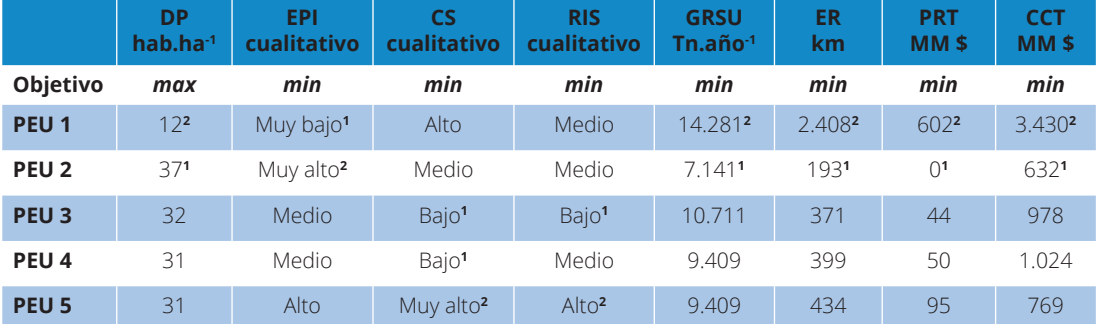

#### **Tabla 1:** Matriz de criterios valorados y objetivo para cada PEU

DP: Densidad poblacional, EPI: esfuerzo político institucional, CS: conflictividad social, RIS: riesgo de inundación sanitario, GRSU: gestión de los residuos sólidos urbanos, ER: extensión de redes, PRT: pérdida de renta económica, CCT: costo compra de la tierra; max: maximiza, min: minimiza; superíndice<sup>1</sup> mejor PEU y superíndice<sup>2</sup> peor PEU posicionada en función del objetivo y valor del criterio.

9 TD en una ejercitación del método. En la Tabla 2 se presenta la ponderación promedio y desviación estándar.

El grupo de TD expresa una clara preferencia en los criterios de dimensión ambiental (gestión de residuos sólidos urbanos y riesgo de inundación sanitario) y en uno de la dimensión social (densidad urbana) al asignar los máximos valores de ponderación. Por otra parte no se observa, en general, una dispersión pronunciada en la ponderación a excepción del criterio de dimensión económica Pérdida de Renta de la Tierra. El resultado o ranking de alternativas obtenido con las preferencias del grupo de TD con Visual PROMETHEE se expone en el Gráfico 1.

La alternativa mejor rankeada (valor más próximo a +1) en función de las preferencias de los TD es la PEU3 (Expansión noroeste), seguida de la PEU4 (Expansión

sente ejercicio se relevó la preferencia de noreste) y por último la PEU2 (Ecociudad). Las peores alternativas rankeadas (valores más próximos a -1) son la PEU1 (Tendencial) y PEU5 (Expansión sureste). Estas dos PEU han sido castigadas en su evaluación por los criterios ER, CCT, PRT y DP (PEU1) y los criterios EPI, CS y RIS (PEU5). En cambio, para el resto de alternativas la mayoría de los criterios han favorecido la valoración positiva.

#### **3. Conclusiones**

Si bien el resultado obtenido es producto de una simulación, se ha podido demostrar que el procedimiento de AMD es un método racional - matemático que permite diseñar, valorar y evaluar alternativas competitivas entre sí, relevando las preferencias individuales o colectivas de los tomadores de decisión en el proceso de ordenamiento territorial. En este caso particular el conflicto interinstitucional que dio origen al problema de decisión, el mismo fue incluido como una alternativa más

#### **Tabla 2:** Ponderación promedio y desviación estándar de 9 TD.

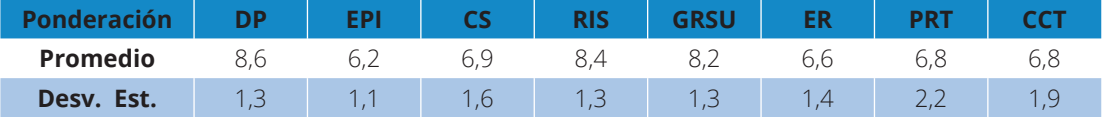

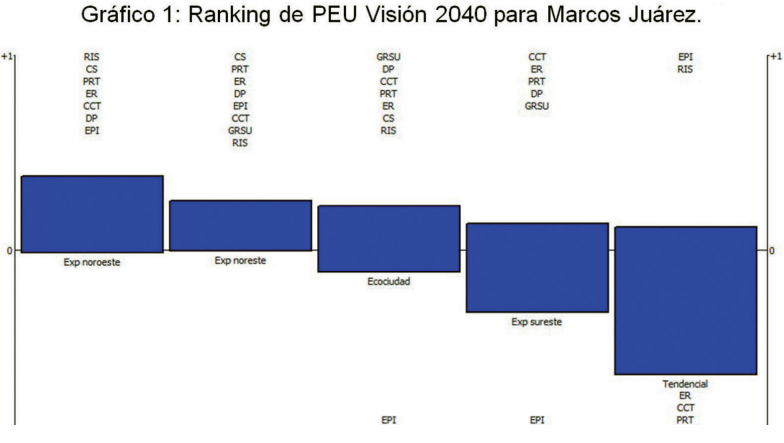

**Gráfico 1:** Ranking de PEU Visión 2040 para Marcos Juárez

de expansión urbana. No obstante, bajo los criterios de valoración establecidos y las preferencias simuladas, dicha alternativa ha quedado excluida como opción de expansión urbana.

Es preciso revisar con mayor minuciosidad los criterios establecidos, su valoración y probar las preferencias de decisores del territorio analizado para convalidar el método en la realidad.

#### **4. Referencias**

- Brans, J.P. y Mareschal, B. (2005). Promethee methods. p. 163-195, In Figueira, J., et al., eds. Multiple criteria decision analysis: state of the art surveys, Vol. 78. Kluwer Academic Publishers.
- de Prada, J., Degioanni, A., Cisneros, J., Galfioni, M., y Cantero, A. (2012). Diseño y evaluación de propuestas de ordenamiento de territorio: La urbanización sobre tierras rurales. XLIII Reunión Anual de la Asociación Argentina de Economía Agraria. Argentina, Corrientes. (pp. 1-32).
- de Prada, J., Degioanni, A., Cisneros, J., Cantero G. A., Gil, H., Tello, D, y Pereyra C. 2014. Preferencias locales para ordenar la expansión urbana: El caso de la ciudad de Río Cuarto, Córdoba, Argentina. Em AAEA. IV Congreso Regional de Economía Agraria y XLV Reunión Anual de la Asociación Argentina de Economía Agraria., CABA, Argentina (pp. 21-23).
- Ewing, R., Schmid, T., Killingsworth, R., Zlot, A. y Raudenbush, S. 2008. Relationship Between Urban Sprawl and Physical Activity, Obesity, and Morbidity Urban Ecology. p. 567-582, In MARZLUFF, J. M., et al., eds. Springer USGaffron et al., 2008
- Gaffron, P., Huismans, G., y Skala, F., (eds.) 2008. "Proyecto Ecocity. Manual para el diseño de ecociudades en Europa.Libros I y II. La ecociudad: Un lugar mejor para vivir.", pp. 1-137, España.
- Lopez, R. 2004. Urban sprawl and risk for being overweight or obese. American Journal of Public Health 94:1574-1579.
- Mareschal, B. 2013. Visual PROMETHEE 1.4 Manual.
- Mcelfish, J.M. 2007. Ten things wrong with sprawl. Environmental Law Institute, Washington.
- Pereyra, C., de Prada, J., Cisneros, J. y Giayetto, O. 2003. Bases Conceptuales y Metodológicas para el Ordenamiento Territorial en el Medio Rural. Cap I. En Bases conceptuales y metodológicas para el ordenamiento territorial en el medio rural. Giayetto O, Plevich O, Lallana V y Pilatti M. Compiladores. 672 Págs. Libroclic Ediciones.
- Vernay, A., Salcedo Rahola, T., y Ravesteijn, W. 2010. Growing food, feeding change: Towards a holistic and dynamic approach of eco-city planning. Shenzhen

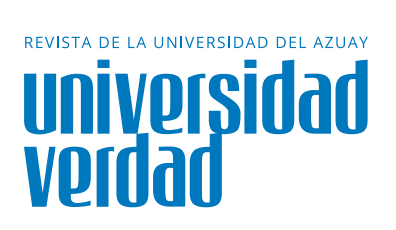

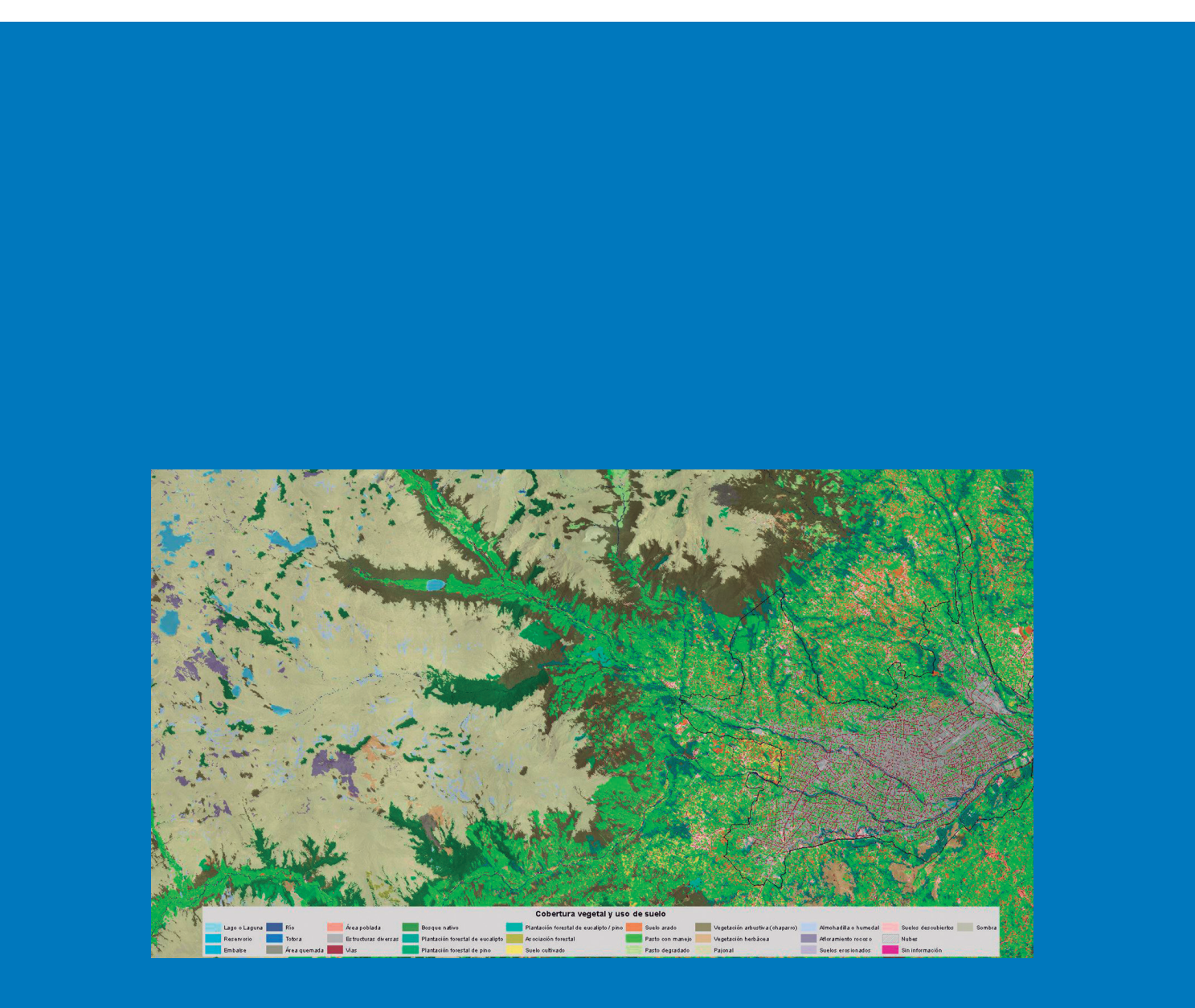

**Gabriela Delgado Orellana<sup>3</sup>**

**Edgar Toledo López4**

# **Generación del mapa de cobertura y uso del suelo de la provincia del Azuay** 2

Tenesaca Pacheco, Carlos<sup>1</sup>; Quindi Pomavilla, Toa<sup>2</sup>; Delgado Orellana, Gabriela<sup>3</sup>; Toledo López, Edgar<sup>4</sup>; Delgado Inga, Omar<sup>5</sup>

Instituto de Estudios de Régimen Seccional del Ecuador IERSE, Universidad del Azuay Av. 24 de mayo 7-77 Biólogo con mención en Ecología y Gestión por la Universidad del Azuay, maestrante de Gestión Ambiental en la Universidad del Azuay, investigador en el IERSE de la Universidad del Azuay en el área de sensores remotos de teledetección. carlostenesaca.ct@gmail.com Ingeniera Ambiental por la Universidad de Cuenca, maestrante de Gestión Ambiental en la Universidad del Azuay. toa\_q@yahoo.es **Carlos Tenesaca Pacheco<sup>1</sup> Toa Quindi Pomavilla<sup>2</sup>**

Ingeniera Ambiental por la Universidad Politécnica Salesiana sede Cuenca, maestrante de Gestión Ambiental en la Universidad del Azuay.

gabbycha\_99@hotmail.com

Ingeniero Agrónomo por la Universidad de Cuenca, Diplomado superior en gestión ambiental con mención en protección del medio ambiente físico otorgado por la Universidad del Azuay, investigador en el IERSE de la Universidad del Azuay en el área de ordenamiento territorial.

toledoedgar62@yahoo.com

Universidad Verdad . Número 73. Agosto 2017. pp. 23-37. ISSN 1390-2849

Ingeniero en Minas por la Universidad del Azuay, Master Universitario en Tecnologías de la Información Geográfica por la Universidad Alcalá de Henares, Especialista en sistemas de información geográfica aplicados a la gestión territorial y ambiental por la Universidad del Azuay. Docente e Investigador en el IERSE de la Universidad del Azuay.

# **Omar Delgado Inga5**

odelgado@uazuay.edu.ec

#### **Resumen**

La Universidad del Azuay, a través del Instituto de Estudios de Régimen Seccional del Ecuador (IERSE), suscribió un convenio de cooperación interinstitucional con el Gobierno Provincial del Azuay para la generación del "Mapa de Cobertura Vegetal y Uso de Suelo de la provincia del Azuay, a escala 1:5.000", con base en las ortofotografías del año 2010, generadas por el proyecto SIGTIERRAS del Ministerio de Agricultura, Ganadería, Acuacultura y Pesca (MAGAP). La generación de la cartografía temática se realizó en tres etapas: a) recopilación de información de ortofotografías suministra-

das por la SENPLADES; b) definición de la leyenda de trabajo realizada en base a la información del mapa de cobertura y uso del suelo, generado por el MAGAP-MAE 2015; y c) digitalización de elementos geográficos y tratamiento digital de imágenes, la cual se realizó mediante el uso de sistemas de información geográfica (SIG) obteniendo como resultado 33 capas de información de elementos geográficos naturales y antrópicos.

#### **Palabras clave:**

Cobertura vegetal, uso del suelo, ortofotografía, provincia del Azuay.

#### **Abstract**

The University of Azuay, through the Institute of Studies of Sectional Regime of Ecuador (IERSE), signed an agreement of interinstitutional cooperation with the Provincial Government of Azuay for the generation of the "Map of Vegetation Cover and Land Use of the province of Azuay, scale 1: 5,000" Based on the 2010 orthophotographs generated by the SIGTIERRAS project of the Ministry of Agriculture, Livestock, Aquaculture and Fisheries (MAGAP). The generation of thematic cartography was carried out in three stages: A) compilation of orthophoto information provided by SENPLADES; B) definition of the work legend based on the information of the map of coverage and land use generated by MAGAP-MAE 2015; and c) digitalization of geographic elements and digital image processing which was done through the use of geographic information systems (GIS) Resulting in 33 layers of information from natural and man-made geographic elements.

#### **Keywords:**

Vegetal cover, land use, orthophotography, province of Azuay.

#### **1. Introducción**

El Ecuador dispone de información cartográfica para la planificación territorial y el manejo de los recursos naturales, entre la que está el "Mapa de Cobertura y Uso de la Tierra del Territorio Nacional a escala 1:100.000", que emplea como insumo la información de sensores remotos 2013- 2014, disponible al público desde junio de 2015 por parte del Ministerio de Agricultura, Ganadería, Acuacultura y Pesca (MAGAP), el Ministerio de Ambiente de Ecuador (MAE) y la Secretaría Nacional de Planificación y Desarrollo (SENPLADES). La información generada tiene la finalidad de propender al mejoramiento del nivel de productividad del sector agropecuario, monitorear los impactos ambientales del hábitat vegetal y contar con información consolidada e integrada para las dos primeras instituciones.

La Universidad del Azuay, a través del Instituto de Estudios de Régimen Seccional, ha generado el "Mapa de Cobertura Vegetal y Uso de Suelo, a escala 1:5.000 de la provincia del Azuay", con base en la ortofotografía del año 2010 del proyecto SIGTIERRAS, el cual se ha confrontado y validado utilizando la información del mapa de cobertura y uso del suelo generado por el MAGAP-MAE 2015, que está a una escala 1:25.000.

#### **2. Área de estudio**

La provincia del Azuay, situada al sur del país, tiene una superficie de 8.326,6 km<sup>2</sup> , según los límites referenciales del Instituto Nacional de Estadísticas y Censos (INEC, 2012), con una población de 712127 habitantes. Es la quinta provincia más poblada del país según el último censo

nacional (INEC, 2010); está constituida por 15 cantones que incluyen a 27 parroquias urbanas y 60 rurales.

En la provincia existen dos zonas diferenciadas, al este los Andes occidentales y orientales y al oeste la región costa, estas condiciones del relieve han determinado la presencia de siete pisos bioclimáticos que contienen 23 ecosistemas, entre estos el herbazal de páramo, bosque siempreverde montano y las zonas intervenidas.

La provincia cartográficamente está cubierta por 1.725 ortofotos a escala 1:5.000, de las cuales se disponen 1.425 ortofotos con su respectivo modelo digital de terreno, que corresponde el 82% de la superficie del territorio.

#### **3. Metodología**

El estudio se desarrolló en tres etapas:

- 1. Recopilación de la información de ortofotografía a escala 1:5.000
- 2. Definición de la leyenda de cobertura vegetal y uso del suelo
- 3. Tratamiento digital de imágenes y digitalización de elementos geográficos

#### **3.1 Recopilación de la información de ortofotografía a escala 1:5.000**

El proyecto SIGTIERRAS del MAGAP realizó la toma de fotografía aérea a nivel nacional, a escala 1:20.000 con un tamaño de pixel del suelo establecido (Ground Sample Distance) de 30 cm para la sierra, 40 cm para la costa y 50 cm para el oriente; lo que generó la ortofotografía a escala 1:5.000. (MAGAP, 2015)

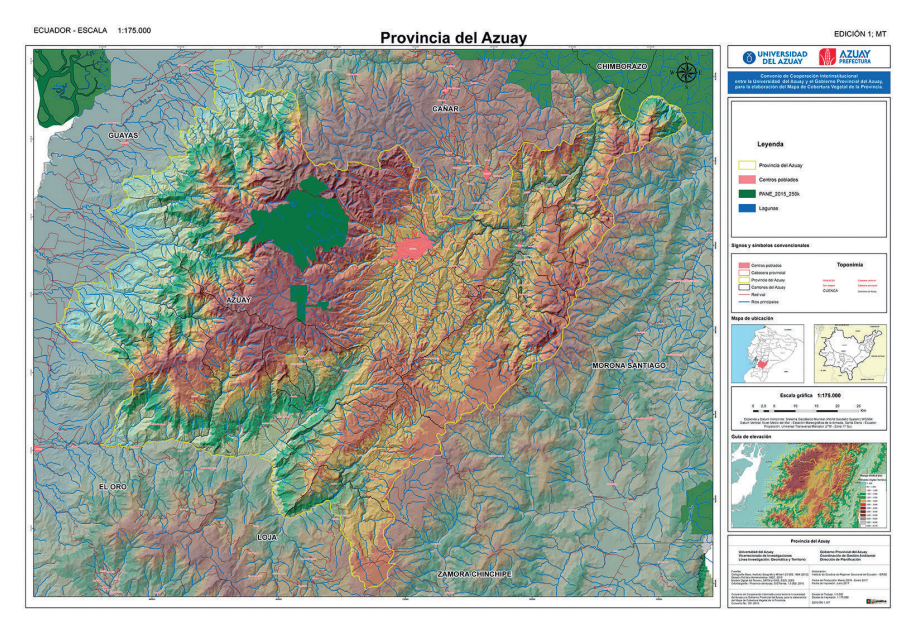

**Figura 1.** Mapa de ubicación de la provincia del Azuay

Las ortofotos de SIGTIERRAS fueron entregadas por la SENPLADES a los GAD´s para la actualización de los planes de desarrollo y ordenamiento territorial. Cada ortofoto está conformada por 7745 columnas y 7702 filas (2323.5 m x 2310,6 m), con un perímetro de 9.268,2 m y una superficie de 536,9 ha, almacenadas en 227,6 MB en formato raster. Las ortofotos están conformadas por cuatro bandas: B1 (rojo), B2 (verde), B3 (azul), B4 (infrarrojo cercano).

#### **3.2 Definición de la leyenda de cobertura vegetal y uso del suelo**

La leyenda fue definida con base en la información del mapa de cobertura vegetal y uso del suelo generado por el MA-GAP-MAE, en el año 2015 a escala 1:25 000.

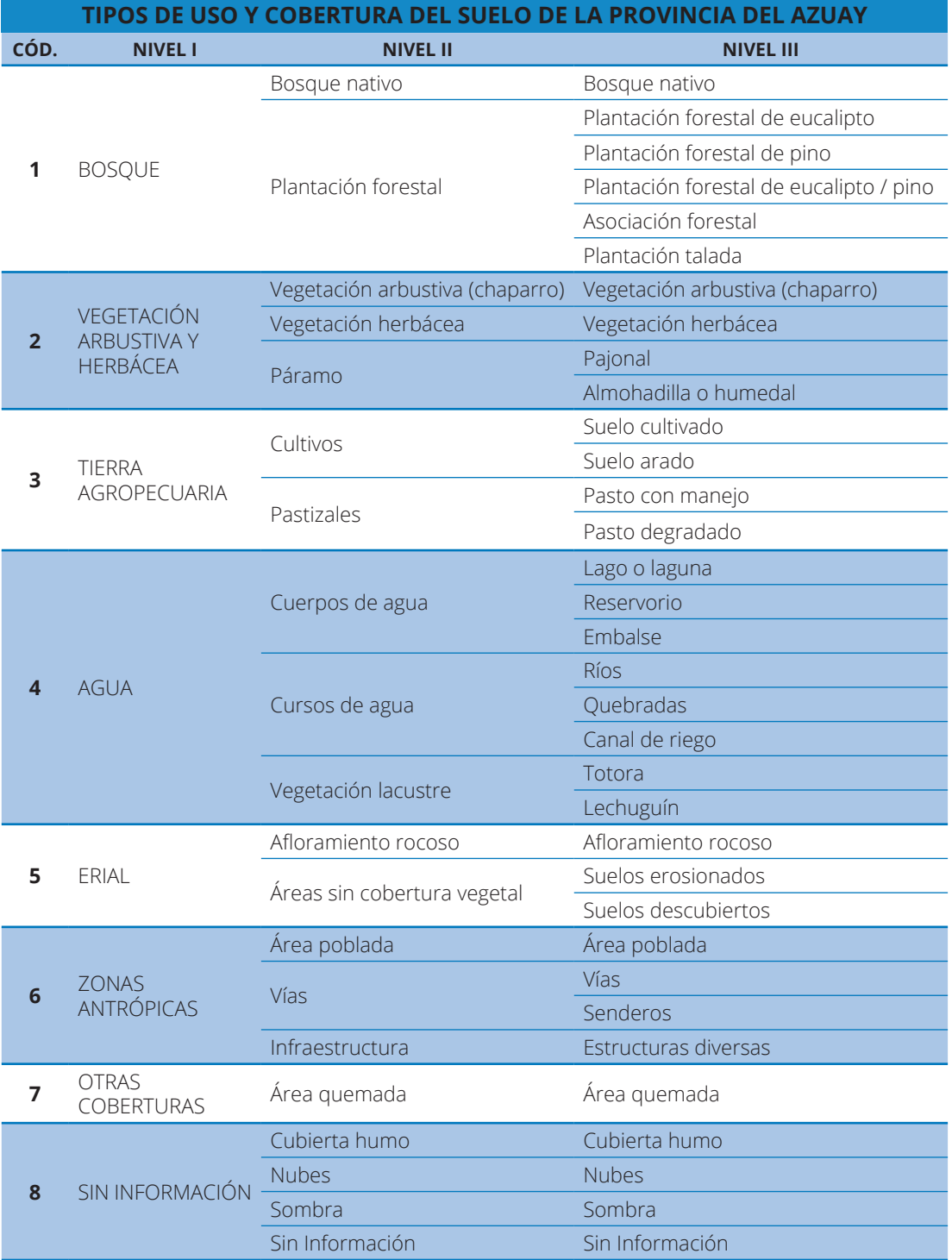

#### **Tabla 1.** Leyenda de cobertura vegetal y uso del suelo

Fuente: MAGAP-MAE, 2015

#### **3.3 Digitalización de elementos geográficos y tratamiento digital de imágenes**

El mapa de cobertura vegetal y uso del suelo se generó a partir de:

- Digitalización de elementos geográficos
- Tratamiento digital de imágenes

#### **3.3.1 Descripción del proceso de digitalización de elementos geográficos**

En la digitalización se obtuvo información de elementos geográficos naturales y antrópicos empleando un sistema de información geográfica (SIG).

El procedimiento consistió en digitalizar los elementos geográficos presentes en las ortofotos mediante la creación de archivos shape de tipo polígono y línea dependiendo del elemento, a una escala mínima en pantalla de 1:800 para generar cartografía a escala 1:5.000.

Los elementos digitalizados comprenden cinco categorías generales:

- Agua: cuerpos de agua, cursos de agua y ríos colectores
- Tierras agropecuarias: suelo arado y suelo cultivado
- Zonas antrópicas: estructuras diversas, vías y senderos
- Otras coberturas: áreas quemadas
- Sin información: nubes y sombras.

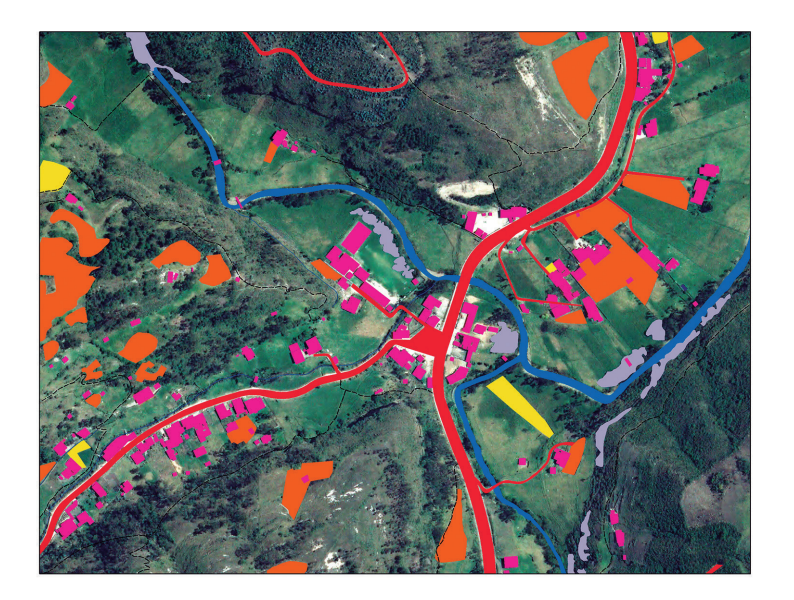

**Figura 2**. Elementos digitalizados - parroquia Tarqui, cantón Cuenca. Fuente: Autores

### **Categoría agua: cuerpos de agua, cursos de agua y ríos colectores**

Áreas saturadas y recorridos cubiertos de agua, estáticas o en movimiento, de origen natural o artificial, que reposan sobre la superficie terrestre por todo o una parte del año. Áreas de vegetación propias de los sistemas lacustres o que se hallan en las masas de agua.

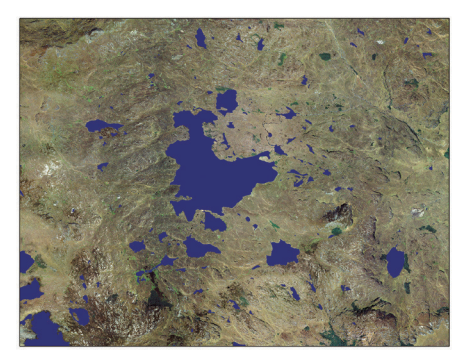

**Figura 3.** Cuerpos de agua - parroquia Sayausí, cantón Cuenca (Parque Nacional Cajas). Fuente: Autores

#### **Cuerpos de agua**

Digitalizados como polígono, contienen lagos o lagunas naturales alimentadas por quebradas; y artificiales que incluyen reservorios o lagunas construidas con fines de riego. Además, los cuerpos de agua contienen la nomenclatura según la base de datos del Instituto Geográfico Militar (IGM) a escala 1:50 000

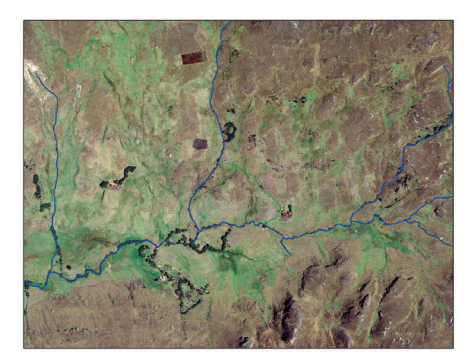

#### **Cursos de agua**

Se digitalizó en tipo línea las quebradas, canales de riego y ríos pequeños con un ancho promedio de un metro, que pueden observarse a una escala 1:800 utilizando como referencia la información disponible en la base de datos del IGM escala 1:50.000.

**Figura 4.** Cursos de agua - parroquia Zhaglli, cantón Santa Isabel. Fuente: Autores

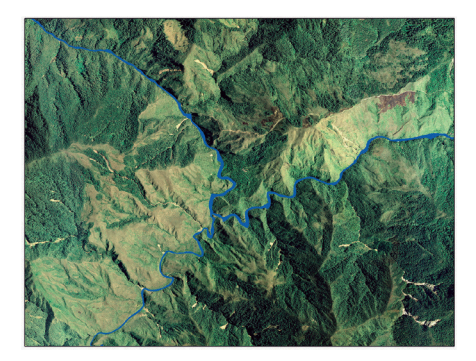

**Figura 5.** Ríos - cantón Sígsig (Río Santa Bárbara). Fuente: Autores

#### **Río colector**

Se digitalizó en tipo polígono los ríos colectores, de los cuales se puede calcular el área que ocupan así como su perímetro. Los ríos colectores fueron identificados y nombrados según la base de datos del IGM a escala 1:50.000.

# **Categoría tierra agropecuaria: suelo arado y suelo cultivado**

Áreas de cultivo agrícola, que se encuentran en producción o en preparación del suelo. Áreas cubiertas de pastizales con prácticas de mejoramiento o pastos cultivados en forma tradicional.

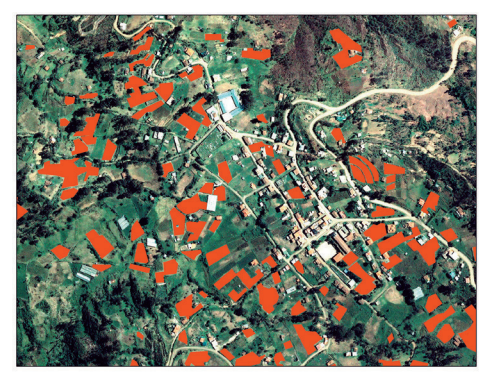

**Figura 6.** Suelo arado - parroquia Jadán, cantón Gualaceo. Fuente: Autores

#### **Suelo arado**

Se digitalizó como polígono las porciones de terreno donde se planea realizar una siembra o están recientemente sembrados o cosechados, considerando los surcos característicos realizados por el arado animal o mecánico.

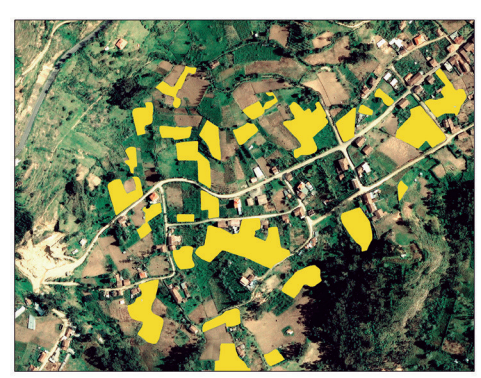

**Figura 7.** Suelo cultivado - parroquia San Bartolomé, cantón Sígsig. Fuente: Autores

#### **Suelo cultivado**

La digitalización se realizó con polígonos en zonas o porciones de terreno en donde es evidente la presencia de suelo cultivado.

# **Categoría zonas antrópicas: estructuras diversas, vías y senderos**

Asentamientos humanos y la infraestructura que la complementa.

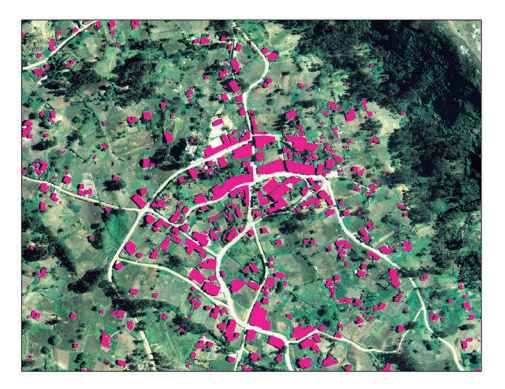

**Figura 8.** Construcciones - parroquia Llacao, cantón Cuenca. Fuente: Autores

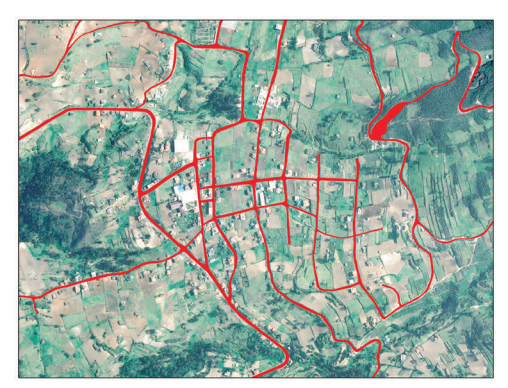

**Figura 9.** Vías - parroquia San Martín de Puzhio, cantón Chordeleg. Fuente: Autores

#### **Construcciones**

Se digitalizó como polígono, empleando herramientas que permiten dibujar de manera ortogonal e incluyen: casas, invernaderos, puentes, escuelas, parques, iglesias, tanques de agua, plantas de tratamiento de agua, entre otros equipamientos mayores.

#### **Vías**

Digitalizadas como polígono las vías con un ancho promedio mayor a 2 metros, es decir, vías para circulación vehicular.

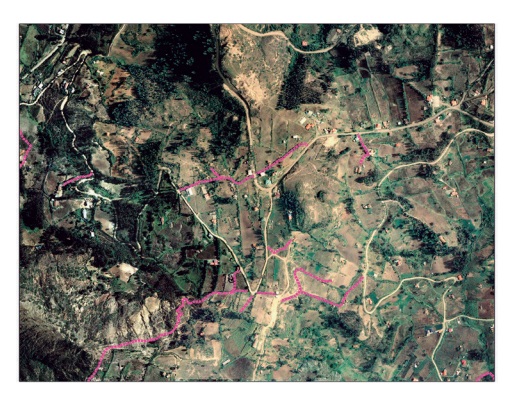

**Figura 10.** Senderos - parroquia San Cristóbal, cantón Paute. Fuente: Autores

#### **Senderos**

Se digitalizó en tipo línea aquellos caminos que se encontraban dentro de un centro poblado o se dirigían a una casa en específico.

# **Categoría otras coberturas: áreas quemadas**

Áreas en las que la información (al momento de su captura) es casual o eventual.

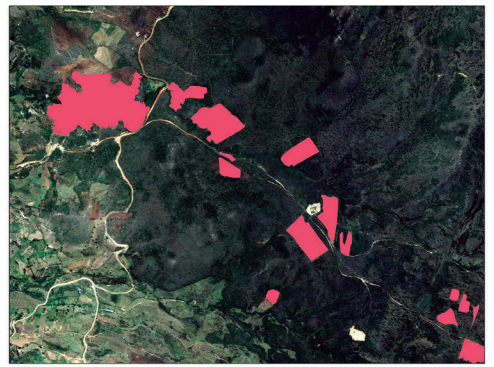

**Figura11.** Área quemada - parroquia San Felipe de Oña, cantón Oña. Fuente: Autores

#### **Área quemada**

Se digitalizó como polígono aquellas zonas donde se evidenciaba una coloración característica de incendios o quemas controladas.

# **Categoría sin información: nubes y sombras.**

Áreas que no han sido mapeadas por falta de información.

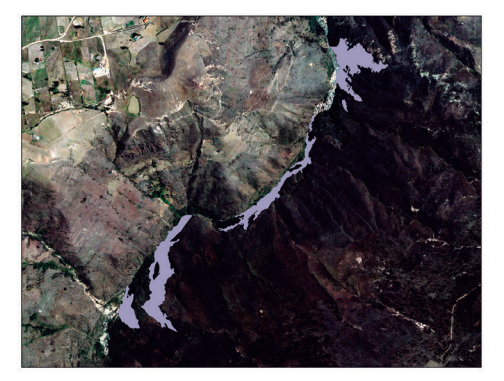

**Figura 12.** Sombras - parroquia Las Nieves, cantón Nabón. Fuente: Autores

#### **Sombras**

Se digitalizó como polígono las zonas con carencia de iluminación, lo que impide la identificación del tipo de cobertura.

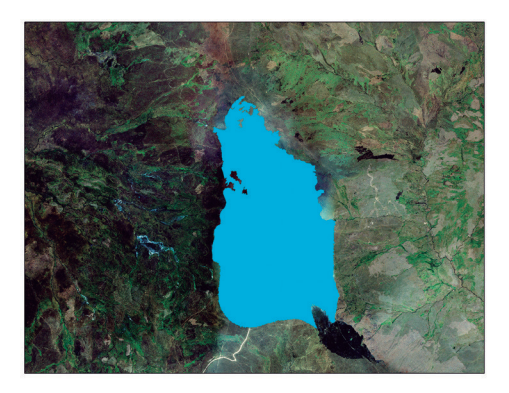

**Figura 13.** Nubes - parroquia Baños, cantón Cuenca. Fuente: Autores

#### **3.3.1.1 Depuración de los elementos digitalizados**

Se ejecutó un proceso de mejora, que consistió en realizar un suavizado de polígonos y líneas con lo que se obtuvo un afinado de los ángulos cerrados en contornos de los polígonos para mejorar la calidad estética y cartográfica. Método utilizado: aproximación polinomial con núcleo exponencial (PAEK), como se muestra en la figura 14.

#### **3.3.2 Descripción del proceso de tratamiento digital de imágenes (TDI)**

#### **Nubes**

Se digitalizó a manera de polígono las nubes con áreas relevantes, que ocasionaban dificultades en la identificación de cobertura vegetal.

#### **3.3.2.1 Tratamiento digital de imágenes (TDI) - Clasificación basada en objetos**

Para el tratamiento digital de imágenes partimos de la definición del sistema de coordenadas geográficas de las ortofotografías, posteriormente se continúa con la identificación de las coberturas y uso del suelo en cada ortofoto. Las coberturas identificadas en la provincia del Azuay corresponden a bosque nativo, plantación forestal de eucalipto, plantación forestal de pino, plantación forestal de eucalipto / pino, asociación forestal, plantación talada,

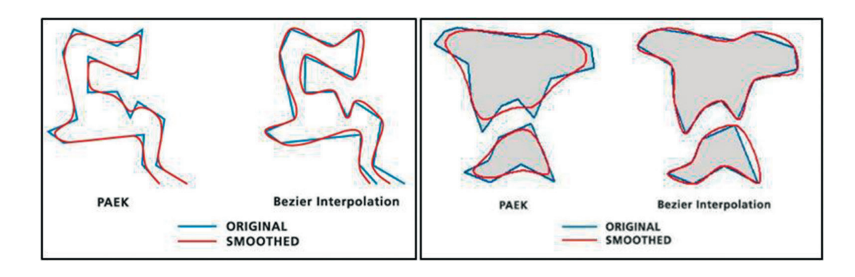

**Figura 14.** Método de suavizado de polígonos y líneas. Fuente: Environmental Systems Research Institute, Inc.

vegetación arbustiva (chaparro), vegetación herbácea, pajonal, almohadilla o humedal, pasto con manejo, pasto degradado, suelos descubiertos entre otras coberturas. (tabla 1)

Cada ortofotografía de la provincia del Azuay fue sometida a TDI mediante clasificación basada en objetos, aplicando algoritmos sobre las propiedades en cada ortofotografía, lo que se sintetiza en los siguientes procesos:

- 1. Identificación de bandas espectrales en ortofotografía (Red, Green, Blue, NIR)
- 2. Segmentación basada en objetos
- 3. Identificación de las coberturas presentes en ortofotografía
- 4. Aplicación de algoritmos en función de las propiedades de los objetos (índices de vegetación, textura, brillo, tamaño, forma)
- 5. Obtención de la información clasificada

#### **3.3.2.2 Depuración y edición de la información**

Como primer criterio para la información obtenida se basó en el área mínima cartografiable, la cual garantiza operatividad cartográfica y adecuada lectura de un mapa (Salitchev, 1979), y considerando que los productos cartográficos a obtener son a escala 1: 5.000, el área mínima cartografiable es de 400m<sup>2</sup>.

Los resultados del tratamiento digital de imágenes se encuentran en formato raster y mediante sistemas de información geográfica se procede a mejorar la información aplicando filtros para depurar los elementos ya clasificados.

En la depuración de la información se realizaron los siguientes procesos:

- 1. Cargar el archivo raster resultante del TDI-clasificación basada en objetos
- 2. Aplicar herramientas para la delimitación de bordes y homogenización de la información, que servirá para depurar los límites entre coberturas
- 3. Clasificar la información por tipo de cobertura
- 4. Extraer el valor del área mínima cartografiable y rellenar los vacios resultantes de la extracción con valores de su vecino más cercano.
- 5. Obtener datos y revisión detallada de las coberturas identificadas

#### **3.3.3 Corrección topológica**

Para garantizar la calidad de las relaciones espaciales y facilitar la compilación de datos se analizó la topología, lo que permitió encontrar errores asociados con la geometría de las capas del archivo shape, para ello fue necesario crear una geodatabase, y dentro de esta crear la topología a la cual se añadieron dos reglas: las entidades

**Escala 1 cm igual a 1 mm igual a Área mínima cartografiable ( 4 x 4 mm) m km m km m2 km2** 1: 2.000 20 0.02 2 0.002 64 0.000064 1: 5.000 50 0.05 5 0.005 400 60.0004 1: 10.000 100 0.1 10 0.01 1.600 0.0016 1: 500.000 5.000 5 500 0.5 4.000.000 4

**Tabla 2.** Área mínima cartografiable según la escala gráfica

**Fuente:** Área minima cartografiable para diferentes escalas (Salitchev, 1979)

no deben superponerse, es decir, pueden compartir ejes o vértices; pero no superponerse los polígonos; y que no existan huecos, es decir, esta regla precisa que no haya vacíos dentro de un polígono simple o entre polígonos adyacentes. Todos los polígonos deben formar una superficie continua.

#### **3.3.4 Revisión y validación**

Para garantizar un producto confiable se recurrió a dos sistemas de revisión y validación de la información obtenida. Primero se confrontaron y corrigieron las coberturas, utilizando la información del mapa de cobertura y uso del suelo generado por el MAGAP-MAE 2015. Segundo, se realizaron visitas al territorio en las que mediante muestras de diferentes coberturas y usos permitieron comprobar y validar la información procesada.

#### **3.3.4 Integración de la información de elementos geográficos digitalizados con el tratamiento digital de imágenes**

Obtenida la información de la digitalización de elementos geográficos y del tratamiento digital de imágenes se procedió a unir dicha información, considerando dos criterios:

- Eliminación de entidades sobrepuestas entre el mapa de cobertura vegetal y uso del suelo y los elementos de digitalización.
- Corrección de errores topológicos

#### **4. Resultados**

Como resultado del estudio se obtuvieron los siguientes productos:

- Geodatabase de elementos digitalizados naturales y antrópicos contenidos en 11 capas de información: cuerpos de agua, cursos de agua, ríos colectores, suelo arado, suelo cultivado, estructuras diversas, vías, senderos, nubes, sombras y área quemada.
- Geodatabase de mapa de cobertura vegetal y uso del suelo a escala 1:5.000 contenida en 33 capas de información indicadas en la tabla 3.

El registro de la generación de la información cartográfica cuenta con estructura de metadatos.

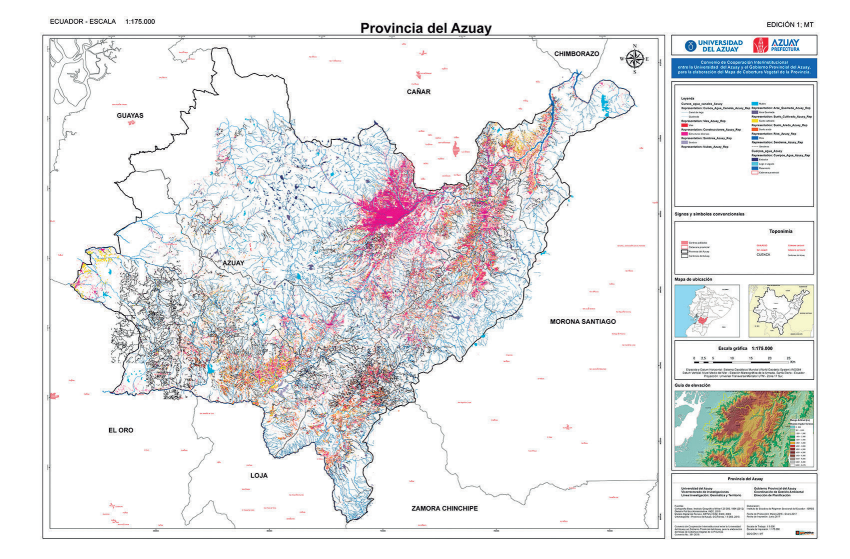

**Figura 15.** Elementos digitalizados naturales y antrópicos de la provincia del Azuay
# **36** Universidad del Azuay

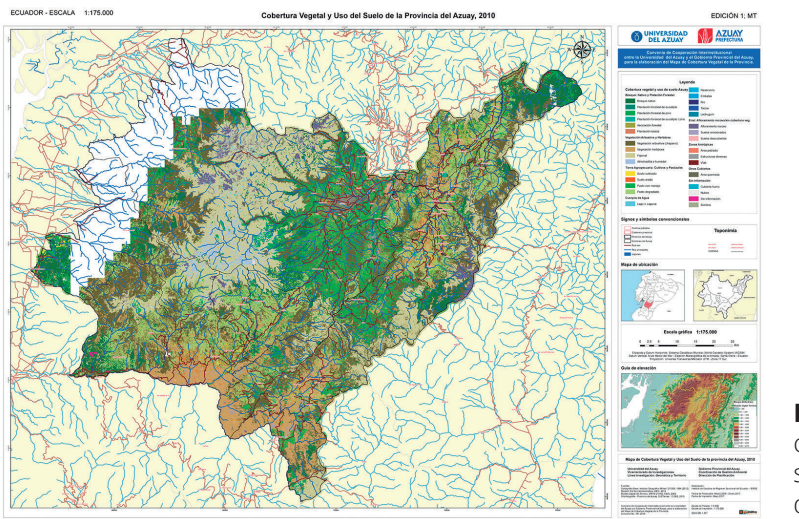

**Figura 16.** Mapa de cobertura y uso del suelo de la provincia del Azuay

# **Tabla 3.** Cobertura vegetal de la provincia del Azuay

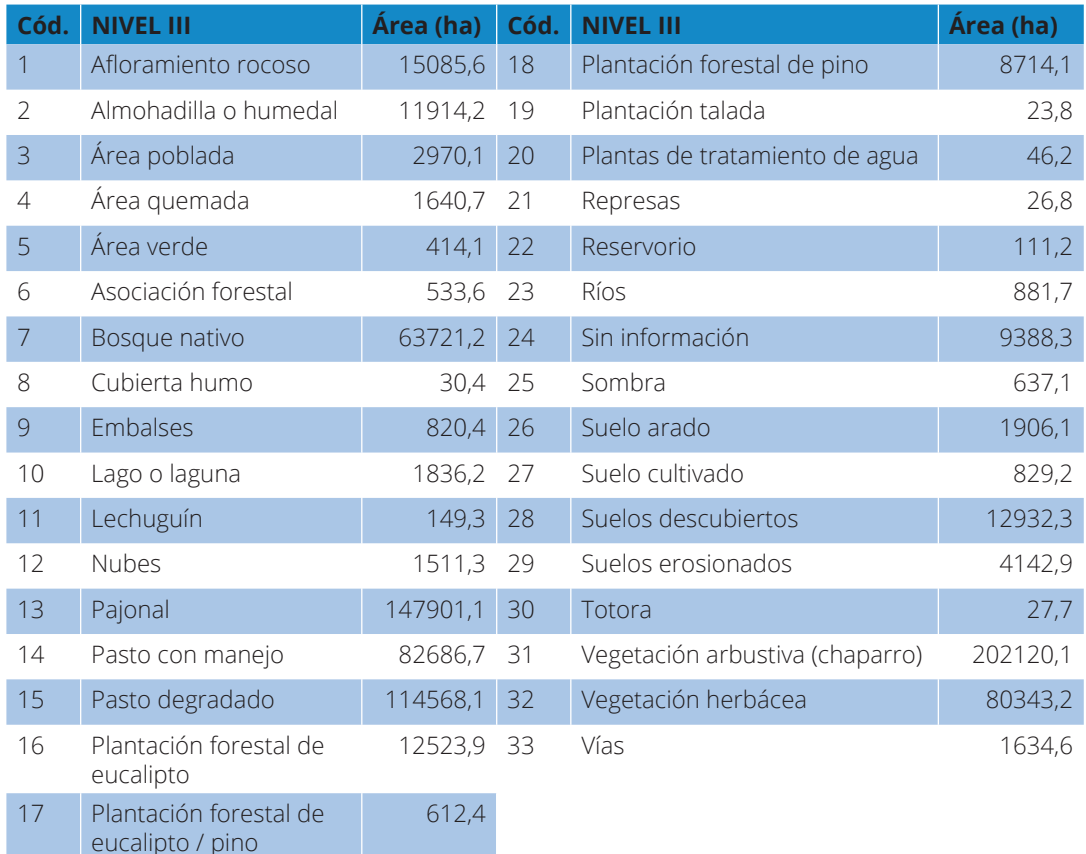

# **5. Conclusiones**

Las tecnologías de la información geográfica TIG son herramientas necesarias para el tratamiento de imágenes provenientes de sensores remotos, porque contribuyen a generar información cartográfica de diferentes temáticas diferenciadas en elementos geográficos naturales y antrópicos.

Contar con información detallada a escala 1:5.000 de la provincia, sobre cobertura vegetal y uso del suelo: agrícola, conservación, regeneración, suelo urbano, entre otros, constituyen insumos de base para la planificación y gestión del territorio en los diferentes niveles de gobierno: provincial, cantonal y parroquial.

Las instituciones de educación superior, a través de convenios con los GAD, pueden fortalecer la planificación territorial mediante el asesoramiento, capacitación técnica y transferencia tecnológica.

## **Agradecimiento**

Expresamos nuestro agradecimiento al equipo de fiscalización de la Dirección de Planificación del Gobierno Provincial del Azuay por la confianza depositada en el IER-SE para la generación del mapa de cobertura vegetal y uso del suelo de la provincia del Azuay, a escala 1: 5.000.

Nuestro reconocimiento al equipo técnico del IERSE, que laboró en los procesos de digitalización y tratamiento digital de imágenes, conformado por profesores, profesionales contratados, estudiantes del programa de pasantía de geomática y territorio año 2016-2017.

#### **Bibliografía**

- Chuvieco, E., (2010). Teledetección Ambiental. Editorial Ariel Ciencia, Barcelona, España.
- Galeas, J., (2012). Proyecto Mapa Vegetal del Ecuador Continental. Ministerio del Ambiente del Ecuador. Quito, Ecuador.
- Instituto Geográfico Militar IGM. (2012). Cartografía base de la provincia del Azuay escala 1:50.000.
- Instituto Nacional de Estadísticas y Censo INEC. (2010). Censos de Población y Vivienda.
- Instituto Nacional de Estadísticas y Censo INEC. (2012). Cartografía digital de división política administrativa a nivel provincial, cantonal y parroquial.
- Ministerio de Agricultura, Ganadería, Acuacultura y Pesca MAGAP. (2015). Proyecto SIG Tierras.
- Salitchev, K. A. (1979). Cartografía: La Habana: Cuba. Ministerio de Educación, Pueblo y Educación, 1
- Secretaría Nacional de Planificación y Desarrollo SENPLADES. (2013). Plan nacional de desarrollo 2013-2017.

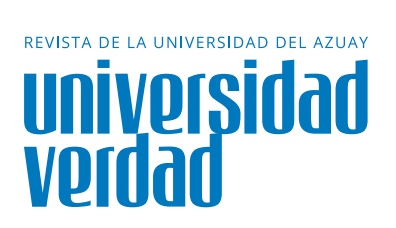

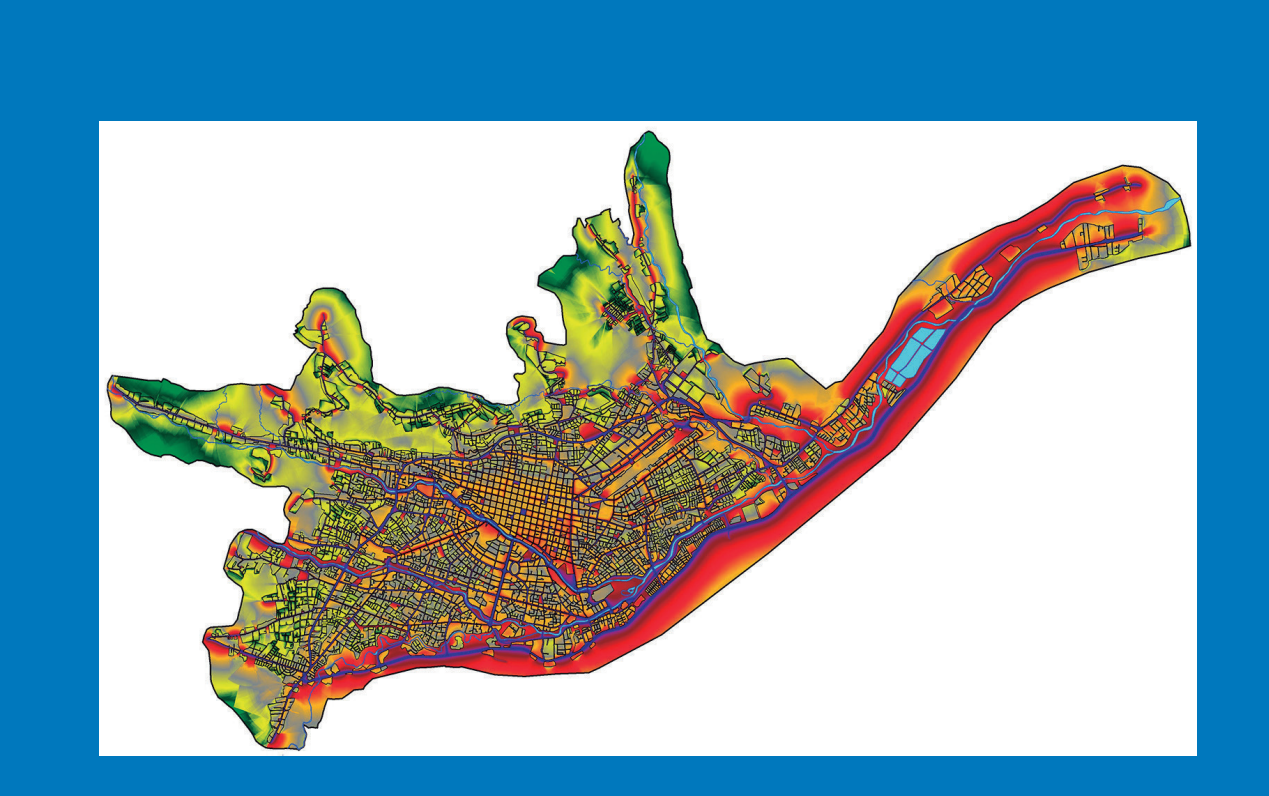

# **Elaboración del mapa de ruido de las Calles de la ciudad de Cuenca, a partir<br>O calles de la ciudad de Cuenca, a partir de las características viales y la densidad del tráfico**

Tacuri Ortega, Christian<sup>1</sup>; Calderón Peralvo, Felipe<sup>2</sup>; Martínez Gavilanes, Julia<sup>3</sup>; Sellers Walden, Chester<sup>4</sup>; Delgado Inga, Omar<sup>5</sup>

Ingeniero en Mecánica Automotriz por la Universidad del Azuay, maestrante de Gestión de Mantenimiento en la Universidad del Azuay, investigador en el IERSE de la Universidad del Azuay en el área de monitoreo del ruido ambiente generado por el tránsito vehicular en la ciudad de Cuenca.

christian.t.o@hotmail.com

Ingeniero en Mecánica Automotriz por la Universidad del Azuay, investigador en el IERSE de la Universidad del Azuay en el área de monitoreo del ruido ambiente generado por el tránsito vehicular en la ciudad de Cuenca.

Ingeniera Civil por la Universidad de Cuenca, Especialista en sistemas de información geográfica, aplicados a la gestión territorial y ambiental por la Universidad del Azuay, Master en Desarrollo Local con mención en formulación y evaluación de proyectos de desarrollo endógeno por la Universidad Politécnica Salesiana sede Cuenca. Docente e Investigadora en el IERSE de la Universidad del Azuay.

Ingeniero de Sistemas por la Universidad del Azuay, Master Universitario en Gestión Sostenible de la Tierra y Territorio por la Universidad Santiago de Compostela, Magister en Geomática con mención en Ordenamiento Territorial por la Universidad del Azuay. Docente e Investigador en el IERSE de la Universidad del Azuay.

Ingeniero en Minas por la Universidad del Azuay, Master Universitario en Tecnologías de la Información Geográfica por la Universidad Alcalá de Henares, Especialista en sistemas de información geográfica aplicados a la gestión territorial y ambiental por la Universidad del Azuay. Docente e Investigador en el IERSE de la Universidad del Azuay.

# **Christian Tacuri Ortega<sup>1</sup>**

**Felipe Calderón Peralvo<sup>2</sup>**

**Julia Martínez Gavilanes<sup>3</sup>**

**Chester Sellers Walden<sup>4</sup>**

**Omar Delgado Inga5**

#### **Resumen**

Debido al progresivo crecimiento del parque automotor en la ciudad de Cuenca-Ecuador, se evidencian congestiones por la sobresaturación del tráfico en las vías de la ciudad, las cuales colapsan en horas pico, ocasionando, como consecuencia, elevados niveles de ruido. Por esta razón, el presente artículo tiene como objeto modelar el ruido generado por el tráfico vehicular en las principales calles de la ciudad. Para ello se utilizará el modelo de predicción de ruido NMPB-Routes-96 en el software especializado en ruido "Datakustik CadnaA"; para el

efecto se ha realizado un levantamiento de los datos requeridos por el software, además de validar, depurar y sistematizar la información de la geodatabase proporcionada por la Dirección Municipal de Tránsito y Transporte (DMT) del GAD municipal de Cuenca, en la cual hay información sobre las características viales y del parque automotor de la ciudad.

#### **Palabras clave:**

Ruido, mapa, CadnaA, nivel de presión sonora.

#### **Abstract**

Due to the progressive growth of the car park in the city of Cuenca-Ecuador, there is evidence of congestion due to the over-saturation of traffic on the city's roads, which collapse in peak hours, resulting in high noise levels, resulting in high noise levels. For this reason, this article aims to model the noise generated by vehicular traffic in the main streets of the city, using the noise prediction model NMPB-Routes-96 in the specialized noise software "Datakustik

CadnaA", for this purpose a survey of the data required by the software has been carried out, besides validating, debugging and systematizing of the geodatabase information provided by the Municipal Transit and Transport Department (DMT) of the municipal GAD of Cuenca , in which there is information about the road characteristics and of the automotive park of the city.

#### **Keywords:**

Noise, map, CadnaA, sound pressure level.

# **Introducción**

La contaminación acústica en las zonas urbanas constituye un problema ambiental que ha acaparado el interés de investigadores, organismos de control ambiental y de los ciudadanos, debido a que, desde hace algunos años, se ha considerado como uno de los factores que más influye en el deterioro de la calidad de vida, consecuencia de la falta de estrategias y de políticas para su control.

Según la Organización Mundial de la Salud (OMS) existe una relación directa y exponencial entre el nivel de desarrollo de un país y el grado de contaminación acústica que impacta a su población (Ramírez González & Domínguez Calle, 2011). En vista de que este problema afecta a la salud y a la calidad de vida de la población, se han desarrollado mapas de ruido en: España, México, Brasil, Colombia, Chile, entre otros países, los que han utilizado el software Datakustik CadnaA para su realización, el cual sirve para caracterizar el grado de contaminación sonora y así establecer planes de acción para mitigar dicho problema.

La investigación de las emisiones sonoras ha permitido la elaboración de mapas de ruido del área urbana de la ciudad de Cuenca, con el objetivo de contar con información que nos permita determinar los cambios y la dinámica que ha tenido el ruido en la ciudad y con base en esta información proponer estrategias para mitigar la contaminación acústica. Los mapas de ruido se han elaborado con base en las investigaciones del comportamiento de las emisiones sonoras con información correspondiente a los años 2012 y 2014.

En este proyecto, con el fin de continuar con la elaboración de mapas de

ruido de la ciudad, se realizó una revisión, validación y sistematización de la base de datos proporcionada por el GAD municipal de Cuenca. Además se estableció una metodología para la realización de mapas de ruido mediante el software especializado Datakustik CadnaA, para de esta manera proceder con la elaboración del mapa de ruido del año 2015.

# **Objetivos Objetivo general**

Validar y sistematizar la información de la geodatabase proporcionada por la Dirección Municipal de Tránsito y Transporte (DMT) del GAD Municipal de Cuenca, para elaborar el mapa de ruido al 2015, de la zona urbana de la ciudad de Cuenca, mediante el software Datakustik CadnaA.

#### **Objetivos específicos:**

- a) Levantamiento de información requerida por el software CadnaA.
- b) Revisión, validación, depuración y sistematización de la información recopilada en una geodatabase.
- c) Elaboración del mapa de ruido al año 2015, con el software de ruido CadnaA.

#### **Metodología**

La metodología utilizada para la ejecución de este proyecto es la siguiente:

- 1. Parte de la revisión, validación y depuración de la base de datos entregada por la DMT.
- 2. Determinación de la información faltante, luego se procede a realizar el levantamiento de datos correspondiente.
- 3. Se sistematiza la información de predios y manzanas de la ciudad de Cuenca.
- 4. Simultáneamente se configura el software CadnaA para la parte de cálculo, la de objetos y la malla de receptores.
- 5. Con la base de datos previamente sistematizada y el software configurado se elabora el modelamiento del ruido en el área urbana de la ciudad de Cuenca.
- 6. Se utilizan las coordenadas de los puntos de monitoreo de proyectos anteriores para realizar la comparación correspondiente con los niveles permitidos en la legislación nacional TULSMA.

# **Recopilación y levantamiento de datos**

En primer lugar se analizó toda la información disponible, partiendo de la base vial en formato shapefile suministrada por la Dirección Municipal de Tránsito (DMT), de la cual se utilizan datos como: intensidad media diaria (IMD), material de la calzada, tipo de vía, ancho de vía, número de carriles y velocidad máxima de circulación.

Esta base fue recortada a los límites de la zona de estudio, es decir, se mantienen únicamente las vías que cuentan con datos de IMD, que se encuentran dentro del perímetro urbano de la ciudad de Cuenca.

A continuación se detallan las acciones en los parámetros a utilizar en el cálculo del mapa de ruido.

#### **Intensidad media diaria (IMD)**

La intensidad media diaria (IMD), según Bañón Blázquez, se define como el número total de vehículos que atraviesan una determinada sección durante un año, dividido por 365 (Bañón Blázquez, 2000).

Al verificar los datos de IMD se detectaron ciertas inconsistencias, las mismas que fueron corregidas, de manera que no se modificara demasiado la base de datos, para esto se localizaron solo aquellas que presentan una variación mayor al 15% y se analizaron estos casos de manera individual, con base en los siguientes criterios de corrección:

- Igualar el valor de IMD de un tramo intermedio cuando los tramos anterior y posterior tienen el mismo dato.
- Cuando un dato de IMD es muy bajo respecto del siguiente, se realiza un promedio entre dichos datos y el valor obtenido lo asume el dato inferior.
- En los casos donde existe una bifurcación, se divide el dato anterior a ésta y se coloca en cada vía.

Dichos criterios fueron puestos en consideración de la DMT, que aprobó la normalización de la base de datos para la realización de este proyecto.

# **Material de la calzada**

En cuanto al material de la calzada, para el caso de la Av. 12 de abril (sector Universidad de Cuenca), se consideró como dos vías por separado, debido a que el material de la calzada en el carril con sentido de circulación Norte-Sur es adoquín, mientras que el carril Sur-Norte es de hormigón. Para esto además se dividió el valor del IMD para dos, asignando este resultado a cada vía.

Además, según las opciones disponibles en el software CadnaA se determinó utilizar los siguientes materiales de calzada:

- $Adoguín = Empedrado en población$
- $Lastre = Empedrado en población$
- $\text{Asfalto} = \text{Asfalto poroso}$
- Hormigón = Asfalto liso

# **Tipo de vía**

En este apartado, según las opciones disponibles en el software CadnaA, se determinó los tipos de vía a utilizar:

- $Calle = Vía local$
- $A$ venida = Carretera principal
- Autopista = Autopista

# **Distancia entre las líneas centrales de los carriles exteriores**

El parámetro de distancia entre las líneas centrales de los carriles exteriores, requerido por el software CadnaA, se obtuvo a partir del ancho de vía y número de carriles, con las siguientes consideraciones:

- Para vías con un solo carril ingresar el valor de cero debido a que debe existir una sola línea de emisión, la cual pasa por el centro de la vía.
- Para vías de dos o más carriles, se divide el ancho de la vía para el número de carriles y luego este valor se resta del ancho de la vía.

Además, se determinó que las avenidas Solano, 10 de Agosto (sector Virgen de Bronce) y 24 de Mayo (sector Gapal), que cuentan con un parterre muy amplio o variable, deben considerarse como vías por separado, y el dato de IMD dividirse al igual que en el caso de la Av. 12 de Abril.

## **Velocidad máxima de circulación**

La velocidad máxima de circulación fue actualizada según los datos establecidos en la propuesta del Plan de Movilidad y Espacios Públicos (2015-2025) del GAD Cuenca (Municipalidad de Cuenca, 2015).

# **Tipo de flujo de circulación**

Según el Diario Oficial de la Unión Europea, para seleccionar este campo, se deben utilizar las siguientes consideraciones:

- Tráfico fluido: El flujo es estable en tiempo y espacio, en períodos de 10 minutos. Este tipo de flujo se aplica en autopistas, autovías, carreteras interurbanas y vías rápidas.
- Tráfico intermitente: Flujo de vehículos en transición, es decir, tienen variaciones bruscas del flujo en períodos de tiempo cortos. Este tipo de flujo se aplica para calles de centros urbanos, vías importantes próximas a saturación, vías con numerosas intersecciones, etc.
- Aceleración: Es un flujo en pulsos, es decir que una proporción significativa de vehículos está acelerando. Este tipo de flujo se observa en vías rápidas después de una intersección o al salir de peajes.
- Desaceleración: Es el flujo contrario al anterior, una proporción importante de vehículos está desacelerando. Este tipo de flujo se observa en grandes intersecciones urbanas, en salidas de autopistas y en vías rápidas en aproximaciones a peajes (Diario Oficial de la Unión Europea, 2003).

Considerando lo anterior no se pueden utilizar los parámetros de aceleración y desaceleración, debido a que no se cuenta con la estructura vial adecuada (shapefile), es decir, no se tienen vías con sentidos de circulación por separado, por lo cual se estableció utilizar el parámetro de tráfico intermitente para todas las vías, excepto para aquellas que permiten un flujo continuo, como es el caso de la circunvalación sur, panamericana norte, panamericana sur, vía a Huishil y los caminos a Ochoa León, Paccha, Ricaurte, Mayancela, Sinincay y Turi.

Luego del filtrado, organizado, corregido y completado todo el conjunto de parámetros requeridos para el cálculo del mapa de ruido en una geodatabase, es necesario modificar el título de los campos según la tabla de atributos y abreviaciones del software CadnaA para su correcta importación de la información, como se indica en la tabla 1.

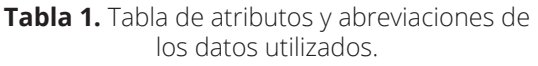

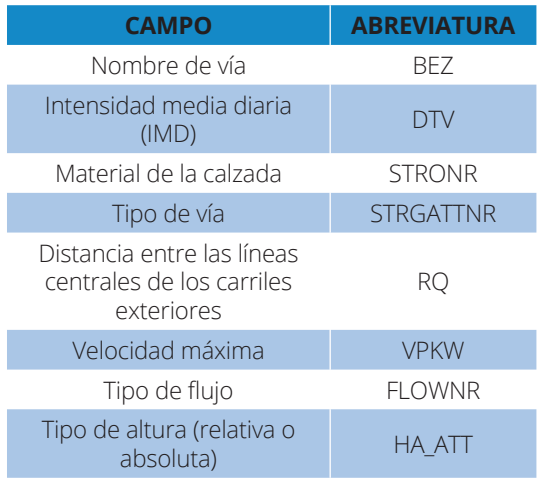

**Fuente:** (DataKustik GmbH, 2004).

En la cartografía de edificaciones, debido a que el software posee una restricción de cálculo únicamente a 1.000 objetos, se decidió utilizar un archivo shapefile de manzanas de la zona urbana de Cuenca del que se obtiene un resultado similar al de la técnica utilizada en el estudio de Nicolás Bastián, donde se realizan agrupaciones de edificios para reducir la cantidad de objetos. Sin embargo, este archivo tiene alrede-

dor de 5000 edificaciones, lo cual también sobrepasa el límite máximo de objetos a importar al software CadnaA, por lo que fue necesario utilizar métodos de simplificación para obtener el mapa de ruido de toda la ciudad (Bastián, 2015).

Para simplificar el número de objetos a menos de 1000, se consideró la agrupación de estos mediante polígonos, de tal manera que dicha acción no obstaculice las entradas aledañas a las vías de estudio para que el ruido ingrese normalmente, lo que permitió realizar el cálculo y representación del mapa de ruido de la zona urbana de la ciudad. Además, se realizaron pruebas comparativas en el software CadnaA utilizando este método y el de manzanas separadas, en donde se colocaron receptores en varios puntos de monitoreo, con lo cual se determinó que prácticamente no existe variación en los niveles de presión sonora equivalente (NPSeq).

En cuanto a la altura de los objetos, se consideró una altura promedio por manzanas, tomando en cuenta que, según la arquitectura de la ciudad, la mayoría de edificaciones son de dos pisos y cada piso tiene una altura de tres metros, con lo que se establecieron tres criterios en el levantamiento de información:

- 6 metros para las manzanas que contengan la mayor parte de sus edificaciones de 2 pisos.
- 12 metros para aquellas que contengan la mayor parte de sus edificaciones de 3 pisos en adelante.
- 20 metros para edificaciones puntuales que tengan gran altura, como el caso de edificios departamentales, etc.

#### **Procesamiento de datos**

El mapa de ruido se elaboró mediante modelación, utilizando el software Datakustik CadnaA versión 3.5.11. Este software permite predecir y evaluar el ruido ambiental de fuentes emisoras como industriales, ferroviarias, vehiculares, entre otras. El proceso de modelación se hizo alimentando el programa con la información requerida, que corresponde principalmente a información cartográfica y de aforo vehicular (Bastián, 2015).

El software tiene varios modelos de cálculo, los cuales se utilizan de acuerdo con la fuente emisora de ruido. Para este proyecto, al considerar solo el tráfico rodado como fuente de ruido, se utilizó el modelo francés NMPB-Ruotes-96, porque es el modelo de predicción del nivel de presión sonora equivalente (NPSeq) más difundido, además de ser el recomendado por la Unión Europea en la directiva 2002/49/CE.

#### **Configuración de cálculo**

El software CadnaA requiere de la configuración de ciertos parámetros que definen las características y el tipo de ruido a ser analizado, que para este caso es el ruido provocado por el tráfico vehicular. Entre los parámetros principales para la realización del mapa de ruido de la ciudad de Cuenca, están el aforo vehicular y la infraestructura vial por el ancho de vía y tipo de calzada.

Dentro de las configuraciones necesarias está el modelo de cálculo a utilizar, que es el modelo general establecido por la Unión Europea, denominado "UE Interim", en el cual se aplican las normas de cálculo para el apartado de carreteras, de acuerdo con el modelo francés NMPB-Routes-96. Además se definieron los límites de cálcu-

lo para el mapa de ruido, entre los cuales figuran el radio de búsqueda de objetos de 1000m, radio de búsqueda de fuentes de 100m, distancia máxima entre fuente – receptor de 1000m, así como considerar únicamente el primer orden de reflexión y la interpolación de la malla de receptores de 17X17 metros con el fin de optimizar y minimizar el tiempo de cálculo.

Por otra parte, es necesario configurar los objetos que se utilizan en el mapa de ruido, como las vías que contienen información de aforo vehicular e infraestructura vial. Los edificios se configuraron con la opción de reflectividad de ruido "Sin reflexión" puesto que en estudios previos se determinó que era la configuración que proporcionó los niveles de presión sonora más equiparables con datos obtenidos con sonómetro; y los receptores, los cuales se configuraron según la norma nacional TUL-SMA.

#### **Resultados**

Como se observa en las figuras 1 y 2, se obtuvo un mapa de ruido de las calles de la zona urbana de Cuenca, tanto para el día como para la noche, en el que se puede diferenciar claramente aquellas zonas más afectadas por los elevados niveles de presión sonora, gracias a una clara escala de colores y la debida referenciación de la ciudad.

Según la clasificación de los usos de suelo de la norma TULSMA, la zona comercial registró las máximas emisiones de ruido, seguida de la zona residencial, como la zona de equipamiento de servicios sociales. Todas ellas superan los límites permisibles de la legislación nacional; en cambio, la zona industrial registra emisiones inferiores al límite permisible.

Como se puede observar en el mapa de ruido de la figura 1, las vías de mayor aforo vehicular presentan mayores niveles de presión sonora. Estas vías se presentan con una coloración azul oscuro, que representa niveles entre 75 dBA y 80 dBA. Entre las principales vías de emisión de ruido están la Av. de las Américas, la circunvalación sur, la Doce de Abril, la Solano y vías del centro histórico de la ciudad, mientras que vías de menor flujo de tráfico presentan niveles inferiores de ruido, que se muestra con una coloración morada, que corresponde a 70 dBA aproximadamente.

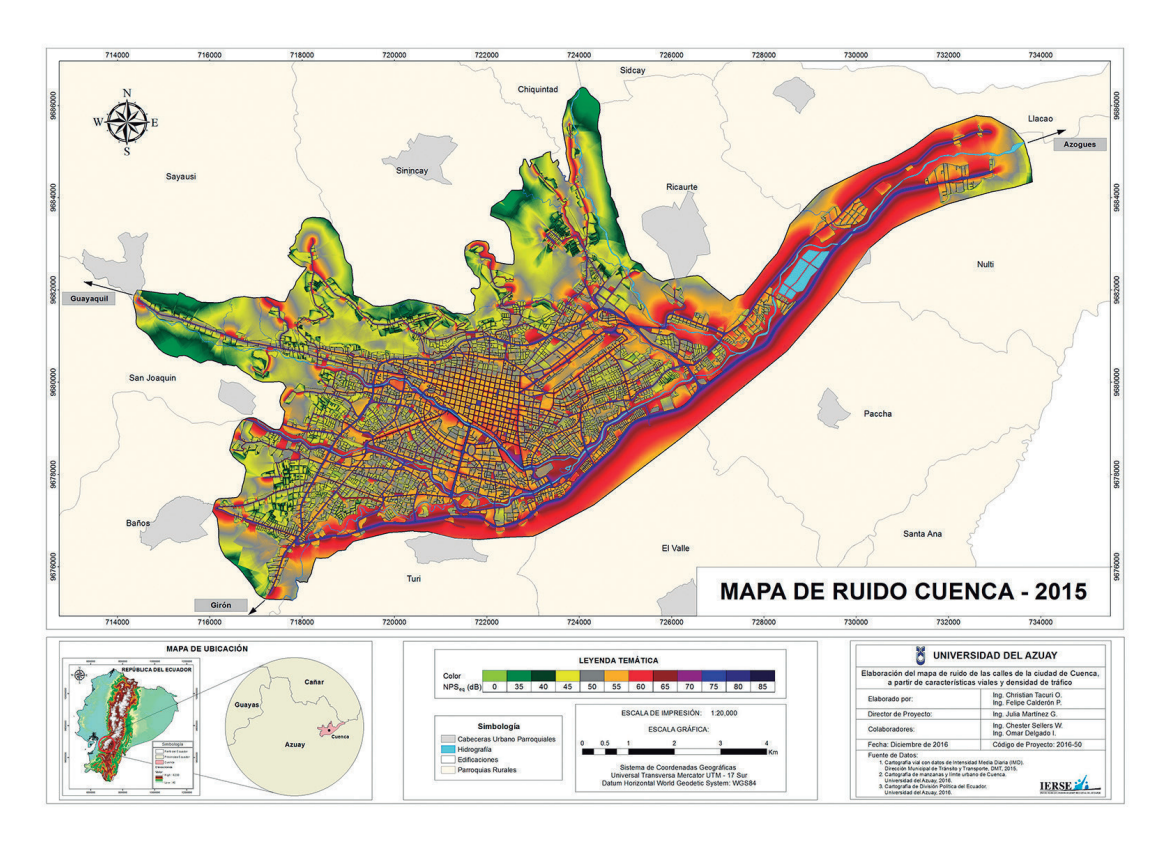

**Figura 1.** Mapa del ruido diurno de la ciudad de Cuenca, año 2015

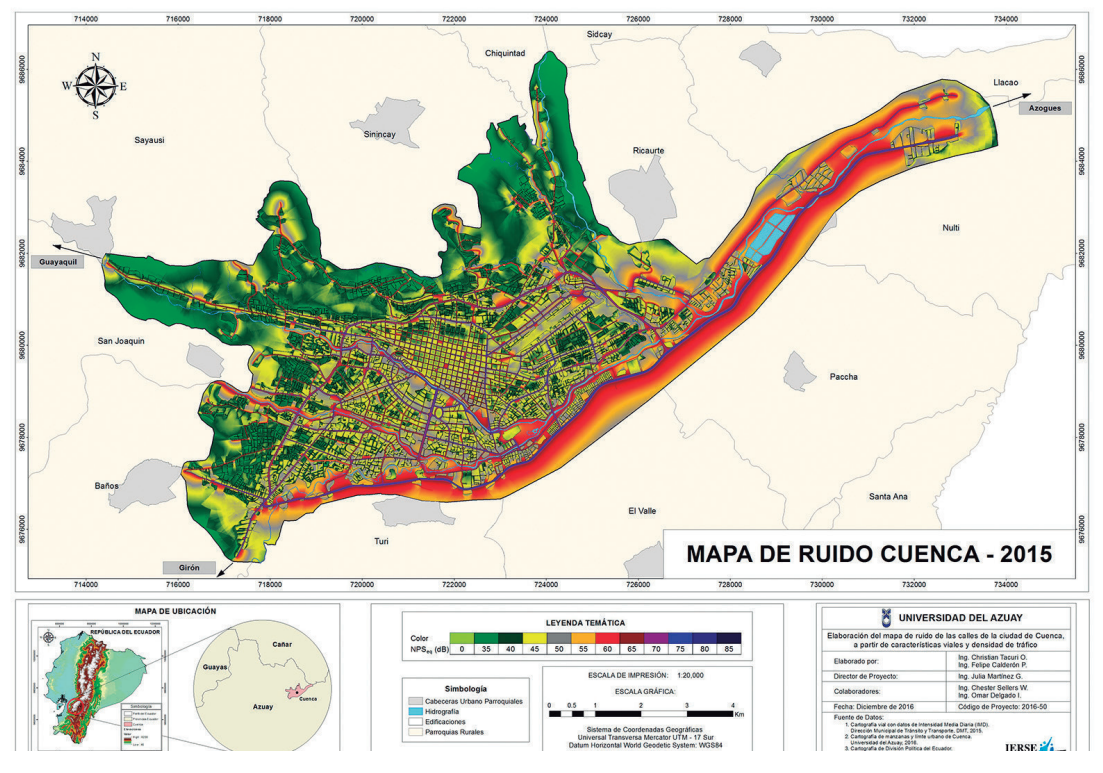

**Figura 2.** Mapa del ruido nocturno de la ciudad de Cuenca, año 2015

# **Conclusiones**

La representación del mapa de ruido de las calles de la ciudad de Cuenca, obtenido a través de modelación con el software CadnaA, resultó satisfactorio, ya que permitió diferenciar claramente las vías que emiten mayores niveles de ruido, debido a su cantidad de tráfico, además del elevado número de vehículos pesados que circulan por las mismas. Esto permitió detectar los lugares más afectados de la ciudad y en base a esto proponer alternativas para mitigar dicho problema.

Como se puede observar en el mapa del ruido, los niveles de presión sonora se concentran en las vías, puesto que por el tráfico vehicular son la fuente de emisión

de ruido, en tanto que la superficie que ocupan las edificaciones registra niveles inferiores, debido a que la propagación del ruido disminuye por la reflectividad de las fachadas, es decir, mientras más apartado se encuentre un objeto de la vía, menor será el nivel de presión sonora registrado en el mapa del ruido.

De los resultados obtenidos en el mapa se concluye que, de los 26 puntos analizados, únicamente los correspondientes a la zona industrial se encuentran por debajo de los límites máximos permisibles, lo que representa el 11.5%; en tanto que el 88.5% restante está sobre los límites establecidos en el TULSMA.

Los diez puntos evaluados en la zona comercial presentan niveles de ruido que se encuentran sobre los límites máximos permisibles, siendo la bajada del centenario la más crítica, ya que en este se registraron los valores de ruido más altos. De igual manera, para la zona residencial los diez puntos evaluados están sobre los límites establecidos en el TULSMA, siendo el sector de Challuabamba en donde se obtuvieron los NPSeq más elevados.

En la zona de equipamiento de servicios sociales se tomaron tres puntos de muestreo, y ninguno de ellos presentó niveles de ruido dentro de los límites establecidos en la norma para el período diurno y nocturno.

## **Recomendaciones**

- En vista de que en la mayoría de las zonas clasificadas según los usos del suelo que establece el TULSMA, se superan los límites establecidos, se recomienda implementar políticas para mejorar el sistema de movilidad y transporte de la ciudad y a disminuir la presión sonora.
- Realizar campañas para difundir e incentivar el uso de medios de transporte público haciendo énfasis en el uso de medios de transporte alternativo, como por ejemplo las bicicletas, ya que en la ciudad se han construido ciclovías y rutas recreativas, que no tienen el uso para el que fueron construidas.
- Promocionar desde el uso del medio de transporte masivo "tranvía 4 ríos"

para que cuando entre en servicio la ciudadanía tome en conciencia y empiece a apoyar este nuevo sistema de transporte.

• Informar a la ciudadanía los resultados de este proyecto para que se conozca la situación actual del ruido que se produce en la ciudad y que de una u otra manera traten de colaborar con el fin de mitigar este problema que nos afecta a todos los habitantes de la ciudad.

#### **Referencias**

- Bañón Blázquez, L. (2000). Manual de carreteras. Alicante: Ortiz e Hijos, Contratista de Obras, S.A. Retrieved from http://sirio.ua.es/proyectos/ manual\_ carreteras/01020103.pdf
- Bastián, N. (2015). Elaboración de mapa de ruido de la ciudad de Valdivia mediante software de modelación utilizando métodos de simplificación. Síntesis Tecnológica, (Octubre 2015), 14. Retrieved from https://www.researchgate.net/ publication/282914265\_Elaboracion\_ de\_mapa\_de\_ruido\_de\_la\_ciudad\_ de Valdivia mediante software de modelacion\_utilizando\_metodos\_de\_ simplificacion
- DataKustik GmbH. (2004). CadnaA. Greifenberg.
- Diario Oficial de la Unión Europea. (2003). Recomendación de la Comisión de 6 de agosto de 2003 relativa a las Orientaciones sobre los métodos de cálculo provisionales revisados para el ruido industrial, procedente de aeronaves, del tráfico rodado y ferroviario, y los datos de emisiones correspondientes. Ministerio de La Presidencia de España. Retrieved from https://www.boe.es/doue/2003/212/ L00049-00064.pdf
- Municipalidad de Cuenca. (2015). Plan de movilidad y espacios públicos (Tomo II). Cuenca. Retrieved from http:// www.cuenca.gob.ec/?q=system/files/ PMEPCUENCA2015\_tomo\_II.pdf
- Ramírez González, A., & Domínguez Calle, E. A. (2011, December). El ruido vehicular urbano: Problemática agobiante de los países en vías de desarrollo. Revista de la Academia Colombiana de Ciencias Exactas, Físicas y Naturales, 35(137), 509–530. Retrieved from http://www.scielo.org.co/scielo. php?script=sci\_arttext&pid=S0370- 39082011000400009&lng=en&nrm=iso &tlng=es

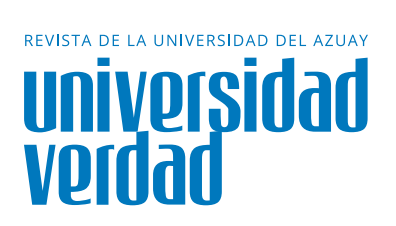

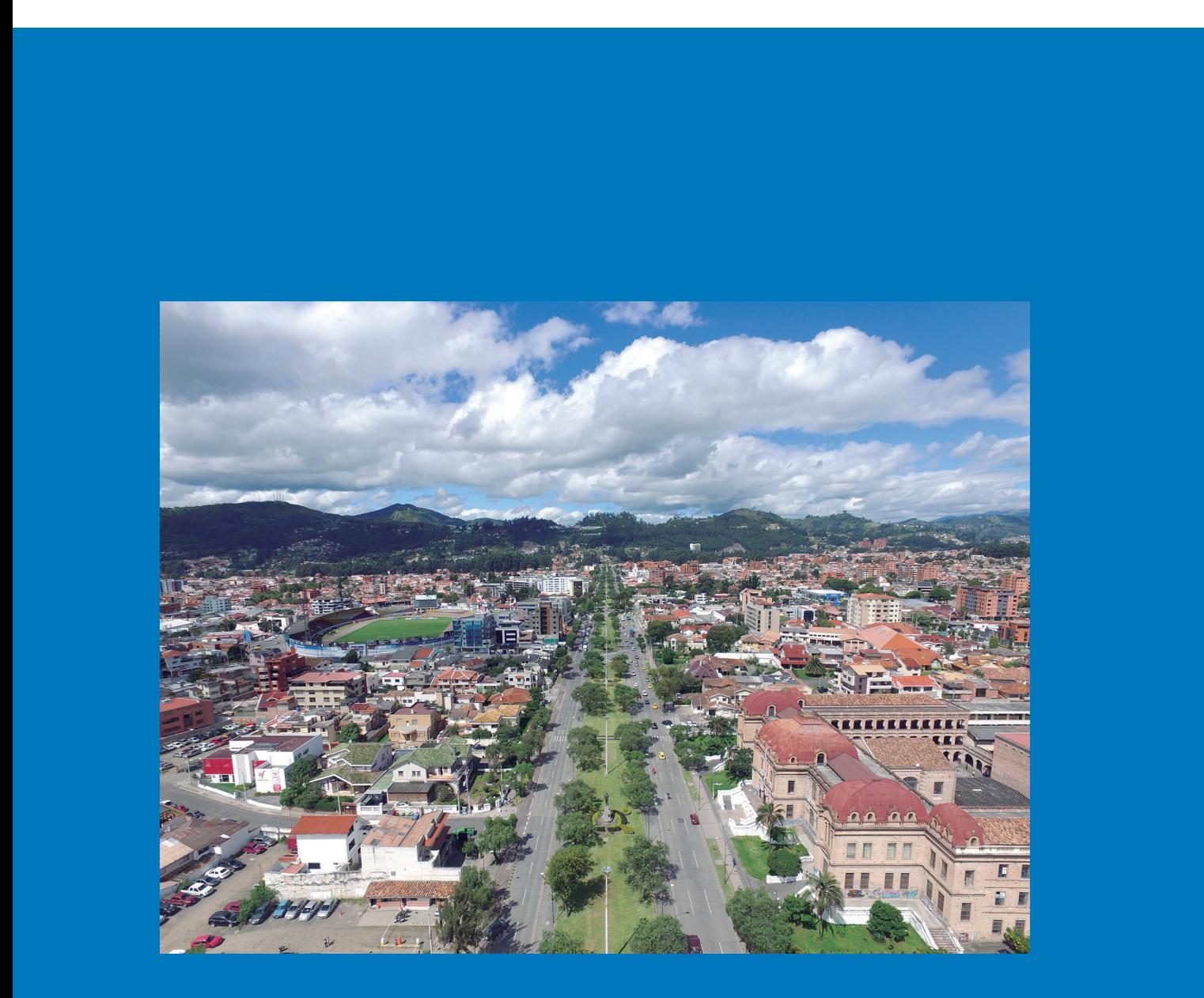

# **Plataforma estadística de variables 4 Plataforma estadística de variables<br>4 atmosféricas con la aplicación de las normas TULSMA en el cantón Cuenca**

Cabrera Lituma, Alexandra<sup>1</sup>; Sellers Walden, Chester<sup>2</sup>

Ingeniera de Sistemas y Telemática por la Universidad del Azuay e investigadora en el IERSE de la Universidad del Azuay, en el área de la distribución, publicación de variables atmosféricas en la ciudad de Cuenca, y el fortalecimiento de la Infraestructura de Datos Espaciales.

# **Alexandra Cabrera Lituma<sup>1</sup>**

alecabreralituma@gmail.com

Ingeniero de Sistemas por la Universidad del Azuay, Master Universitario en Gestión Sostenible de la Tierra y Territorio por la Universidad Santiago de Compostela, Magister en Geomática con mención en Ordenamiento Territorial por la Universidad del Azuay. Docente e Investigador en el IERSE de la Universidad del Azuay.

csellers@uazuay.edu.ec

# **Chester Sellers Walden<sup>2</sup>**

#### **Resumen**

La contaminación del aire afecta a la salud de los seres humanos, por lo que es fundamental conocer su estado y presentarlo a la ciudadanía. Se necesita de una herramienta de gestión ambiental para la toma de decisiones en beneficio de la comunidad. Este proyecto presenta una plataforma web para el análisis estadístico de variables atmosféricas registradas en la estación de monitoreo automático de la

EMOV-EP. El estudio incluye el nivel de la calidad del aire, tablas y gráficos estadísticos de este comportamiento, los mismos que se basan en la normas del Texto Unificado de Legislación Ambiental Secundaria (TULSMA).

#### **Palabras clave:**

Calidad del aire, contaminación atmosférica, TULSMA, plataforma web, variables meteorológicas.

# **Abstract**

Air pollution affects the health of human beings so it is essential to know its status and present it to the public. An environmental management tool is needed to make decisions for the benefit of the community. This project presents a web platform for the statistical analysis of atmospheric variables recorded in EMOV-EP's automatic monitoring station. The

study includes air quality level, tables and statistical graphs of this behavior, which are based on the regulations of the Unified Text of Secondary Environmental Legislation (TULSMA).

#### **Keywords:**

Air quality, air pollution, TULSMA, web platform, meteorological variables.

## **Introducción**

El aumento de la circulación vehicular en el centro de la ciudad de Cuenca genera emisiones de gases que producen problemas en la calidad de vida de los ciudadanos. Esto afecta a su salud, por lo que es necesario dar a conocer la situación en la que se desenvuelven.

La Empresa Pública Municipal de Movilidad, Tránsito y Transporte de Cuenca (EMOV-EP) a través de su red de monitoreo trabaja conjuntamente con la Universidad del Azuay, a través del Instituto de Estudios de Régimen Seccional del Ecuador– IERSE en la publicación de las variables atmosféricas recogidas por medio de su estación de monitoreo automático, con el fin de proporcionar a los ciudadanos información del estado de contaminación atmosférica, en tiempo real.

## **Marco teórico**

## **1.1 Contaminación atmosférica**

La contaminación atmosférica es causada por las alteraciones que sufre el aire debido a la presencia de sustancias en el ambiente que producen daños temporales o permanentes en los seres vivos. Entre

las principales fuentes que provocan la mayor contaminación al entorno tenemos a las industrias y los automotores que generan óxido de nitrógeno (V), azufre (S) y Dióxido de carbono (CO\_2) (United States Environmental Protection Agency , 2016).

## **1.2 Contaminantes Atmosféricos**

# 1.2.1 Ozono (O<sub>3</sub>)

Es un gas muy reactivo, incoloro, de olor fuerte, compuesto por 3 átomos de oxígeno formado al exponerse a la radiación solar.

Cuando la concentración de ozono es mayor a 180 *g/m<sup>3</sup>* es periudicial para la salud porque provoca tos, náuseas, dolor de cabeza, dificultades al respirar. Este se manifiesta en la época de calor (Zuk, Tzintzum, & Rojas, 2007).

# 1.2.2 Dióxido de nitrógeno (NO<sub>2</sub>)

Es un gas de color café, compuesto por la presencia de óxido de nitrógeno, que se forma en los cilindros de los motores, emitido en su mayoría por los vehículos, industrias y plantas de energía (Zuk, Tzintzum, & Rojas, 2007).

La presencia de dióxido de nitrógeno afecta al sistema respiratorio principalmente de los niños y de las personas asmáticas. La exposición a corto plazo en niveles altos provoca deterioros en las células pulmonares, mientras que a largo plazo en niveles bajos causa daños al tejido pulmonar (Sellers, 2017).

# **1.2.3 Monóxido de carbono (CO)**

Es un gas incoloro e inodoro. El 96% es de origen antropogénico generado por la combustión incompleta de petróleo, gas, gasolina y tabaco. Un 70% se debe a las emisiones en los vehículos y el humo del tabaco. Este afecta a los pulmones, corazón y cerebro debido a la reducción de oxígeno en la sangre (Puigcerver & Carrascal, 2008).

# **1.2.4 Partículas finas (PM2.5)**

También conocidas como partículas respirables, se forman por las emisiones de una fuente antropogénica como los vehículos y aparatos eléctricos domésticos y de forma natural cuando ocurren incendios o erupciones volcánicas. Están asociadas con enfermedades respiratorias como asma, disfunciones pulmonares y cardiovasculares (Zuk, Tzintzum, & Rojas, 2007).

# 1.2.5 Dióxido de azufre (SO<sub>2</sub>)

Gas incoloro, no inflamable, se presenta natural por la actividad volcánica y artificial en los procesos de combustión del petróleo, quema del carbón e industrias metalúrgicas (The International Volcanic Health Hazard Network, 2005).

El *SO<sup>2</sup>* en altas concentraciones origina problemas para respirar, irritación crónica en las vías respiratorias lo que debilita las defensas, provocando bronquitis y bronco espasmos, problemas respiratorios y cardiovasculares presente en la mayoría de casos en niños y personas adultas (Sellers, 2017).

# **1.3 Variables meteorológicas**

Son fenómenos producidos a corto plazo en las capas bajas de la atmósfera, donde desenvuelven las actividades antrópicas y naturales de los seres vivos (Sierra, 2006).

# **1.3.1 Presión barométrica**

Se entiende a la presión barométrica como el peso del aire, que ejerce una fuerza sobre un cuerpo debido a la gravedad (Rodríguez, Capa, & Portela, 2004).

La combinación de una alta presión atmosférica, baja temperatura y alta humedad puede llevar a problemas en el sistema circulatorio provocando problemas a la salud, como una hemorragia intracerebral. (Diez, 2006)

# **1.3.2 Humedad relativa**

Está representada por la cantidad de vapor de agua que contiene al aire; esa cantidad no es fija ya que se debe a distintos factores como el nivel del mar, la precipitación, cobertura vegetal, etcétera.

Si la humedad relativa se encuentra por debajo del 20% puede causar problemas en la salud ya que la deshidratación de las membranas del tracto respiratorio origina infecciones bacterianas (Rodríguez, Capa, & Portela, 2004).

# **1.3.3 Precipitación**

Una nube está compuesta por millones de gotas de agua y cristales de hielo, originarios del cambio de estado de vapor del agua en una masa de aire, que al tener contacto con la atmósfera fría produce la saturación. La cantidad e intensidad de precipitación depende del contenido y velocidad de la humedad en el aire (Maderey & Jiménez, 2005).

La precipitación que llega a la superficie terrestre se da en distintas formas como lluvia, nieve, granizo y neblina (Sierra, 2006).

Una cantidad elevada de precipitación conjunta con bajas temperaturas y fuertes vientos puede afectar a la salud provocando problemas cerebrovasculares, ataques cardiacos, estrés físico y mental (Diez, 2006).

## **1.3.4 Radiación solar**

La radiación solar se comprende como la energía trasladada del Sol a la atmósfera terrestre, la cual viaja por el espacio en forma de ondas llevando una cantidad de energía (Rodríguez, Capa, & Portela, 2004).

La exposición a la radiación solar en exceso provoca problemas a la piel como quemaduras, arrugas, cáncer de piel, entre otros. Las quemaduras se producen debido a la exposición a los rayos ultravioletas lo que provoca que la piel se vuelva roja, inflamada; aparezcan ampollas, conjuntamente con descamaciones. Esto se presenta normalmente después de 24 horas de exposición. (Cecofar, 2014).

# **1.3.5 Velocidad y dirección del viento**

El viento se debe al movimiento del aire de un lugar a otro provocado debido a la diferencia de presión o temperatura. (Rodríguez, Capa, & Portela, 2004).

Si la velocidad llega a 1 *m/s* no es sentido por las personas, si se encuentra entre

1 y 4 *m/s* se siente ligeramente, pero si es superior a los 8 *m/s* se siente con fuerza (Diez, 2006).

Cuando se asocia el viento fuerte con una temperatura baja provoca dolores en las articulaciones en las personas reumáticas, baja autoestima lo que produce depresión y trastornos emocionales (Gutiérrez, 2007).

# **1.4 Normas aplicadas**

# **1.4.1 Legislación ecuatoriana**

En la ley de prevención y control de la contaminación ambiental del Ecuador, Registro Oficial suplemento Nº418 en el artículo 1 expresa "Queda prohibido expeler hacia la atmósfera o descargar en ella, sin sujetarse a las correspondientes normas técnicas y regulaciones, contaminantes que, a juicio de los Ministerios de Salud y del Ambiente, en sus respectivas áreas de competencias, puedan perjudicar la salud y vida humana, la flora, la fauna y los recursos o bienes del Estado o de particulares o constituir una molestia" (Sistema Integrado de Legislación Ecuatoriana, 2004).

# **1.4.2 Texto Unificado de Legislación Secundaria del Ministerio del Ambiente (TULSMA)**

En la reforma del libro VI del TULSMA de la calidad del aire emitido por el Ministerio del Ambiente del Ecuador MAE, el 4 de mayo del 2015 se establecen los siguientes principios que serán de apoyo para el caso de estudio.

# **1.4.2.1 Preventivo o de prevención**

"Es la obligación que tiene el Estado, a través de sus instituciones y órganos y de acuerdo a las potestades públicas asignadas por ley, de adoptar las políticas y medidas oportunas que eviten los impactos ambientales negativos, cuando exista certidumbre de daño." (Ministerio del Ambiente, 2015)

# **1.4.2.2 Precautorio o de precaución**

"Es la obligación que tiene el Estado, a través de sus instituciones y órganos y de acuerdo a las potestades públicas asignadas por ley, de adoptar medidas protectoras eficaces y oportunas cuando haya peligro de daño grave o irreversible al ambiente, aunque haya duda sobre el impacto ambiental de alguna acción, u omisión o no exista evidencia científica del daño.

El principio de precaución se aplica cuando es necesario tomar una decisión u optar entre alternativas en una situación en que la información técnica y científica es insuficiente o existe un nivel significativo de duda en las conclusiones del análisis técnico-científico. En tales casos el principio de precaución requiere que se tome la decisión que tiene el mínimo riesgo de causar, directa o indirectamente, daño al ecosistema." (Ministerio del Ambiente, 2015)

#### **1.4.2.3 Corrección en la fuente**

"Es la obligación de los sujetos de control de adoptar todas las medidas pertinentes para evitar, minimizar, mitigar y corregir los impactos ambientales desde el origen del proceso productivo. Este principio se aplicará en los proyectos y en adición a planes de manejo o de cualquier naturaleza previstos en este Libro." (Ministerio del Ambiente, 2015)

#### **1.5 Estación de monitoreo automático**

La EMOV-EP cuenta con una estación de monitoreo automático en tiempo real de variables atmosféricas, se encuentra localizada en la parte superior de la Alcaldía de Cuenca, ubicada en la calle Bolívar 7-67 y Borrero. Esta estación automática tiene un rango de cobertura de aproximadamente 4km, con lo0 que se cubre la mayor parte de Cuenca.

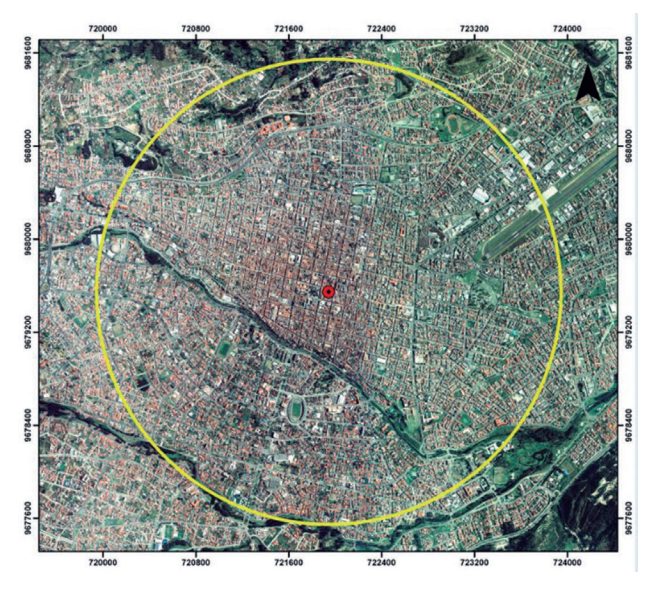

**Figura 1.** Área de cobertura estación automática

# **2. Metodología**

#### **2.1 Captura, almacenamiento y sistematización de las variables atmosféricas**

La captura de los datos se realiza a través del *datalogger,* cada segundo, información que es almacenada en la base de datos de la EMOV-EP, por la seguridad de la infraestructura de los registros de esta, la cual crea una base de datos espejo, sincronizando la información cada 20 minutos establecida por tareas programadas.

Para la comunicación se estableció un canal por medio de una VPN *Check Point Endpoint Security* y un programa aplicativo, el cual transfiere los datos espejo de la EMOV-EP al servidor de la UDA cada 20 minutos con información de cada minuto.

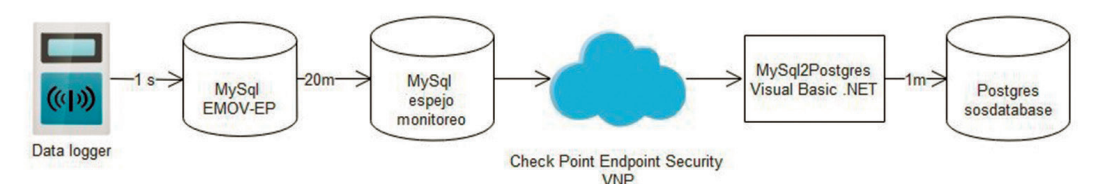

**Figura 2.** Esquema transferencia de datos

# **2.2 Transformación y estandarización de los datos**

Los datos de las variables atmosféricas capturadas en la estación de monitoreo automático de la EMOV-EP pasan por un filtro en el que se eliminan los registros erróneos debidos a calibración de los sensores o a fallas eléctricas. Además los valores son corregidos de acuerdo a las condiciones locales, tomando en cuenta la temperatura y la presión barométrica del lugar en donde se tomó el dato. Los registros están tomados en las unidades de medida de la tabla siguiente.

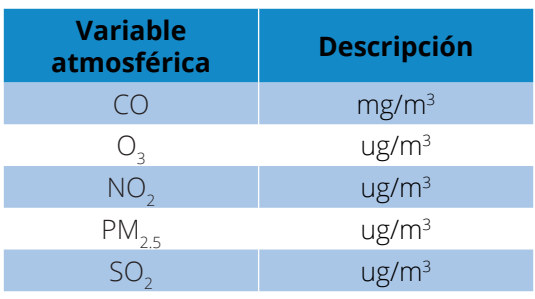

#### **Tabla 1.** Unidades de medida

#### **2.2.1 La legislación TULSMA**

La legislación TULSMA establece que los datos se tomen en la unidad de medida de microgramos por medio cúbico (ug/m<sup>3</sup>). Para el contaminante CO que se encuentra en mg/m<sup>3</sup> se multiplica por 1000 para convertir a ug/m<sup>3</sup> . Además los valores se redondean a tres decimales.

En la calidad del aire se toma el valor promedio generado en el periodo de tiem-

po establecido por la norma de los contaminantes con la aplicación de la tabla 2.

La calidad del aire puede ubicarse en los niveles de bueno, alerta, alarma y emergencia. La figura 3 indica los valores mínimos que deben tener para estar dentro del nivel. En el caso en que el valor de calidad del aire sea menor al valor de alerta se considera como bueno.

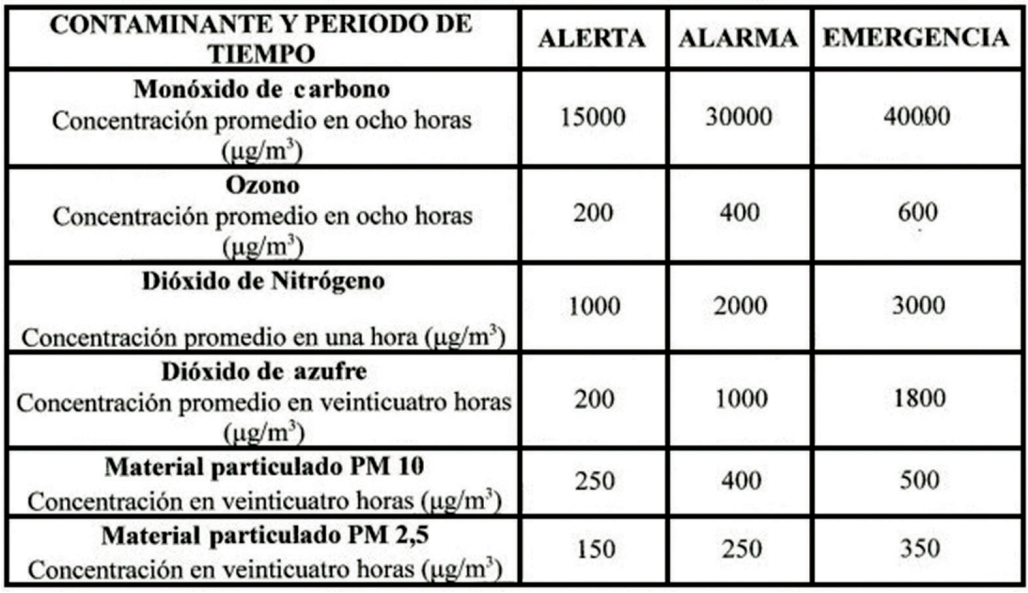

**Figura 3.** Criterios de concentraciones TULSMA (Ministerio del Ambiente, 2015)

Después de determinar la calidad del aire de cada uno de los contaminantes se establece el criterio de nivel y el color de acuerdo con la Tabla 2.

**Tabla 2.** Criterios de nivel TULSMA

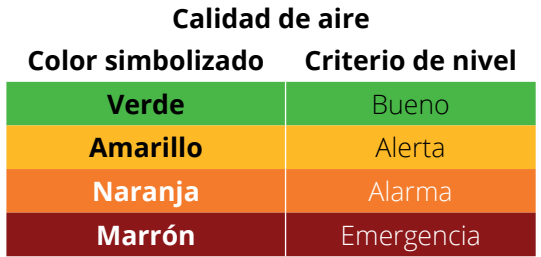

# **Resultados**

El principal resultado de la elaboración e implementación de este proyecto es una plataforma web para el monitoreo y publicación de los contaminantes atmosféricos y de las variables meteorológicas de la ciudad de Cuenca para cumplir con la legislación TULSMA. El sitio web se encuentra en el geoportal de la UDA en el siguiente vínculo: http://gis.uazuay.edu.ec/ide2015/ sistematulsma.php

A primera vista se observa la concentración de los contaminantes atmosféricos, el periodo de tiempo y el rango en el que estos se encuentran.

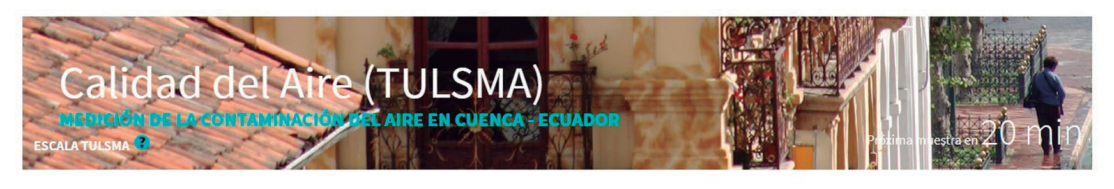

# Concentraciones de los contamiantes

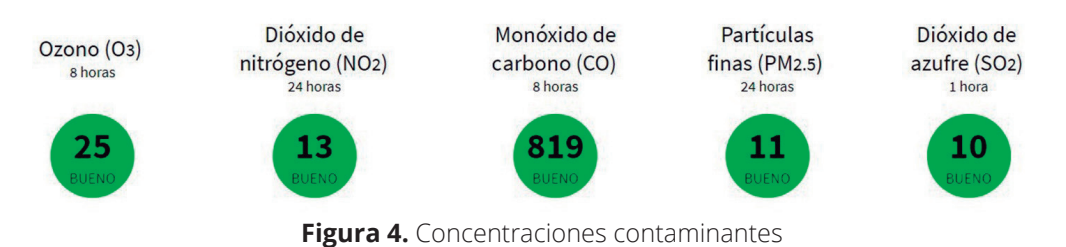

También presenta la generación del gráfico lineal de variables atmosféricas en periodos de tiempo de un día. La herramienta está desarrollada para permitir la selección de los distintos contaminantes y un rango horario con el cual se construirá el gráfico respectivo.

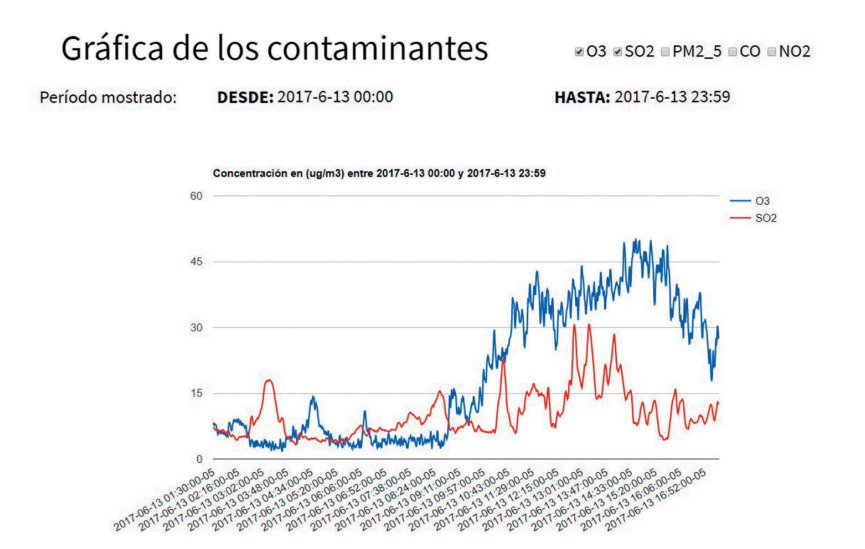

**Figura 5.** Gráfico de los contaminantes atmosféricos

Las mediciones estadísticas se muestran en dos formatos: El primero de estadística básica por medio de una tabla que contiene la unidad, desviación estándar, varianza y moda por contaminante.

# Estadísticas: Básicas

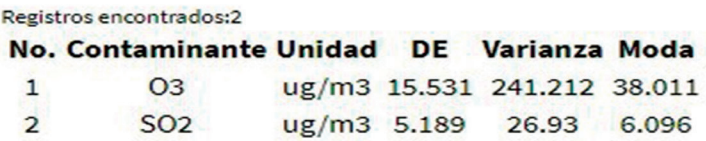

**Figura 6.** Datos estadísticas básicas

El segundo, de estadística general a través un gráfico de barras que representa los valores de la tabla de datos de estadística general, y contiene la unidad de medida, los mínimos, promedios y máximos por contaminante. Las mediciones de los valores estadísticos se obtienen dependiendo del contaminante y el periodo de tiempo establecido por el usuario.

# Estadística: General

#### Registros encontrados:2

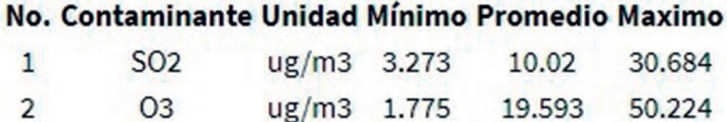

# Gráfica estadística: General

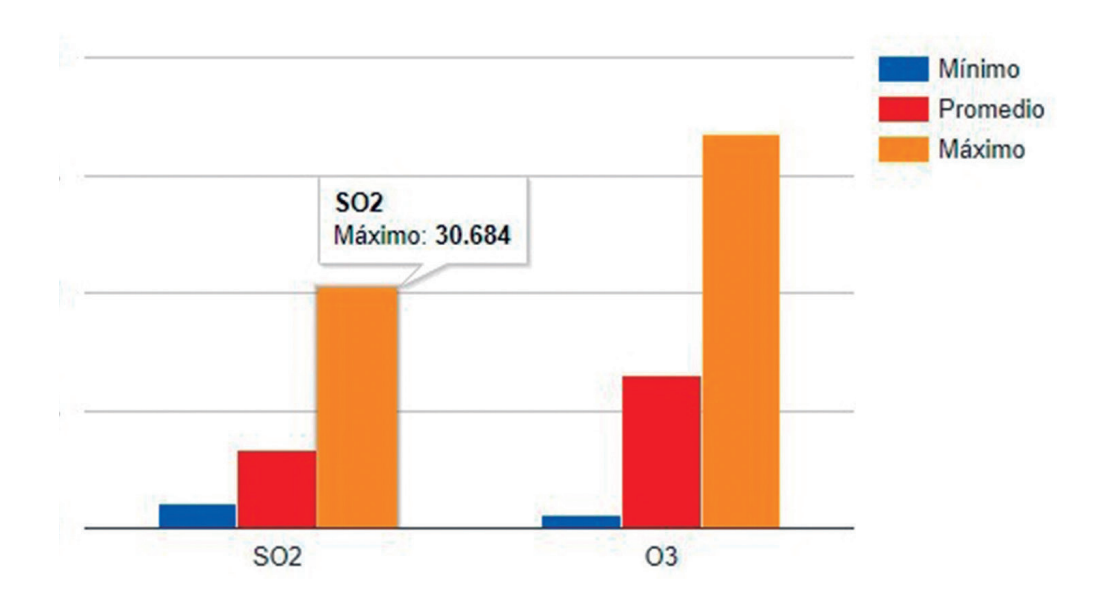

**Figura 7.** Representación estadística general

Con respecto a la disponibilidad de los rangos de tiempo se implementó la herramienta que facilita al usuario personalizar su consulta, estableciendo el rango de tiempo de acuerdo con sus necesidades lo que permite visualizar los datos históricos. Esto ayuda a tener una visión clara de cómo se van relacionando los comportamientos de las variables atmosféricas dependiendo del cambio climático, incendios, tráfico vehicular, entre otros factores.

| $\bf{o}$ |                      | Jun   |    | $\cdot$ 2017   |    | $\blacktriangledown$ | $\bullet$      | $\bullet$      | Jun |                 | 2017<br>$\mathbf{v}$ |    | 7              | $\bullet$      |
|----------|----------------------|-------|----|----------------|----|----------------------|----------------|----------------|-----|-----------------|----------------------|----|----------------|----------------|
|          | Su -                 | Mo Tu |    | We The Fr      |    |                      | <b>Sa</b>      | Su             | Mo  |                 | Tu We Th             |    | Fr.            | <b>Sa</b>      |
|          |                      |       |    |                | 1  | $\overline{2}$       | $\overline{3}$ |                |     |                 |                      |    | $\overline{2}$ | $\overline{3}$ |
|          | $\overline{4}$       | 5     | 6  | $\overline{7}$ | 8  | $\overline{9}$       | 10             | $\overline{4}$ | 5   | 6               | 7                    | 8  | $\overline{9}$ | 10             |
|          | 11                   | 12    | 13 | 14             | 15 | 16                   | 17             | 11             | 12  | 13              | 14                   | 15 | 16             | 17             |
|          | 18                   | 19    | 20 | 21             | 22 | 23                   | 24             | 18             | 19  | 20 <sup>°</sup> | 21                   | 22 | 23             | 24             |
|          | 25                   | 26    | 27 | 28             | 29 | 30                   |                | 25             | 26  | 27              | 28                   | 29 | 30             |                |
|          | <b>Time</b><br>00:00 |       |    |                |    |                      |                | Time           |     | 23:59           |                      |    |                |                |
|          | Hour                 |       |    |                |    |                      |                | Hour           |     |                 |                      |    |                |                |
|          | Minute               |       |    |                |    |                      |                | <b>Minute</b>  |     |                 |                      |    |                |                |

**Figura 8.** Ejemplo rango de periodo de tiempo

Conjuntamente se representan las variables meteorológicas de la ciudad de Cuenca por medio de una tabla para cada variable, la cual contiene la unidad de medida, los valores mínimos, promedios y máximos registrados, exceptuando la precipitación que contiene la unidad de medida y el total que es la suma total de todas las precipitaciones.

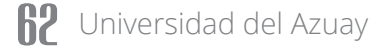

# Meteorología de la ciudad de Cuenca

Grados Centigrados Temperatura del aire Unidad Mínimo Promedio Máximo °C 12.114 15.990 22.36

Presión barométrica Unidad Mínimo Promedio Máximo hPa 749.07 752.881 758.63

Humedad relativa Unidad Mínimo Promedio Máximo 96 40.877 67.957 93.238

Precipitación **Unidad Total** mm 7.6

Radiación solar Unidad Mínimo Promedio Máximo W/m2 49.367 384.700 1214.674 Velocidad del viento

Dirección del viento 

**Figura 9.** Meteorología de la ciudad de Cuenca

#### **Conclusiones**

El proyecto permite a los expertos y a la ciudadanía cuencana contar con una plataforma digital para la consulta del comportamiento de las variables atmosféricas registradas por la estación de monitoreo automático de la EMOV-EP, utilizando las normas del Texto Unificado de Legislación Ambiental Secundaria (TULSMA) del Ecuador.

El usuario accede, en tiempo real, a los reportes estadísticos de las variables por medio de tablas, de gráficos y la presentación de la calidad del aire.

Para la presentación de los datos se dio prioridad a que estos sean comprensibles para la ciudadanía. A través de escalas de colores y mensajes intuitivos se transforma el valor numérico en un conjunto de recomendaciones.

Esta plataforma es una herramienta para la gestión ambiental y la toma de medidas de precaución y prevención del cuidado de la salud de los ciudadanos, además de servir como base para futuros proyectos encaminados a conocer la calidad del aire y el comportamiento de las variables atmosféricas.

#### **Referencias**

- Cecofar. (18 de 06 de 2014). *Centro Cooperativo Farmacéutico.* Obtenido de Centro Cooperativo Farmacéutico: http:// blog.cecofar.es/enfermedadesradiacion-solar/
- Diez, E. C. (2006). *Variables meteorológicas y salud.* Madrid: Longares I.R, S.A.
- EMOV-EP. (2014). *Red de Monitoreo EMOV-EP.*
- EMOV-EP. (2015). *Informe de Calidad Aire.*  Cuenca.
- Gutiérrez, R. (12 de 2007). *Zona hospitalaria.*  Obtenido de Zona hospitalaria: http://www.zonahospitalaria.com/elfrio-y-los-huesos/
- Maderey, L., & Jiménez, A. (2005). *Principios de Hidrogeofrafía Estudio del Ciclo Hidrológico.* México: Universidad Nacional Autónoma de México.
- Ministerio del Ambiente. (04 de 05 de 2015). *Ministerio del Ambiente.* Obtenido de Ministerio del Ambiente: http://suia.ambiente.gob.ec/ documents/10179/185880/ACUERD O+061+REFORMA+LIBRO+VI+TULS MA+-+R.O.316+04+DE+MAYO+2015. pdf/3c02e9cb-0074-4fb0-afbe-0626370fa108
- Ministerio del Ambiente. (2015). Norma de calidad del aire ambiente o nivel de inmisión. En M. d. Ambiente*, Texto unificado de legislación secundaria del ministerio del ambiente.*
- Puigcerver, M., & Carrascal, D. (2008). *El medio atmosférico: meteorología y contaminación.* Barcelona: Universidad de Barcelona.
- Rodríguez, R., Capa, Á., & Portela, A. (2004). *Meteorología y Climatología.*  Fundación Española para la Ciencia y la Tecnología.
- Sellers, C., Espinoza, C. (2017). *Publicación de los contaminantes atmosféricos de la estación de monitoreo en tiempo real de la ciudad de Cuenca, utilizando servicios OGC.* ACI Avances en Ciencias e Ingenierías, Quito.
- Sierra, M. M. (2006). *Establecer la asociación existente entre las variables meteorológicas, temperatura, velocidad del viento y precipitación y las concentraciones de Pm10 registradas en la red de calidad del aire de Bogotá D.C.* Bogotá: Universidad de la Salle.
- Sistema Integrado de Legislación Ecuatoriana. (2004). *Ley de prevención y control de la contaminación ambiental, Registro Oficial suplemento # 418.*
- The International Volcanic Health Hazard Network. (2005). *The International Volcanic Health Hazard Network.*  Obtenido de The International Volcanic Health Hazard Network: http:// ivhhn.org/index.php?option=com\_ content&view=article&id=144
- United States Environmental Protection Agency . (23 de 02 de 2016). *United States Environmental Protection Agency.* Obtenido de United States Environmental Protection Agency: https://www3.epa.gov/ climatechange/science/causes.html
- United States Environmental Protection Agency. (2016). *United States Environmental Protection Agency.* Obtenido de United States Environmental Protection Agency: https://www3.epa.gov/
- Zuk, M., Tzintzum, G., & Rojas, L. (2007). *Tercer almanaque de datos y tendencias de la calidad del aire de nueve ciudades mexicanas.* México D.F.

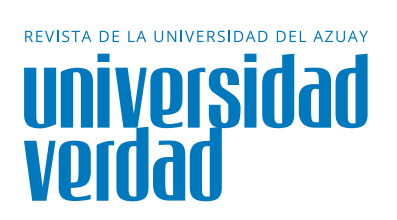

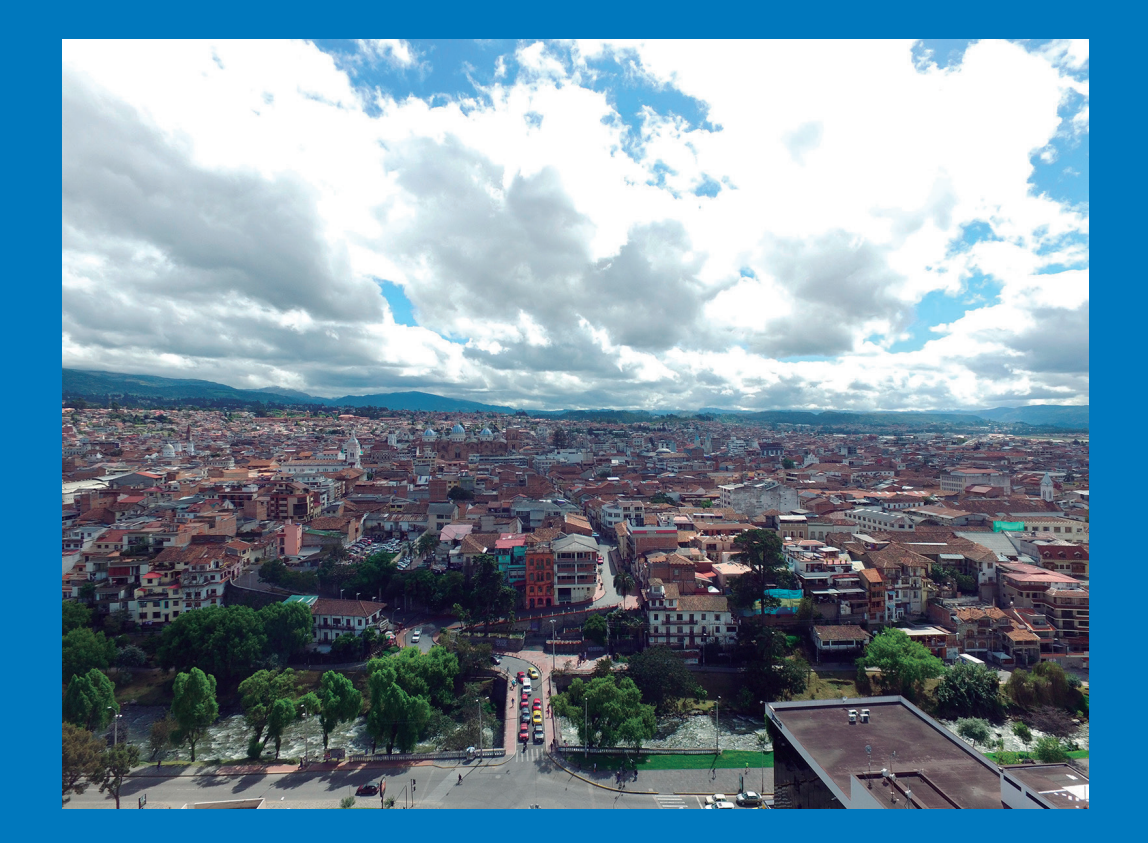

# **Índice de calidad ambiental urbana**   $5$  Índice de c<br> **5** de Cuenca

Orellana Samaniego, María Lorena<sup>1</sup>; Sellers Walden, Chester<sup>2</sup>: Martínez Gavilanes, Julia<sup>3</sup>

Ingeniera Ambiental por la Universidad Politécnica Salesiana sede Cuenca, e investigadora en el IERSE de la Universidad del Azuay, en el área de la evaluación de la calidad ambiental en centros urbanos.

lore\_orellana22@hotmail.com

Ingeniero de Sistemas por la Universidad del Azuay, Master Universitario en Gestión Sostenible de la Tierra y Territorio por la Universidad Santiago de Compostela, Magister en Geomática con mención en Ordenamiento Territorial por la Universidad del Azuay. Docente e Investigador en el IERSE de la Universidad del Azuay.

csellers@uazuay.edu.ec

Ingeniera Civil por la Universidad de Cuenca, Especialista en sistemas de información geográfica, aplicados a la gestión territorial y ambiental por la Universidad del Azuay, Master en Desarrollo Local con mención en formulación y evaluación de proyectos de desarrollo endógeno por la Universidad Politécnica Salesiana sede Cuenca. Docente e Investigadora en el IERSE de la Universidad del Azuay.

jumartinez@uazuay.edu.ec

# **Chester Sellers Walden<sup>2</sup>**

**María Lorena**

**Samaniego<sup>1</sup>**

**Orellana**

**Julia Martínez Gavilanes<sup>3</sup>**

#### **Resumen**

Los procesos de crecimiento urbano implican, a veces, impactos negativos en el bienestar de sus habitantes. El incremento de los niveles de contaminación, la generación de residuos, el consumo excesivo de agua y energía, la disminución de áreas verdes, son algunos de los problemas que afectan a la calidad ambiental urbana. Con el objetivo de evaluar la calidad ambiental urbana de la ciudad de Cuenca se utilizó el índice de calidad ambiental-ICAU, adaptado a los valores establecidos por las normas locales. Este índice está compuesto por indicadores directos (calidad del aire, calidad del agua superficial, superficie de área verde por habitante, porcentaje de población expuesta al ruido por encima de los niveles permisibles) e indirectos (consumo residencial de agua por habitante, cantidad de residuos sólidos por habitante dispuestos

en el relleno sanitario, espacio público efectivo). El estudio determinó que el puntaje de la calidad ambiental urbana para la ciudad de Cuenca es igual a 65,5 puntos, que representa una alta calidad ambiental. Sin embargo las calificaciones de los indicadores de consumo de agua por habitante y el porcentaje de la población expuesta al ruido superior a los niveles permisibles, expresan valores muy bajos. El elevado consumo de agua y el excesivo ruido generado dentro de la urbe pueden producir afecciones a la salud de sus habitantes, así como derivar en un problema a futuro por la escasez de recursos. Con este estudio se pueden desarrollar herramientas para la toma de decisiones en pro del bienestar socio-ambiental.

#### **Palabras clave:**

Indicadores ambientales, ICAU, índice ambiental.

#### **Abstract**

The processes of urban growth sometimes imply negative impacts on the well-being of its inhabitants. Increased levels of pollution, waste generation, excessive consumption of water and energy, and the reduction of green areas are some of the problems that affect urban environmental quality. With the objective of evaluating the urban environmental quality of the city of Cuenca, the UEQI-environmental quality index was used, adapted to the values established by local regulations. This index is composed of direct indicators (air quality, surface water quality, green area per inhabitant, percentage of population exposed to noise above permissible levels) and indirect (residential consumption of water per inhabitant, amount of solid waste per inhabitant disposed in the landfill, effective

public space). The study determined that the score of the urban environmental quality for the city of Cuenca is equal to 65.5 points, which represents a high environmental quality. However, the ratings of per capita water consumption indicators and the percentage of the population exposed to noise above permissible levels, express very low values. The high consumption of water and the excessive noise generated within the city can cause affections to the health of its inhabitants, as well as to derive in a problem to future by the scarcity of resources. With this study, tools can be developed for decision-making in favor of socio-environmental well-being.

#### **Keywords:**

Environmental indicators, ICAU, environmental index.

# **Introducción**

Con el crecimiento de las ciudades el ambiente urbano se ha transformado, en muchos casos, negativamente, debido al incremento en los niveles de contaminación, lo que afecta a la salud y el bienestar de sus habitantes (Chacón et al, 2010). Los índices tienen un papel importante en la generación de políticas públicas, lo que permite generar una percepción de los problemas con información cualitativa y cuantitativa que permita evaluar la efectividad de las decisiones públicas (Escobar, 2006).

Por la necesidad de evaluar la calidad ambiental urbana, en los últimos años se han desarrollado varios esfuerzos para obtener índices ambientales que permitan conocer la situación real de las áreas urbanas, con el fin de establecer medidas y políticas para la gestión de los territorios.

En el año 2010, con la unión de esfuerzos de actores e instituciones públicas se desarrolló el índice de calidad ambiental urbana de Cuenca, usando indicadores ambientales base que permitirían, en corto plazo, construir y evaluar las políticas ambientales, y poner en práctica acciones y estrategias que condujesen a un desarrollo sostenible a escala municipal.

Varias instituciones, a nivel nacional como regional, generan información puntual de diversas variables ambientales, estas son generalmente analizadas individualmente según las competencias de cada entidad. Este trabajo recopila información de diferentes variables ambientales con el fin de analizarlas y generar un índice de calidad ambiental urbana, que refleje la situación actual de la ciudad de Cuenca y a su vez sea utilizado como una herramienta para la toma de decisiones en pro del bienestar socio-ambiental.

## **Métodos**

El modelo utilizó como base el índice de calidad ambiental urbana-ICAU, desarrollado por el Ministerio de Ambiente y Desarrollo Sostenible de Colombia (Díaz et al., 2013). El modelo para su aplicación fue adaptado a la ciudad de Cuenca y ha sido acoplado según la norma local.

El ICAU está compuesto por una serie de indicadores ambientales, que para su aplicación se agrupan en:

- Indicadores directos: Responsabilidad directa de la autoridad ambiental nacional
- Indicadores Indirectos: Responsabilidad de entidades territoriales, empresas de servicios públicos, entre otras.

Los indicadores son asignados dependiendo del número de población de los municipios. Cada indicador posee un valor de referencia, definidos por estándares, normas, metas y reglamentos técnicos. Su escala de calificación va de 0 a 1, en donde 0 es el peor escenario y 1 el mejor (tabla 1).

#### **Tabla 1.** Calificación de los indicadores de calidad ambiental

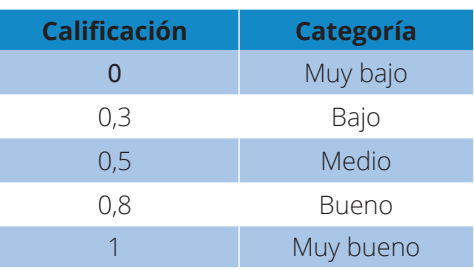

**Fuente:** Díaz et al., 2013

Para el cálculo del indicador se establece que:

Indicadores directos (ID): tienen un peso mayor, 70 % del total.

Indicadores indirectos (II): tienen un peso menor, 30 % del total.

Cada uno de los componentes dentro de su indicador posee el mismo grado de importancia (Díaz et al., 2013), por lo que se establece que:

$$
ID = \sum VOI \times \frac{70}{\# de \text{ indicates del grupo reportados}}
$$
  
 $ID = \sum VOI \times \frac{70}{\# de \text{ indicates del grupo reportados}}$ 

Donde:

VOI = valor obtenido del indicador de acuerdo con la escala de calificación asignada a cada valor de referencia.

La suma de los indicadores directos e indirectos nos da como resultado el valor final del índice. Para su interpretación, el puntaje obtenido es comparado con las 5 clasificaciones de calidad ambiental urbana (tabla 2).

**Tabla 2**. Matriz de referencia para la asignación de la calidad ambiental urbana

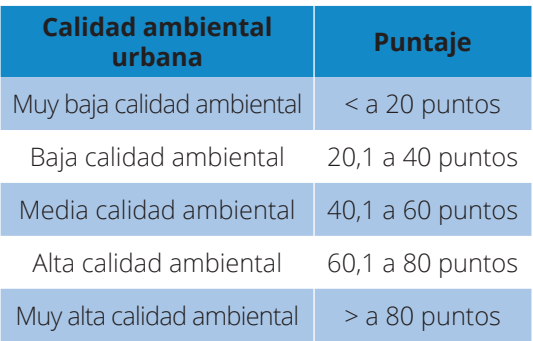

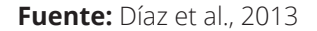

Para la determinación del índice de calidad en la ciudad de Cuenca se utilizaron cuatro indicadores directos y tres indirectos. Estos indicadores fueron escogidos con base en los registros del año 2016.

1.-Indicadores directos:

1.1- Superficie verde urbana por habitante: Es el número de m<sup>2</sup> de espacios verdes urbanos por habitante. Definida por la siguiente fórmula (Díaz et al., 2013):'

$$
SVUH = \frac{SVU}{\#HAB}
$$

Donde:

SVUH = Superficie verde urbana por habitante

 $SVU = Total$  de áreas verdes urbanas (m<sup>2</sup>) #HAB = Total de habitantes

El registro de SVU fue tomado de la matriz de clasificación de las áreas verdes del Municipio de la ciudad de Cuenca (Informe técnico, GAD municipal de Cuenca, 2014).

La estimación de #HAB para los indicadores fue tomado de las proyecciones realizadas por el Instituto Nacional de Estadística y Censos (INEC), con base en el censo de población realizado en el año 2010. Los valores de referencias para SVUH se encuentran en la tabla 3.

1.2.- Calidad del aire: En la ciudad de Cuenca, el municipio realiza el monitoreo del aire mediante una estación de monitoreo continuo de agentes contaminantes atmosféricos, cuyo rango de cobertura es de 4km de radio. Los contaminantes monitoreados son: el material particulado (PM

**Tabla 3.** Matriz de referencia para la superficie verde urbana por habitante

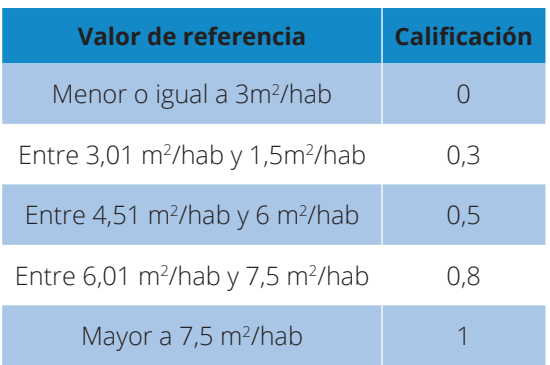

**Fuente:** Díaz et al., 2013

2,5), el monóxido de carbono (CO), el ozono (O3), el dióxido de azufre (SO2), y el dióxido de Nitrógeno (NO2). (Sellers, C., Espinoza, C. 2017)

Los datos de la red de monitoreo fueron descargados de la plataforma<sup>1</sup>. Se tomaron datos de promedios mensuales para cada uno de los contaminantes.

El índice de calidad del aire ICA toma un valor promedio generado en el periodo de tiempo consultado de cada contaminante y aplica la siguiente fórmula (Mintz, 2006):

$$
ICA = \frac{I_{Hi} - I_{Lo}}{BP_{Hi} - BP_{Lo}} (C_p - BP_{Lo}) + I_{Lo}
$$

Donde:

- ICA = Índice de calidad del aire
- IHi = Valor de ICA correspondiente a BPHi
- ILo = Valor del ICA correspondiente a BPLO3
- BPHi = Punto de ruptura mayor o igual a Cp BPLO= Punto de ruptura menor o igual a Cp
- Cp = Concentración promedio observada y corregida

La figura 1 muestra los rangos de valores que son utilizados según la concentración y el tipo de contaminantes.

|             |                 |                                         | $ICA\theta_3 =$              | $I_{Hl}$<br>$BP_{H1}-BP_{Lo}$ | $I_{Lo}$ * $\left(\begin{array}{c} C_p \end{array}\right)$ |                         | $BP_{L0}$ ) +              |                | $I_{Lo}$      |                      |
|-------------|-----------------|-----------------------------------------|------------------------------|-------------------------------|------------------------------------------------------------|-------------------------|----------------------------|----------------|---------------|----------------------|
| <b>ICA</b>  | <b>COLOR</b>    | O <sub>3</sub><br>8 <sub>h</sub><br>ppb | O <sub>3</sub><br>8h<br>pipm | PM2.5 24 h<br>ug/m3           | PM2.5 1h<br>u <sub>g</sub> /m <sub>3</sub>                 | CO <sub>8h</sub><br>ppm | SO <sub>2</sub> 24h<br>ppb | SO2 24h<br>ppm | NO2 1h<br>ppb | <b>NO2 1h</b><br>ppm |
| $0 - 50$    | Verde           | 0,000                                   | 0,000                        | 0,000                         | 0,000                                                      | 0,000                   | 0,000                      | 0,000          | 0,000         | 0,000                |
|             |                 | 59,000                                  | 0,059                        | 54,000                        | 15,400                                                     | 4,400                   | 34,000                     | 0,034          | 0,000         | 0,000                |
| $51 - 100$  | <b>Amarillo</b> | 60,000                                  | 0,060                        | 55,000                        | 15,500                                                     | 4,500                   | 35,000                     | 0,035          | 0,000         | 0,000                |
|             |                 | 75,000                                  | 0,075                        | 154,000                       | 40,400                                                     | 9,400                   | 144,000                    | 0.144          | 0,000         | 0,000                |
| 101-150     | <b>Naranja</b>  | 76,000                                  | 0,076                        | 155,000                       | 40,500                                                     | 9,500                   | 145,000                    | 0,145          | 0,000         | 0,000                |
|             |                 | 95,000                                  | 0,095                        | 254,000                       | 65,400                                                     | 12,400                  | 224,000                    | 0,224          | 0,000         | 0,000                |
| $151 - 200$ | Rojo            | 95,000                                  | 0,095                        | 255,000                       | 65,500                                                     | 12,500                  | 225,000                    | 0,225          | 0,000         | 0,000                |
|             |                 | 115,000                                 | 0,115                        | 354,000                       | 150,400                                                    | 15,400                  | 304,000                    | 0,304          | 0,000         | 0,000                |
| $201 - 300$ | Purpura         | 116,000                                 | 0,116                        | 355,000                       | 150,500                                                    | 15,500                  | 305,000                    | 0,305          | 650,000       | 0,650                |
|             |                 | 374,000                                 | 0,374                        | 424,000                       | 250,400                                                    | 30,400                  | 604,000                    | 0,604          | 1240,000      | 1,240                |
|             |                 |                                         |                              | 425,000                       | 250,500                                                    | 30,500                  | 605,000                    | 0,605          | 1250,000      | 1,250                |
| 301 - 500   | <b>Marrón</b>   | -                                       | $\overline{\phantom{a}}$     | 604,000                       | 500,400                                                    | 50,400                  | 1004,000                   | 1,004          | 2040,000      | 2,040                |

Figura 1. Rangos de valores de contaminantes - Fuente: Sellers, C., Espinoza, C. 2017

1. …http://gis.uazuay.edu.ec/ide2015/

Los resultados de cada mes y de contaminante son analizados por comparación con los valores de referencia. (tabla 4)

> **Tabla 4.** Matriz de referencia para calidad del aire

| Valor de referencia | Calificación |  |  |  |  |
|---------------------|--------------|--|--|--|--|
| Mayor a 300         |              |  |  |  |  |
| Entre 201 y 300     | 0,3          |  |  |  |  |
| Entre 101 y 200     | 0.5          |  |  |  |  |
| Entre $51$ y $100$  | 0,8          |  |  |  |  |
| Entre $0y50$        |              |  |  |  |  |

**Fuente:** Díaz et al., 2013

1.3- Porcentaje de población urbana expuesta al ruido por encima de los niveles permisibles: Es igual al porcentaje de la población expuesta a niveles de presión sonora por encima de los máximos permitidos; definida en la siguiente fórmula (Díaz et al., 2013):

# PUAR periodo =  $\frac{1.97R}{TPII} * 100$

Donde:

- PUAR= Población expuesta al ruido por encima de los límites permisibles, por periodo.
- TPU=Total de la población urbana

Para determinar PUAR se parte desde el mapa de ruido de la ciudad proporcionado por el Instituto de Estudios de Régimen Seccional del Ecuador (IERSE). Se utilizaron los promedios de los horarios 07h00, 10h00, 13h00, 15h00 y 18h00 para

realizar el mapa de ruido diurno y el promedio horario de las 21h00 para el mapa de ruido nocturno. Para elaborar los mapas se utilizó el programa ArcGIS 10.1, las herramientas de análisis geoestadístico IDW y base de función radial.

La información generada en los mapas, es comparada con las normas del Libro VI Anexo 5 del Texto Unificado de Legislación Secundaria del Ministerio del Ambiente (TULSMA) (TULSMA, 2015).

Se determinan las áreas que se encuentran expuestas sobre los niveles permisibles, y se establece el número de población expuesta. Los resultados obtenidos son contrastados con los valores de referencia (tabla 5).

#### **Tabla 5.** Matriz de referencia de la población expuesta al ruido

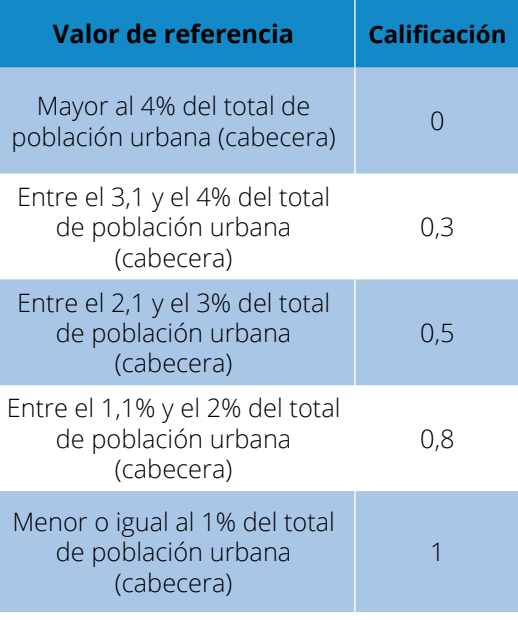

**Fuente:** Díaz et al., 2013

1.4.- Calidad del agua superficial: El índice de calidad del agua *Water Quality Index* (WQI) usa la suma lineal ponderada de los subíndices o la función de agregación del producto ponderado, utilizando los datos del monitoreo realizado por la Empresa Pública Municipal de Telecomunicaciones, Agua potable, Alcantarillado y Saneamiento (ETAPA) en 14 sitios, entre ríos y quebradas. Para este estudio se tomaron los 9 parámetros siguientes:

- Coliformes Fecales (en NMP/100 mL)
- pH (en unidades de pH)
- Demanda bioquímica de oxígeno en 5 días (DBO5 en mg/ L)
- Nitratos (NO3 en mg/L)
- Fosfatos (PO4 en mg/L)
- Cambio de la temperatura (en ºC)
- Turbidez (en FAU)
- Sólidos disueltos totales (en mg/ L)
- Oxígeno disuelto (OD en % saturación)

El cálculo para la cualificación de la tabla 6 se realizó utilizando la calculadora virtual de la página web "Water Quality Monitoring"<sup>2</sup> . El resultado obtenido es un número que va desde 0 hasta 100, donde 0 representa una calidad muy baja y 100 excelente. Estos números son comparados con los valores de referencia para la calidad del agua superficial.

#### **Tabla 6.** Matriz de referencia de calidad del agua superficial

| Valor de referencia | Calificación |
|---------------------|--------------|
| Entre $0y25$        |              |
| Entre $25y50$       | 0,3          |
| Entre 50 y 70       | 0.5          |
| Entre 70 y 90       | 0,8          |
| Entre 90 y 100      |              |

**Fuente:** Elaboración propia

#### 2.-Indicadores indirectos:

2.1.- Consumo residencial de agua por habitante: Es el volumen de agua consumido a nivel residencial dentro de las áreas urbanas.

La calificación se realiza considerando el porcentaje de consumo con relación a la dotación neta residencial, según lo establecido en el Código Ecuatoriano de la Construcción C.E.C. Normas para estudio y diseño de sistemas de agua potable y disposición de aguas residuales para poblaciones mayores a 1000 habitantes (tabla 7). El valor obtenido es evaluado en la tabla 8.

<sup>2.</sup> www.water-research.net/index.php/water-treatment/water-monitoring/monitoring-the-quality-of-surfacewaters
#### **Tabla 7.** Dotaciones de agua potable recomendada

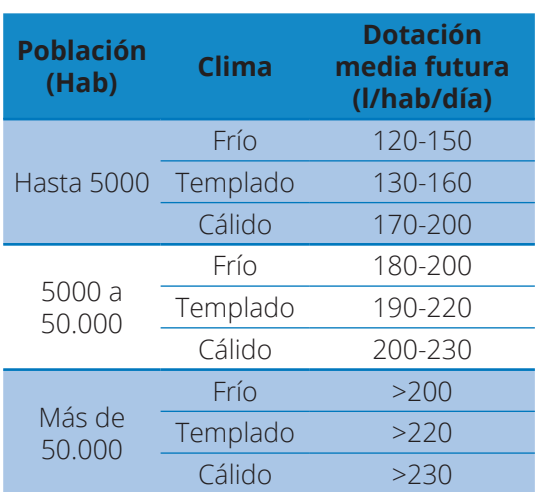

**Fuente:** Instituto Ecuatoriano de Normalización, 2003

#### **Tabla 5.** Matriz de referencia de la población expuesta al ruido

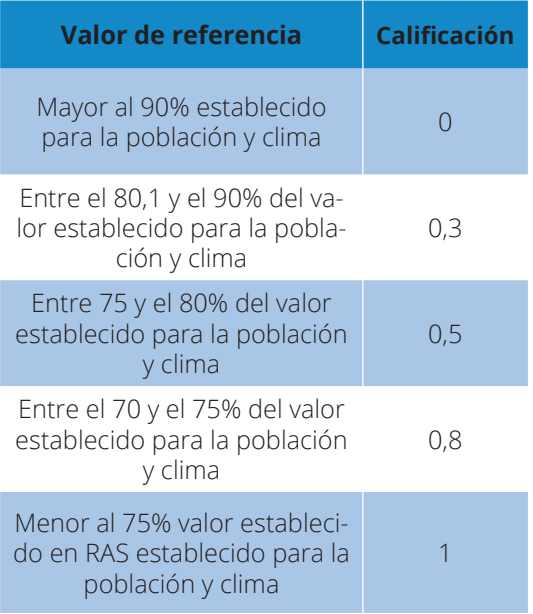

**Fuente:** Díaz et al., 2013

2.2.- Cantidad de residuos sólidos por habitante dispuestos en relleno sanitario: Representa la cantidad de los residuos sólidos dispuestos en el relleno sanitario en un período de tiempo determinado. Esta información la proporcionó la Empresa Pública Municipal de Aseo de Cuenca (EMAC EP).

$$
RSPC = \frac{RSRS}{TPU}
$$

Donde:

- RSPC= Cantidad de residuos sólidos por habitante dispuestos en el relleno sanitario
- RSRS= Total de residuos sólidos dispuestos en el relleno sanitario (kg/año)
- TPU= Total de la población urbana

El resultado es comparado con los valores de referencia (tabla 9).

**Tabla 9.** Valores de referencia de la cantidad de residuos sólidos

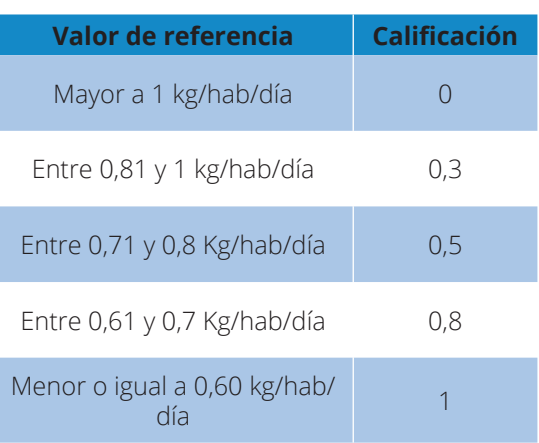

**Fuente:** Díaz et al., 2013

2.3.- Espacio público efectivo por habitante: El indicador hace una relación entre la extensión de las zonas de espacio público efectivo y su población. Este corresponde al espacio público de carácter permanente: zonas verdes, parques, plazas y plazoletas. Los datos los proporcionó la EMAC EP.

$$
EPE = \frac{EPEU}{TPU}
$$

Donde:

EPE= Espacio público efectivo

- EPEU= Área de espacio público efectivo en el perímetro urbano (m2)
- TPU= Total de población urbana (cabecera municipal)

El resultado es comparado con los valores de referencia (tabla 10).

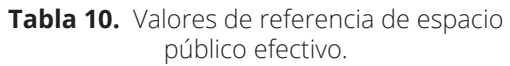

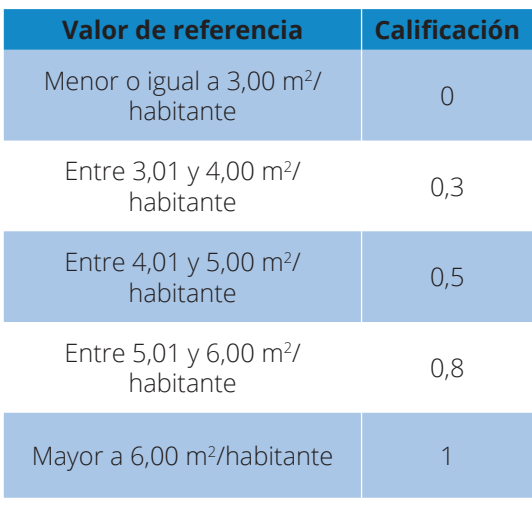

**Fuente:** Díaz et al., 2013

#### **Resultados**

- Áreas verdes

La superficie de área verde por habitante igual a 6,44 m<sup>2</sup>/hab, tiene una calificación de 0,8; que representa "bueno" (tabla 3).

#### - Calidad del aire

Los valores de PM2,5; O3, SO2, CO, NO2, durante todos los meses del año, indican que la calidad del aire tiene una clasificación de 1, identificada como muy buena. (tabla 4). Los resultados obtenidos se observan en la tabla 11.

- Porcentaje de población urbana expuesta al ruido por encima de los niveles permisibles

Los niveles de ruido en la ciudad, tanto diurnos como nocturnos, superan los límites permisibles, siendo los más representativos los valores registrados para el centro histórico y para la autopista de la ciudad (figura 2 y 3), lo que significa una exposición del 100% de la población a niveles sonoros nocivos.

- Calidad del agua superficial

En los ríos se obtuvo 9 sitios con calidad buena y 3 sitios con calidad media; y en las quebradas, 1 sitio con calidad mala y 1 sitio con calidad media (figura 4). La calificación del indicador es 0,8, que representa "bueno".

- Consumo residencial de agua por habitante

Este consumo (248 l/hab/día) es el 112,7 % de lo establecido en el C.E.C. se obtiene que el indicador es mayor al 90% establecido para la población y clima, lo que otorga una calificación de 0, que representa "muy bajo".

|              | Contaminantes (ug/m <sup>3</sup> ) |           |            |           |            |  |
|--------------|------------------------------------|-----------|------------|-----------|------------|--|
| <b>Mes</b>   | <b>PM 2,5</b>                      | <b>O3</b> | <b>SO2</b> | <b>CO</b> | <b>NO2</b> |  |
| Enero        | 30,15                              | 11,02     | 2,94       | 6,58      |            |  |
| Febrero      | 26,46                              | 9,32      | 2,94       | 8,17      |            |  |
| Marzo        | 28,08                              | 8,47      | 4,41       | 7,07      |            |  |
| Abril        | 21,01                              | 7,63      | 2,94       | 6,86      |            |  |
| Mayo         | 32,78                              | 7,63      | 4,41       | 7,83      |            |  |
| Junio        | 30,15                              | 8,47      | 4,41       | 7,86      |            |  |
| <b>Julio</b> | 35,39                              | 11,86     | 4,41       | 6,90      |            |  |
| Agosto       | 38,25                              | 12,71     | 4,41       | 7,60      |            |  |
| Septiembre   | 38,57                              | 12,71     | 4,41       | 8,28      |            |  |
| Octubre      | 31,12                              | 14,41     | 2,94       | 7,51      |            |  |
| Noviembre    | 43,63                              | 15,25     | 2,94       | 6,68      |            |  |
| Diciembre    | 32,41                              | 12,71     | 2,94       | 7,08      |            |  |

**Tabla 11.** Índice de calidad del aire

- Cantidad de residuos sólidos por habitante dispuestos en relleno sanitario

Los habitantes, en promedio, producen 0,542 kg de residuos sólidos diarios. Este indicador obtuvo una calificación de 1, que representa "muy bueno".

- Espacio público efectivo por habitante

Cuenca posee un espacio público efectivo por habitante de 9,7 m2/hab, lo cual comparando con los valores de referencia del índice del indicador, posee una calificación de 1, que representa "muy bueno".

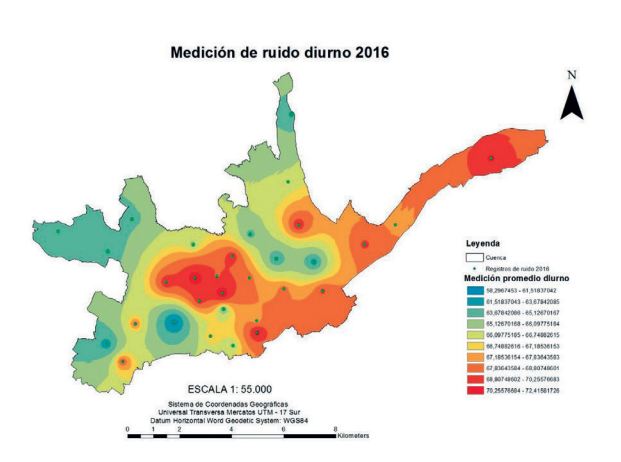

**Figura 2.** Mapa de ruido diurno de la ciudad de Cuenca, año 2016

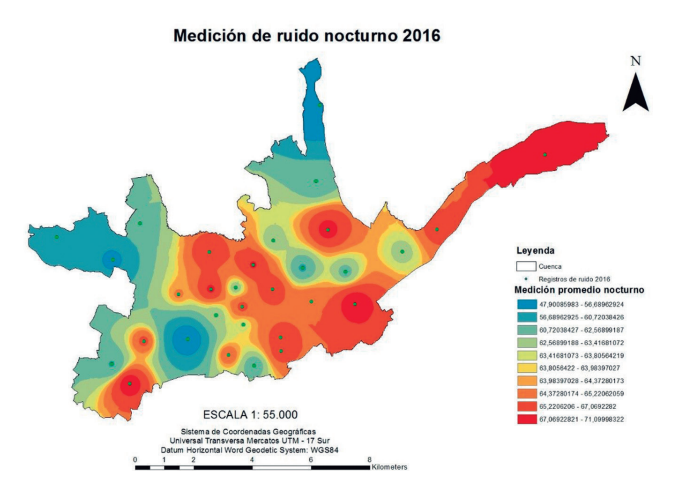

**Figura 3.** Mapa de ruido nocturno de la ciudad de Cuenca, año 2016

- Índice de calidad ambiental Como resultado de la suma de los indicadores directos e indirectos, se obtiene un valor de 65,5 puntos, que comparando con los valores de referencia para la asignación de la calidad ambiental urbana, se considera que la ciudad de Cuenca presenta una alta calidad ambiental (tabla 12).

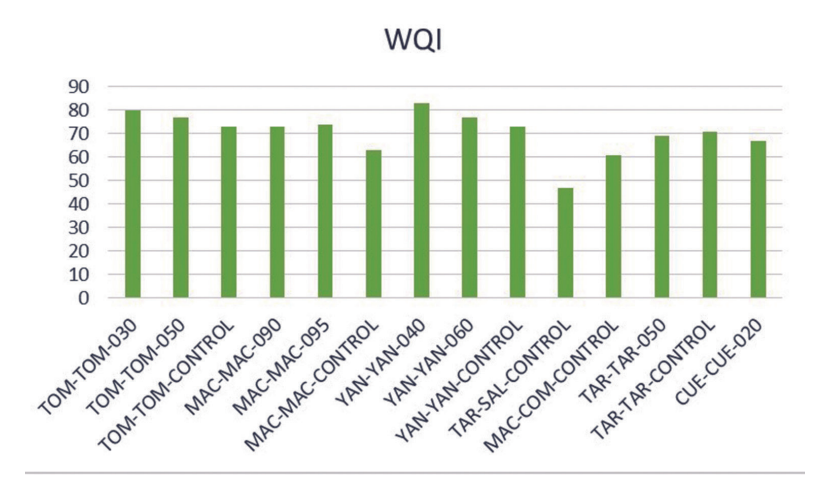

**Figura 4.** Calidad del agua en puntos de muestreo de la ciudad de Cuenca, año 2016

#### **Conclusiones**

Cinco de los indicadores utilizados para evaluar la calidad ambiental en la ciudad de Cuenca presentan valores permisibles (clasificados como bueno y muy bueno). Por otro lado dos indicadores expresan una baja calidad ambiental (muy bajo). En términos generales el área urbana de Cuenca presenta una buena calidad ambiental.

El indicador del porcentaje de la población expuesta al ruido superior a los límites permisibles, es el más preocupante porque significa que un 100% de la población está expuesta a valores por sobre lo permitido en la legislación ambiental. Este tipo de exposiciones generan afecciones de diversa índole en la población, destacándo-

se efectos sobre la audición, trastorno del sueño y reposo, efectos psicofisiológicos, sobre la salud mental y el rendimiento, y efectos en el comportamiento. (Berglund, el at., 1999)

Otro indicador particular es el abuso en el consumo de agua por los habitantes, siendo del 112.7 % de lo establecido en el C.E.C. Entre las actividades principales asociadas al exagerado consumo de este recurso destacan el lavado de vehículos, riego de jardines, fugas de agua que no son controladas, llaves abiertas en los hogares e instituciones educativas, hidrantes en uso, baños prolongados en los hogares. En 2012 existe entre un 40 % y 60 % de desperdicio de agua potable. (El Telégrafo, 2012)

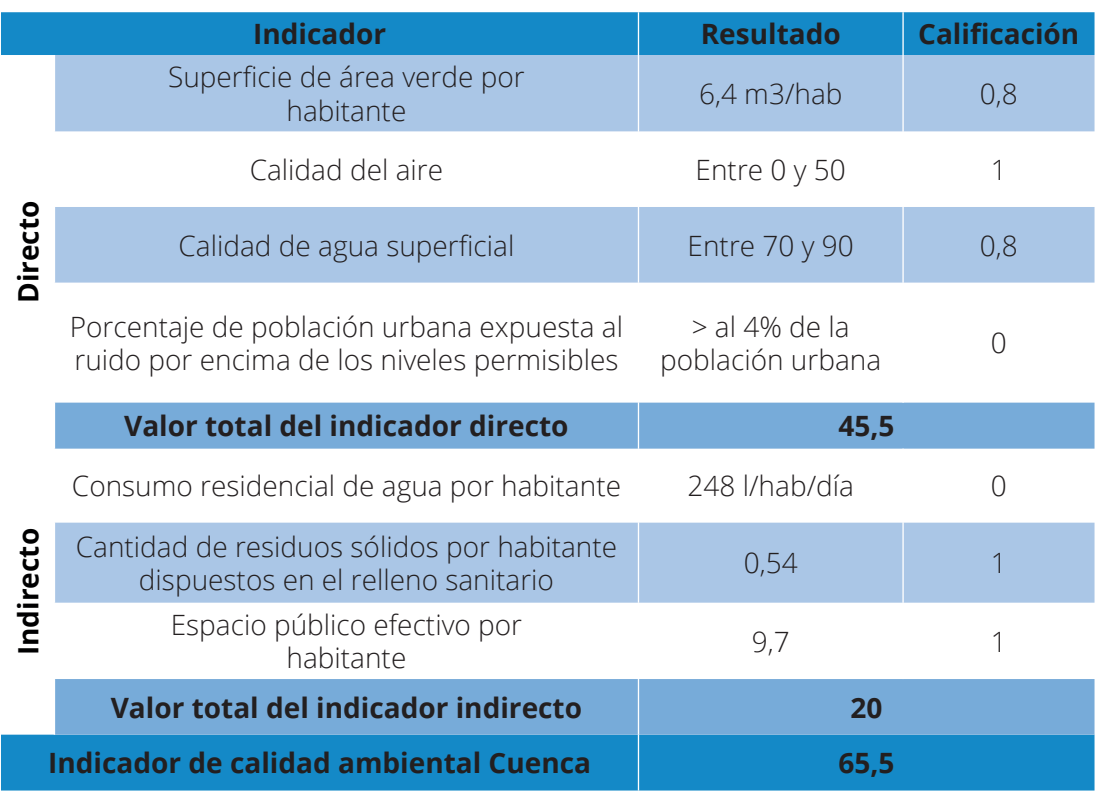

**Tabla 12.** Matriz de resultados del indicador ambiental urbano para Cuenca

Es indispensable desarrollar un diseño de muestreo y monitoreo en la ciudad, haciendo énfasis en los indicadores que en este estudio no han sido utilizados. Monitoreo en donde las instituciones encargadas puedan reportar periódicamente, para establecer una metodología que pueda ser

utilizada en los próximos años. Por falta de información para este estudio se utilizaron únicamente siete de los 14 indicadores considerados para municipios con población urbana entre los 100.000 y 499.999 habitantes.

#### **Referencias**

- Berglund, B., Lindvall, T., Schwela, D. H., & others. (1999). Guías para el ruido urbano. Centro Panamericano de Ingeniería Sanitaria Y Ciencias Del Ambiente, OPS/CEPIS. Recuperado de https://editorial.cda. ulpgc.es/ftp/Instalaciones2/ACUSTICA/ ANEXO/1Comoidad/OMSalud-Guias%20 para%20el%20Ruido%20Urbano.pdf
- Chacón, R. M., & Ornés, S. (2010). La calidad ambiental urbana: construcción de un sueño ciudadano. In Anales de la Universidad Metropolitana (Vol. 10, pp. 229–246). Universidad Metropolitana. Recuperado de https://dialnet.unirioja.es/ servlet/articulo?codigo=3625183
- Díaz, A., Granados, S., & Valdés, D. (2013). ÍNDICE DE CALIDAD AMBIENTAL URBANA-ICAU (p. 112). Colombia: Ministerio del Ambiente y Desarrollo Sostenible.
- El Telégrafo. (2012, de agosto). El desperdicio de agua en Cuenca llega al 60%. Recuperado de http://www.eltelegrafo.com.ec/ noticias/regional-sur/1/el-desperdiciode-agua-en-cuenca-llega-al-60
- Escobar, L. (2006). Indicadores sintéticos de calidad ambiental: un modelo general para grandes zonas urbanas. Eure (Santiago), 32(96), 73–98.
- Instituto Ecuatoriano de Normalización. (2003). NORMAS PARA ESTUDIO Y DISEÑO DE SISTEMAS DE AGUA POTABLE Y DISPOSICIÓN DE AGUAS RESIDUALES PARA POBLACIONES MAYORES A 1000 HABITANTES.
- Ministerio del Ambiente (2003). Libro VI Anexo 5 De la Calidad Ambiental. En Texto Unificado de Legislación Ambiental (pág. 13). Quito.
- Mintz, D. (2006). Guideline for Reporting of Daily Air- Air Quality Index (AQI).Carolina del Norte : Enviromental Protection Agency.
- Sellers, C., Espinoza, C. (2017). *Publicación de los contaminates atmosféricos de la estación de monitoreo en tiempo real de la ciudad de Cuenca, utilizando servicios estándares OGC. ACI Avances en Ciencias e Ingenerias, 9(15),*

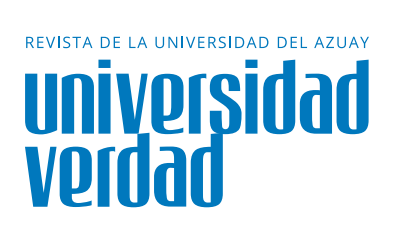

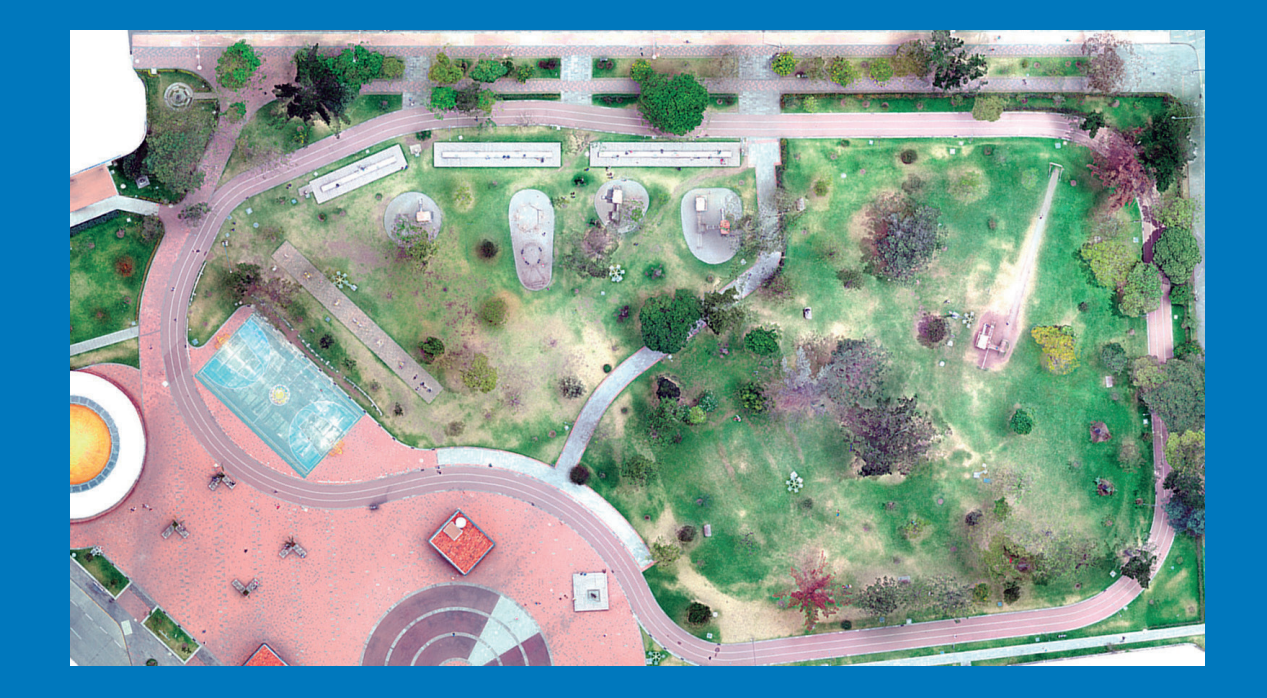

# **Implementación de un sistema 6 Implementación de un sistema**<br>O de inventario forestal de parques **urbanos en Cuenca**

Ávila Pozo, Luis Angel<sup>1</sup>

Instituto de Estudios de Régimen Seccional del Ecuador IERSE, Universidad del Azuay Av. 24 de mayo 7-77

Ingeniero de Sistemas por la Universidad del Azuay, maestrante de Teledetección y Sistemas de Información Geográfica por la Universidad Autónoma de Barcelona, investigador en el IERSE de la Universidad del Azuay en el área de la evaluación de la calidad ambiental en centros urbanos.

## **Luis Angel Ávila Pozo<sup>1</sup>**

luisavila@uazuay.edu.ec

**Resumen**<br>
La implementación de inventarios áreas verdes para conocer l<br>
ales en centros urbanos permiten de especies endémicas y ex<br>
er la biodiversidad forestal con la esto buscar posibles solucio<br>
c, eunte, para de esta La implementación de inventarios forestales en centros urbanos permiten conocer la biodiversidad forestal con la que se cuenta, para de esta manera promover, entre la población, su cuidado y tomar las acciones para su conservación y crecimiento. Estos inventarios permiten conocer las características de los individuos forestales, con base en las cuales se puede determinar su estado de salud y la influencia que estos puedan provocar en la población, de manera positiva o negativa. Uno de los factores que pone en riesgo la biodiversidad forestal es el crecimiento urbano, y esta clase de inventarios

nos permitirá acercarnos al estado de las áreas verdes para conocer la distribución de especies endémicas y exóticas, y ante esto buscar posibles soluciones a las problemáticas, como el déficit de especies nativas, sobrepoblación de individuos forestales no adecuados para el entorno o simplemente determinar si estos centros urbanos cuentan o no con una cantidad mínima de espacios verdes y vegetación que pueda aportar a una buena calidad de vida.

El objetivo de este trabajo es contar con un sistema de inventario forestal para parques urbanos con geolocalización

Universidad Verdad. Número 73. Septiembre 2017. pp. 79-89. ISSN 00000000

de cada uno de los árboles, apoyado en el levantamiento de información de campo a través de formularios desarrollados por personal calificado, que conoce las características necesarias para un eficiente inventario forestal, el uso de la tecnología de drones para obtener productos que reflejen el estado actual, la ubicación de los parques urbanos así como de sus árboles y también un geoportal para compartir con la población toda la información recolectada y procesada.

#### **Palabras clave:**

Inventario forestal, drone, ortofotografía, crecimiento urbano, geoportal, formulario digital, muestra botánica, individuo forestal.

#### **Abstract**

The implementation of forest inventories in urban centers allows us to know the existing forest biodiversity, in order to promote, among the population, its care and take actions for their conservation and growth. These inventories allow to know the characteristics of the forest individuals, based on which they can determine their health status and the influence that these can provoke in the population, in a positive or negative way. One of the factors that threatens forest biodiversity is urban growth, and this kind of inventory will allow us to approach the state of the green areas to know the distribution of endemic and exotic species, and therefore look for possible solutions to the problems, such as the deficit of native species, overpopulation of forest individuals not suitable for the environment or simply determine if these urban centers have or not a minimum amount of green spaces and vegetation that can contribute to a good quality of life.

The objective of this work is to have a system of forest inventory for urban parks with geolocation of each one of the trees, supported survey of field information through forms developed by qualified personnel, which knows the necessary characteristics for an efficient forest inventory, the use of drone technology to obtain products that reflect the current state, the location of urban parks as well as their trees and also a geoportal to share with the population all the information collected and processed.

#### **Keywords:**

Forest inventory, drone, orthophotography, urban growth, geoportal, digital form, botanical s ample, forest individual.

#### **Introducción**

En las sociedades actuales es común que el crecimiento de su población implique de igual manera al crecimiento de sus centros urbanos, los cuales para poder mantener una vida de calidad para sus habitantes entre otros factores deberán contar con un entorno saludable y seguro. Al hablar de un entorno saludable se involucra a las áreas verdes, la vegetación y los árboles urbanos, que son más que sólo componentes, sino que son partes esenciales ya que influyen en el paisaje, la infraestructura, la calidad de vida y el mejoramiento de la calidad ambiental. Pero todos estos componentes necesitan seguimiento y control apropiado para que su impacto en los centros urbanos sea el más adecuado y óptimo para sus habitantes.

En la ciudad de Cuenca el crecimiento de su centro urbano así como la construcción de obras de infraestructura han provocado la degradación de varias áreas verdes o a la pérdida de las mismas, que incluyen sus árboles y vegetación (Quezada Jara, 2015). Razón por la cual es necesario conocer la situación actual de nuestra biodiversidad forestal a través de un inventario. Uno de los trabajos que ha desarrollado este tipo de control es el proyecto "Un alcorque un árbol" (Ayuntamiento de Madrid, 2007), que en el año 2007 puso en marcha un sistema de control forestal de toda su área urbana, con el fin de administrar el estado de sus alcorques, el conocer qué especies de árboles se encuentran plantadas y las acciones que se deberían tomar de acuerdo con las necesidades de sus habitantes.

El objetivo de nuestro trabajo es implementar un sistema de control forestal con un detalle minucioso de cada indivi-

duo que forma parte del inventario. Esta información en el futuro puede ayudar a analizar su estado y tomar acciones para que su influencia en la calidad de vida de la población sea positiva. Además, con un completo inventario forestal se podrá hacer un análisis general de la cobertura arbórea de la ciudad de Cuenca.

Por ello, para el desarrollo adecuado de este proyecto es necesario evaluar un eficaz método para la obtención de datos de los árboles, ubicados concretamente en un número definido de parques dentro del sector urbano de la ciudad de Cuenca; y a su vez poder obtener muestras sobre cada una de las especies para obtener mayor información sobre el individuo forestal a inventariar. A raíz de un correcto levantamiento de datos se puede obtener un cierto número de productos adicionales con base en la metodología utilizada, como ortofotografias de drones que se utilicen para ubicar los parques y árboles urbanos, muestras botánicas de los individuos forestales que se han encontrado y resultados estadísticos que muestren el estado de nuestros parques y su biodiversidad forestal.

#### **Método**

La base para desarrollar este sistema de control fue un proyecto previo elaborado en 2015, a través de un convenio entre la EMAC EP y la Universidad del Azuay, en el cual se incluyeron dentro del estudio 42 parques ubicados en el área urbana de la ciudad de Cuenca, de los cuales se realizó un inventario de 8 parques (Delgado Inga, 2013).

Según datos del Plan de Desarrollo y Ordenamiento Territorial del cantón Cuenca 2016 existe un total de 283 parques en-

## **82** Universidad del Azuay

tre infantiles, barriales, urbanos y lineales (Cuenca, GAD Municipal Cantón, 2015), de los cuales los técnicos e investigadores involucrados en este proyecto plantearon el levantamiento forestal de al menos 30 de estos parques, que forman parte de los 42 parques ya localizados en el estudio anterior.

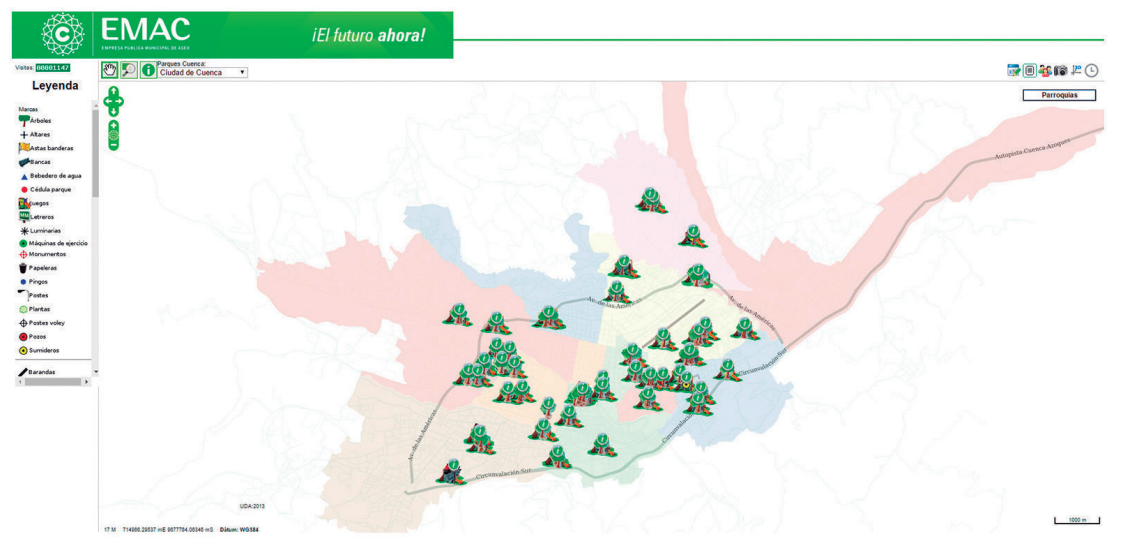

**Imagen 1.** Sistema de gestión de parques y jardines EMAC

El método se desarrolla en tres etapas. La primera es el levantamiento y gestión de información, a su vez conformado por la caracterización botánica, registro de información y obtención de muestras botánicas, y validación de información. La segunda es la ortofotografía y georreferenciación del inventario forestal, a su vez conformado por la obtención de fotografías aéreas con drone, generación de ortofoto, y georreferenciación forestal. Finalmente, la tercera es la publicación de la información.

#### **1. Levantamiento y Gestión de Información**

#### **A. Caracterización Botánica**

Durante la primera etapa, que involucra la recolección de información, el IERSE en conjunto con el equipo de investigadores del Herbario-UDA recopilaron la información a incorporar dentro del estudio, campos de información que se consideraron importantes tanto en el ámbito botánico como técnico para así mediante éstos poder determinar y conocer ciertas

características del individuo forestal a inventariar, que permitan hacer diferentes tipos de indagaciones.

Entre los grupos de campos de información que se pueden apreciar son su identidad, fenología, manejo forestal, problemas potenciales y su estado fitosa-

nitario, los cuales en conjunto proporcionan una valoración del estado de salud o vigorosidad del individuo mediante una ponderación de ciertos datos, los mismos que serán analizados por los investigadores del Herbario para que refleje la información más cercana a la realidad.

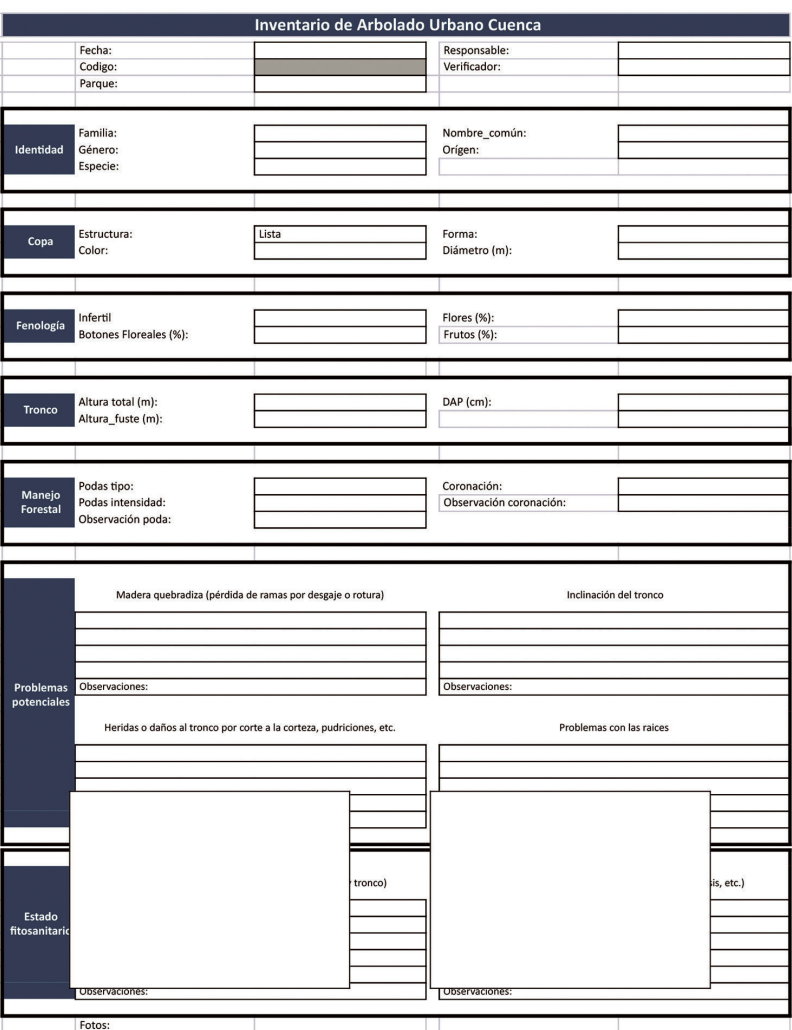

**Imagen 2.** Tabla de campos de información para inventario forestal

#### **B. Registro de información y obtención de muestras botánicas**

Para un adecuado y eficaz levantamiento de la información, se utilizó un formulario digital móvil desarrollado con la herramienta web *OpenDataKit Build* que reemplaza al convencional formulario en hoja física. Esto proporciona una mayor rapidez al momento de recolectar los datos, debido a que durante el levantamiento de información de campo mediante un equipo móvil (Smartphone o Tablet) y con una conexión a internet se puede enviar y guardar este formulario directamente a

una base de datos propia de la herramienta -denominada ODK Aggregate-. Simultáneamente esta información se almacena en una base de datos propia local postgresql con extensión postgis. Con este procedimiento se evita el proceso de transcribir la información a un equipo de escritorio y posteriormente almacenarla manualmente en la base de datos espacial. Adicional a esto, el programa aplicativo proporciona la ventaja de permitir almacenar fotos en el mismo formulario, con lo cual se tiene un registro fotográfico de todos los individuos que forman parte del inventario forestal.

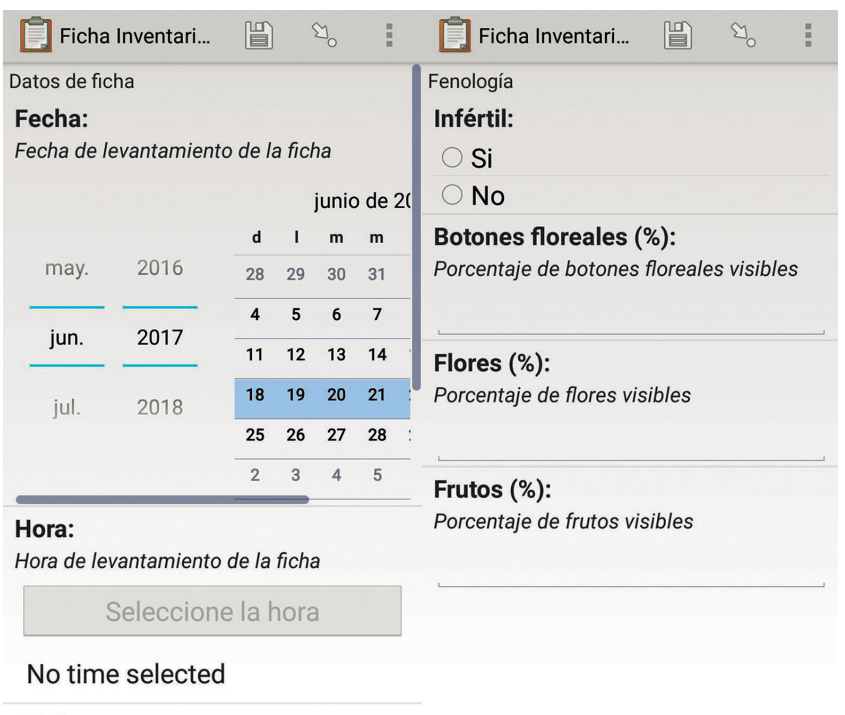

 $\overline{\phantom{a}}$ .

**Imagen 3.** Formulario digital

Durante esta primera etapa de recopilación de la información el grupo de técnicos e investigadores del Herbario-UDA consideraron prudente obtener una muestra botánica por cada especie encontrada durante el levantamiento de la información, para así con base en esa muestra poder obtener ciertas características de identidad del individuo forestal, que a simple vista tal vez no sean posibles de determinar, y agregarlas al formulario digital mediante el sistema de administración web del inventario forestal.

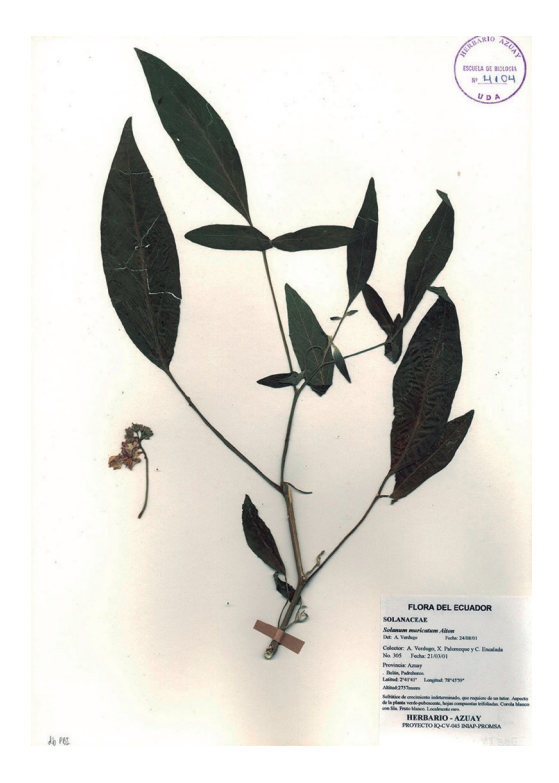

**Imagen 4.** Muestra botánica. (Herbario UDA, 2001)

#### **C. Validación de la información**

Se desarrolló el sistema de administración del inventario forestal que permite el acceso a los especialistas en el área para realizar la validación respectiva de los formularios levantados en el campo y complementarlos con los datos obtenidos de las muestras botánicas. Posteriormente, el sistema permite guardar el registro y ponerlo en estado de validado agregando el nombre del especialista responsable de la validación, con lo cual el levantamiento de información finaliza y el individuo forestal pasa a constar como inventariado y disponible para formar parte de los análisis a partir de este conjunto información.

#### **2. Ortofotograf**í**a y Georreferenciaci**ó**n del Inventario forestal**

Las ortofotografías son necesarias para poder mostrar la ubicación de los parques incluidos en el estudio, así como los individuos forestales que se inventariarían en cada uno de ellos. Debido a que las ortofotografías existentes del cantón Cuenca, realizadas entre el 2010 y 2014 por el SIGTIERRAS (Ministerio de Agricultura, Ganadería, Acuacultura y Pesca, 2010- 2014), no plasman la situación actual de los parques y su vegetación, fue necesario apoyarse en la tecnología de los vehículos aéreos no tripulados (VANT) comúnmente conocidos como DRONES para la obtención de ortofotografías actualizadas. Sin embargo, las dos fuentes, tanto del SIG-TIERRAS como las nuevas ortofotografías, serán necesarias en este proyecto para conocer el cambio que han tenido las áreas verdes de la ciudad.

#### **a. Obtención de fotografías aéreas con drone**

El equipo utilizado para este proyecto es una *DJI Phanton 3 Pro* que para el levantamiento de la información inicia con la programación de vuelos del drone, para lograr mayor calidad de la información los vuelos se los procura realizar en días despejados y de luz no variable para que la captura de las fotografías aéreas sean lo más limpias posible y así al momento de procesarlas obtener un producto de buena calidad. La programación del vuelo se la realiza mediante el software "*PIX4D Capture"* para Apple que cuenta con varios modos de plan de vuelo. En nuestro caso en concreto se lo realizó con el modo *Double Grid For 3D Models.*

#### **b. Generación de ortofoto**

Capturada el área deseada se procesan las fotografías mediante el software de escritorio Agisoft Photoscan Pro. Luego del procesado se obtendrá como

resultado la ortofotografía georreferenciada. Con procesos adicionales se obtienen ciertos productos de interés como nubes de puntos del área y modelos digitales de elevaciones. Cabe resaltar que todas las fotografías que se obtienen del drone cuentan con sus respectivas coordenadas ya que este incorpora un GPS. Dado que las coordenadas suelen presentar errores de desplazamiento, hemos solventado este inconveniente tomando puntos de control a través de la ortofotografía de SIGTIERRAS, que presenta menor error de desplazamiento en relación con las obtenidas por el drone.

#### **c. Georreferenciación forestal**

Una vez generadas las ortofotografías se puede proceder a la generación de los *shapefiles* con la ubicación de cada uno de los puntos que representan a cada individuo dentro del inventario forestal. Para esto nos ayudamos con las coordenadas levantadas en el campo para cada ejem-

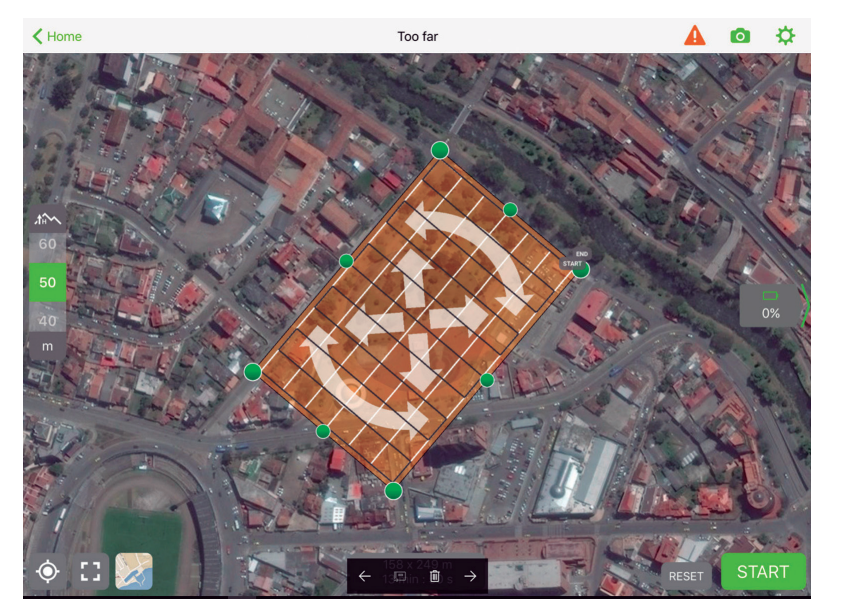

**Imagen 5.** Programación vuelo parque de la madre

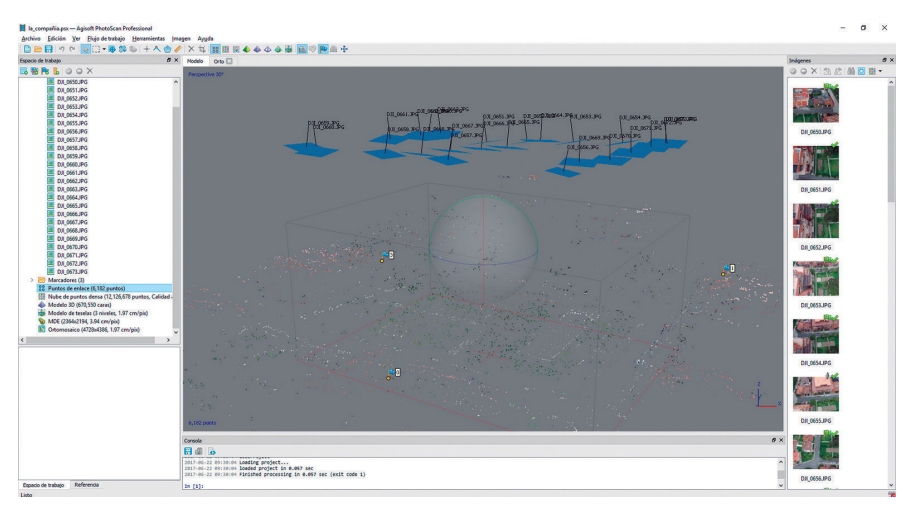

**Imagen 6.** Proceso de generación de ortofotografía

plar, más la ortofotografía de cada parque como base para poder ubicar a cada uno en la capa a crear. Estas capas contarán con información básica del individuo como su código, código del parque al que pertenece y sus coordenadas, ya que toda la información de los individuos forestales se encuentra en la base datos a la cual se vincularán posteriormente para obtener su información completa.

#### **3. Publicación de información**

Contando con la información validada por los especialistas en el área y los productos que permiten observar la ubicación tanto de parques urbanos como de los árboles que se encuentran albergados por éstos se procede a publicar la información disponible de manera paulatina. Para esto se usan las herramientas con las que ya cuenta el grupo del IERSE como el visor de capas basado en *Geoexplorer* como cliente web.

En este proceso de publicación se podrá encontrar toda la información relacionada con cada individuo del inventario forestal, y luego de los análisis respectivos estaremos en capacidad de publicar de igual manera el estado de salud de los árboles, de acuerdo con las ponderaciones que hicieren los especialistas sobre los datos recopilados para determinar su estado.

Todas estas labores de larga duración, sobre todo por la información que se levanta en el campo se ha considerado realizar por etapas, es así que inicialmente se selecciona uno de los parques del área de estudio, en el cual se realiza el levantamiento de toda la información. Una vez finalizado el inventario y la validación de datos de esta ubicación se procede a seleccionar otro parque hasta culminar lo propuesto por el grupo de trabajo.

#### **Resultados**

La combinación de este conjunto de técnicas y herramientas usadas para llegar al objetivo general de este proyecto genera una serie de productos/resultados que

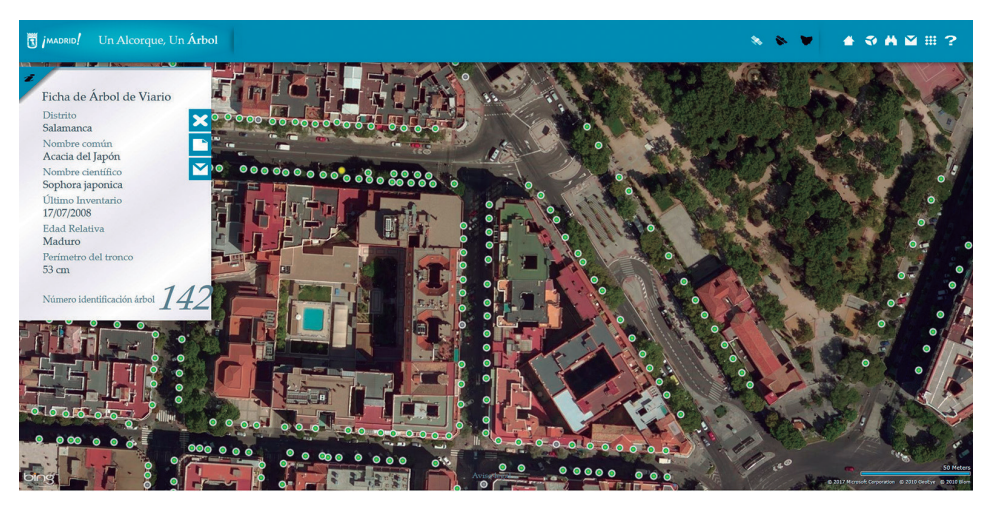

**Imagen 7.** Portal un alcorque, un árbol

permiten representar de una mejor manera la información a la ciudadanía, y se convierte en una base para proyectos de similares magnitudes.

Entre los productos obtenidos se tienen dos catálogos, el primero contiene las ortofotografias que al culminar todo el levantamiento de información ofrecerá al menos 30 imágenes aéreas ortorrectificadas que, entre uno de sus varios usos, puede permitir realizar mediciones reales de áreas, al ser una representación precisa de los parques urbanos.

La toma de muestras botánicas de los individuos que se encuentran dentro del inventario forestal proporciona un segundo catálogo, en este caso un catálogo botánico de especies de árboles ubicadas en los parques urbanos de la ciudad de Cuenca, muestras que pueden darse a conocer a la ciudadanía mediante su publicación a través del geoportal para que se conozcan las características físicas de los individuos forestales que pueden encontrarse, y su ubicación exacta.

Entre los resultados principales tras la elaboración de este proyecto se tiene el obtener una base sólida de información forestal urbana a nivel de parques para el estudio de lo que sucede en la ciudad de Cuenca con respecto a sus áreas verdes y posteriormente, con un análisis más profundo, poder determinar los lugares en los que ha existido una degradación de estas áreas y es necesaria su readecuación, o aquellos espacios en los que se requiera la implantación de nuevos individuos forestales de acuerdo con sus características; a su vez mediante análisis más sencillos se logra también determinar cuáles son aquellas grandes masas de vegetación clasificadas por especie, la familia predominante en cada parque, así como también a nivel urbano y la influencia que causa en el perímetro de la ciudad. De la misma manera el correcto inventario forestal permitirá identificar a aquellos árboles que se localicen en sectores que no correspondan a su entorno ya sea por su ubicación geográfica, debido a que provoca un deterioro a la infraestructura de la ciudad o por convertirse en riesgo para la ciudadanía.

#### **Conclusiones**

El centrarnos en el desarrollo de un sistema que permita contar y obtener características de los árboles ubicados en los parques urbanos de Cuenca es el objetivo principal de este proyecto; así, se muestra a la ciudadanía el tipo de árboles con los que se cuenta, la cantidad de individuos forestales por especie y su estado de vigorosidad, características que son una fuente de información para concientizar sobre el cuidado de la importancia del árbol en la calidad ambiental de la ciudad. Los análisis que se hacen en base a todos los individuos dentro del inventario forestal ayudan tanto a ciudadanos como a autoridades para tomar acciones y formar parte de mejoramientos de nuestras áreas verdes, así como lo ha aplicado el proyecto mencionado del Ayuntamiento de Madrid, en el cual los ciudadanos, a través de este portal web, pueden solicitar nuevas plantaciones o sugerencias de mantenimiento, algo que permite la interacción directa de la ciudadanía con los responsables de las áreas verdes.

Uno de los limitantes encontrados es que al estar en una ciudad con clima muy variable la captura de fotografías aéreas con drones se hace más complicado y por consiguiente el desarrollo de los productos como ortofotografias requieren mayor tiempo. De igual manera sucede con el levantamiento de información de campo.

En base a todas las experiencias y requerimientos durante el desarrollo de este sistema consideramos importante que se pueda realizar un estudio más detallado de cada individuo forestal y agregar la longevidad entre las características a inventariar. Sin duda un aporte importante sería el poder investigar con base en la información recolectada la cantidad de oxígeno que proporciona este conjunto de árboles o cada uno de ellos a la ciudad; estudios de cómo o en qué cantidad pueden ayudar a disminuir el ruido en el ambiente son aplicaciones o investigaciones de alto impacto que se deberían considerar a futuro.

#### **Bibliografía**

- Ayuntamiento de Madrid. (2007). *Un Alcorque, un árbol.* Obtenido de http://unalcorqueunarbol.cloudapp.net/indexplain.html
- Cuenca, GAD Municipal Cantón. (2015). *Plan de Desarrollo y Ordenamiento Territorial del cantón Cuenca 2015.* Cuenca.
- Delgado Inga, O. (2013). *Sistemas de control y gestión de parques, jardines y áreas verdes administrados por la EMAC - EP para la ciudad de Cuenca.* Cuenca.
- Ministerio de Agricultura, Ganadería, Acuacultura y Pesca. (2010- 2014). *SIGTIERRAS.* Obtenido de www.sigtierras.gob.ec
- Quezada Jara, P. (2015). *Ubicación óptima de parques zonales en el área urbana de la ciudad de Cuenca a través de evaluación multicriterio.* Cuenca.

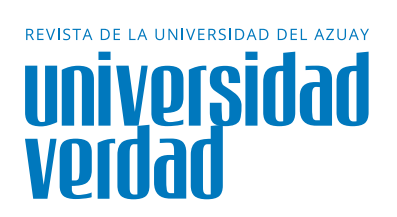

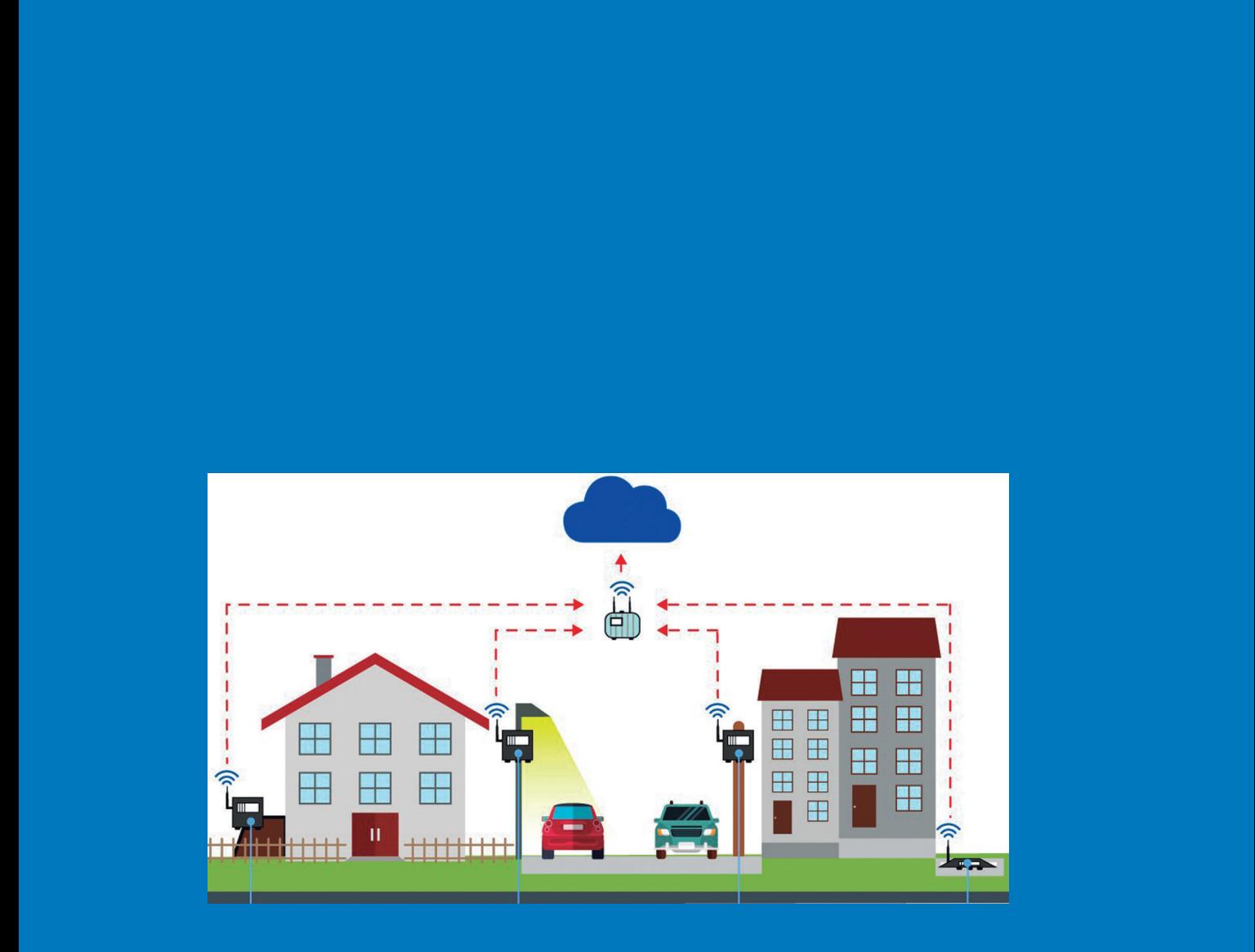

## **Sistema de monitoreo de la calidad del aire y ruido ambiental para la determinación de índices referenciales de contaminación basado en sensores remotos** 7

Salgado Castillo, Francisco<sup>1</sup>; Carranco Zumba, Santiago<sup>2</sup>; Sellers Walden, Chester<sup>3</sup>; Martínez Gavilanes, Iulia<sup>4</sup>

Ingeniero de Sistemas y Telemática e Ingeniero Electrónico por la Universidad del Azuay, investigador en el IERSE de la Universidad del Azuay, en el área de la determinación de patrones de distribución espacial de contaminantes atmosféricos de la ciudad de Cuenca.

**Francisco Salgado Castillo<sup>1</sup>**

f.d.salgado@ieee.org

Ingeniero Electrónico por la Universidad del Azuay, investigador en el IERSE de la Universidad del Azuay, en el área de la determinación de patrones de distribución espacial de contaminantes atmosféricos de la ciudad de Cuenca.

Ingeniero de Sistemas por la Universidad del Azuay, Master Universitario en Gestión Sostenible de la Tierra y Territorio por la Universidad Santiago de Compostela, Magister en Geomática con mención en Ordenamiento Territorial por la Universidad del Azuay. Docente e Investigador en el IERSE de la Universidad del Azuay.

Ingeniera Civil por la Universidad de Cuenca, Especialista en sistemas de información geográfica, aplicados a la gestión territorial y ambiental por la Universidad del Azuay, Master en Desarrollo Local con mención en formulación y evaluación de proyectos de desarrollo endógeno por la Universidad Politécnica Salesiana sede Cuenca. Docente e Investigadora en el IERSE de la Universidad del Azuay.

**Santiago Carranco Zumba<sup>2</sup>**

**Chester Sellers Walden<sup>3</sup>**

**Julia Martínez Gavilanes<sup>4</sup>**

#### **Resumen**

Este trabajo comprende la implementación de equipos de bajo costo, siguiendo los conceptos de las redes inalámbricas, de sensores para consulta, monitoreo y visualización continua de variables atmosféricas, ruido, gases contaminantes y cálculo referencial del índice de calidad del aire (ICA); información que luego es presentada en una plataforma web para consulta y visualización gráfica del comportamiento de las variables en el tiempo. Los datos fueron

comparados y ajustados con base en los equipos de la estación de monitoreo automático de la EMOV-EP y del Sistema de Observación Meteorológica Automatizado (AWOS) del Aeropuerto Mariscal Lamar de Cuenca.

#### **Palabras clave:**

Índice de calidad del aire, estación de monitoreo automático, contaminación del aire, ruido ambiental.

#### **Abstract**

This work includes the implementation of low cost equipment following the concepts of wireless sensor networks for the consultation, monitoring and continuous visualization of atmospheric variables, noise, pollutant gases and reference calculation of the Air Quality Index (AQI); This Information that is later presented on a web platform for inquiries and graphical visualization of the variables behavior over

time. Data were compared and adjusted based on equipment from the EMOV-EP's automatic monitoring station and the Automated Meteorological Observation System (AWOS) from Mariscal Lamar Airport of Cuenca.

#### **Keywords:**

Air quality index, automatic monitoring station, air pollution, environmental noise.

#### **1. Introducción**

Las ciudades están cambiando hacia lo que se conoce como ciudades inteligentes, éstas son ciudades que se caracterizan por el uso intensivo de las tecnologías de la información y comunicaciones (TIC) en la creación y mejoramiento de los sistemas que componen la ciudad. Esto permite mejorar la calidad de vida de la población, mediante el uso eficiente de sus recursos. Estas ciudades comienzan a ser vistas como entornos innovadores que ayudan al desarrollo y al progreso de la población logrando así una integración de los diversos elementos componentes de las mismas. Para este propósito se combina el software

con las redes de telecomunicaciones digitales, la inteligencia integrada, y los sensores (Mitchell, 2007).

Actualmente, la EMOV-EP cuenta con una red de monitoreo de la calidad del aire de Cuenca, la cual tiene 20 puntos de vigilancia localizados en diferentes sitios de la ciudad. Existe únicamente una estación automática como se ilustra en la figura 1, que permite registrar en tiempo real las concentraciones de CO, SO<sub>2</sub>, NO<sub>2</sub>, O<sub>3</sub> y MP2.5 con un radio de cobertura de medición de aproximadamente 4 Km. La figura 2 indica las ubicaciones de los puntos en la ciudad.

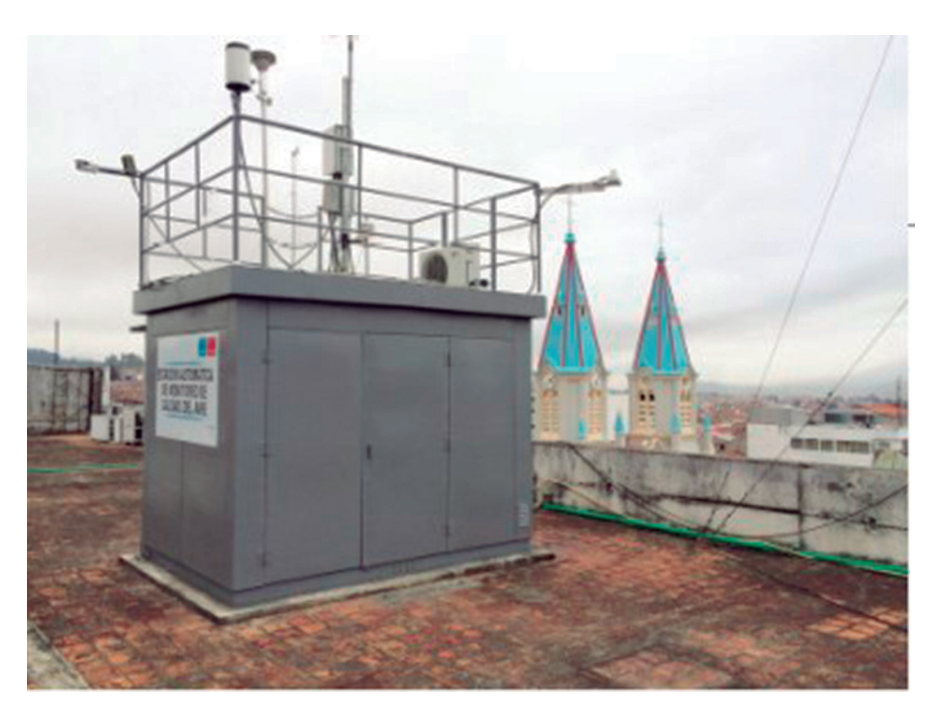

**Figura 1.** Estación para el monitoreo automático de calidad del aire, localizada en el Municipio (estación MUN en Figura 2) **Fuente:** (Municipalidad de Cuenca, 2015)

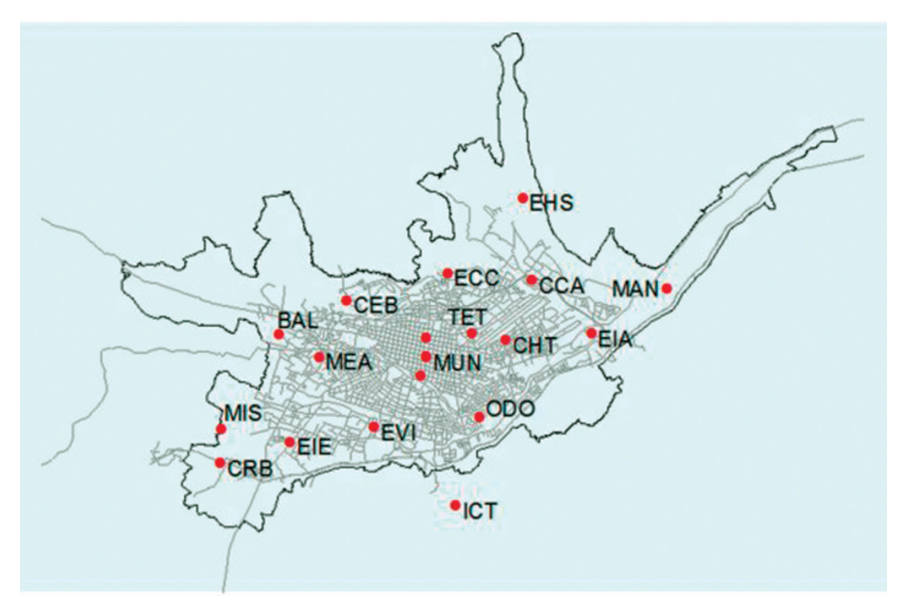

**Figura 2.** Localización de las estaciones de la Red de Monitoreo de la Calidad del Aire de Cuenca **Fuente:** (Municipalidad de Cuenca, 2015)

Las 19 estaciones restantes conforman una red pasiva y su muestreo se realiza en promedio 2 veces al mes con un análisis efectuado en laboratorio (Municipalidad de Cuenca, 2015). Todo este proceso requiere de personal presente en cada punto, lo

cual incrementa los gastos operativos y el tiempo de ejecución, además de no mostrar resultados en tiempo real. En la figura 3 se presentan las unidades utilizadas en la medición de gases.

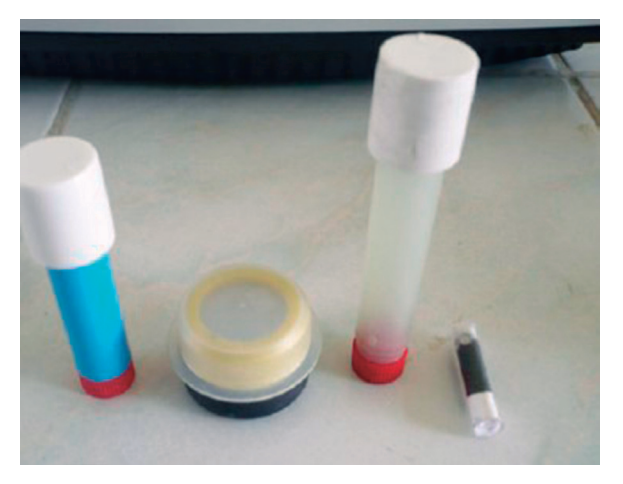

**Figura 3.** Dispositivos empleados en el muestreo pasivo de contaminantes gaseosos **Fuente:** (Municipalidad de Cuenca, 2015)

La estación de monitoreo automático tiene un costo de implementación y mantenimiento, que se estima supera los \$250.000 (Balarezo & Tapia, 2011), además del recurso humano que ejecuta la calibración de los sensores, al menos una vez por mes y que son técnicos calificados.

Por otro lado, en cuanto a la contaminación acústica, el Instituto de Estudios de Régimen Seccional del Ecuador, IERSE, ha realizado levantamientos de datos de ruido ambiente desde el año 2009, información

que ha contribuido para conocer los niveles de dicha contaminación en la ciudad de Cuenca en los años 2009, 2012, 2014, 2015 y 2016 (Martínez Gavilanes, 2017). Debido al crecimiento de la ciudad y las obras realizadas, las dinámicas de la población varían continuamente, por lo que los datos levantados son estáticos (sin variación temporal) mediante un sonómetro manipulado por un operador, como se ilustra en la figura 4, y no reflejan los cambios en la medida que éstos se presentan.

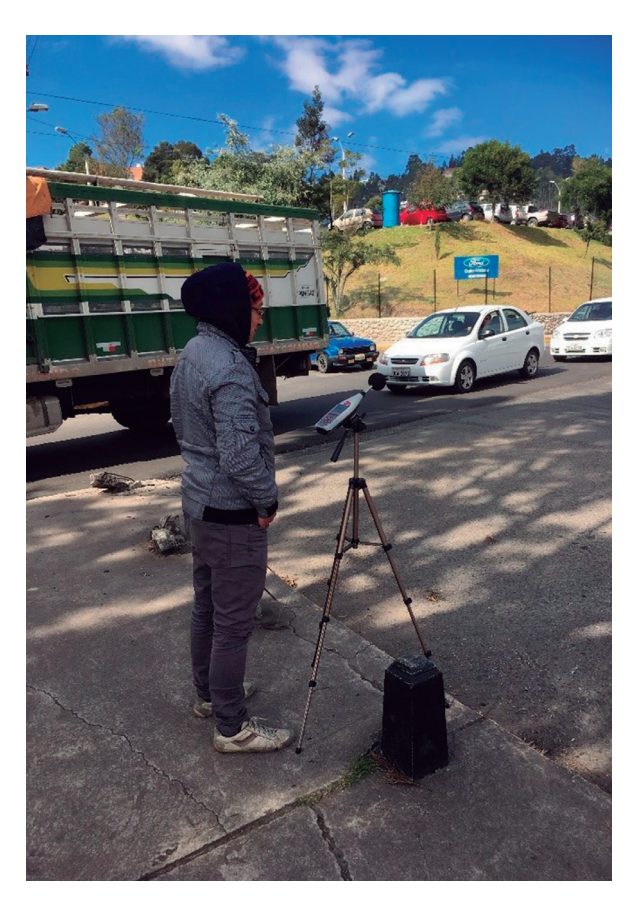

**Figura 4.** Operador de sonómetro en proceso de medición

Por estas razones, se propone diseñar e implementar un sistema de monitoreo de calidad del aire y ruido para la estimación de índices referenciales de contaminación basado en redes inalámbricas de sensores. El sistema se evalúa inicialmente en el campus de la Universidad del Azuay. Luego de estas pruebas se contrastará la información adquirida con la Estación de Monitoreo Automático de Calidad del Aire de la EMOV, y con el Sistema de Observación Meteorológica Automatizado (AWOS) del Aeropuerto Mariscal Lamar de Cuenca.

#### **2. Sensores de bajo costo**

Los sensores empleados en este trabajo para la medición de gases y posterior cálculo del índice de calidad del aire (ICA), son de bajo costo comparándolos con estaciones automáticas y equipos certificados por agencias de regulación ambiental.

Los sensores de calidad de aire portables y de bajo costo proporcionan una oportunidad para que se utilice esta tecnología en una amplia gama de aplicaciones, más allá del tradicional monitoreo regulatorio o equivalente. Los sensores de contaminación atmosférica aún están en una etapa temprana de desarrollo, y muchos sensores no han sido evaluados para determinar la exactitud de sus mediciones. La Agencia de Protección Ambiental de los Estados Unidos, EPA por sus siglas en inglés, tiene pautas específicas que debe usar para establecer monitoreos de aire de grado reglamentario (U.S. Environmental Protection Agency, 2014).

Si bien los sensores de bajo costo no poseen certificación, pueden ser utilizados como complemento a las mediciones actuales y para la determinación de fuentes de contaminación y otros fines informativos.

#### **3. Sensores empleados**

Para este trabajo se adquirieron dos nodos (dispositivos electrónicos que transmiten los datos medidos por los sensores) y de un *gateway* central para la recepción. El nodo de la figura 5 se compone de una robusta carcasa impermeable con zócalos externos específicos para conectar los sensores, panel solar, antena, y cable USB para reprogramar el módulo.

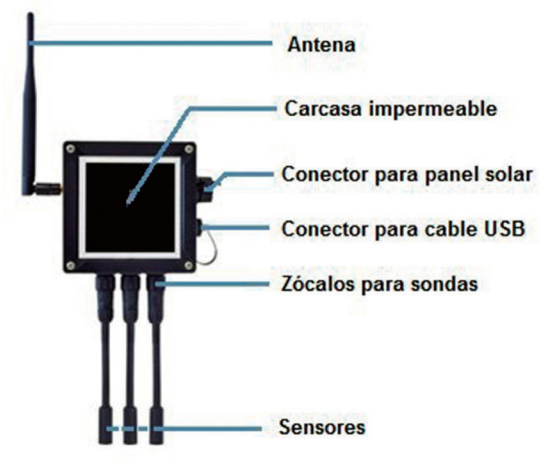

**Figura 5.** Distribución de componentes del nodo sensor

Cada nodo cuenta con sus respectivos sensores detallados a continuación:

El primer nodo (A) contiene 4 sensores para la medición de:

- Temperatura, humedad y presión atmosférica.
- Monóxido de carbono (sensor electroquímico de CO calibrado en fábrica).
- Dióxido de nitrógeno (sensor electroquímico de  $NO<sub>2</sub>$  calibrado en fábrica).
- Dióxido de azufre (sensor electroquímico de SO<sub>2</sub> calibrado en fábrica).

El segundo nodo (B) contiene 4 sensores para la medición de:

- Temperatura.
- Humedad.
- Luminosidad.
- Ruido.

La tabla 1 resume las unidades en que los sensores registran cada parámetro comparados con la norma ecuatoriana en el Texto Unificado de Legislación Secundaria del Ministerio del Ambiente (TULSMA), siendo necesario en algunos parámetros la transformación de unidades (Ministerio del Ambiente, 2015). Es importante destacar que el cálculo es diferente para los gases contaminantes, pues varían según la masa molecular de cada uno.

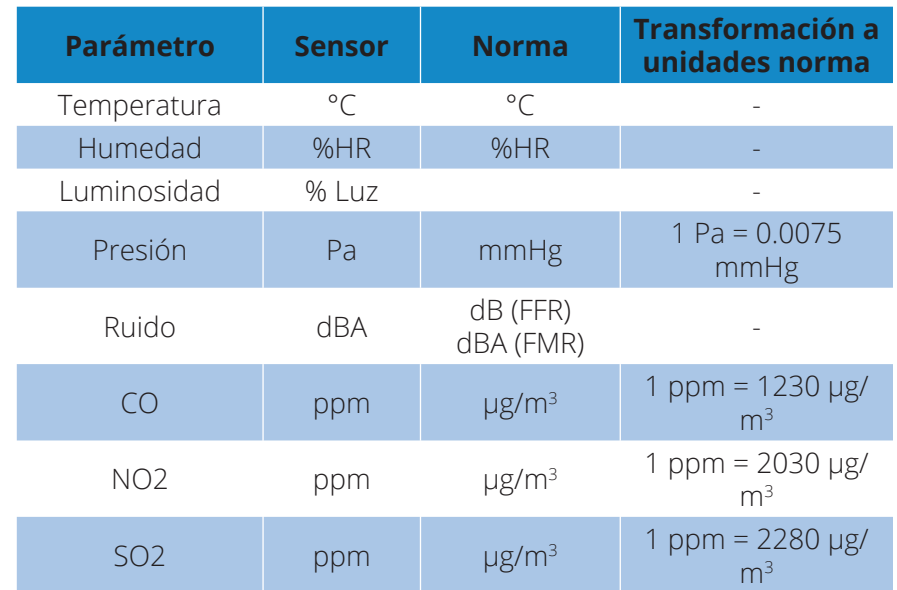

**Tabla 1.** Unidades de medición de los sensores y el indicado en la norma TULSMA

Por otro lado, el *gateway* empleado de la figura 6 es un enrutador Linux que funciona como enlace para las redes de nodos sensores. Puede contener 6 interfaces de radio diferentes: WiFi 2.4GHz, WiFi 5GHz, 3G/GPRS, Bluetooth, XBee y LoRa. En este caso, la comunicación inalámbrica entre nodo y gateway se realiza por medio de XBee.

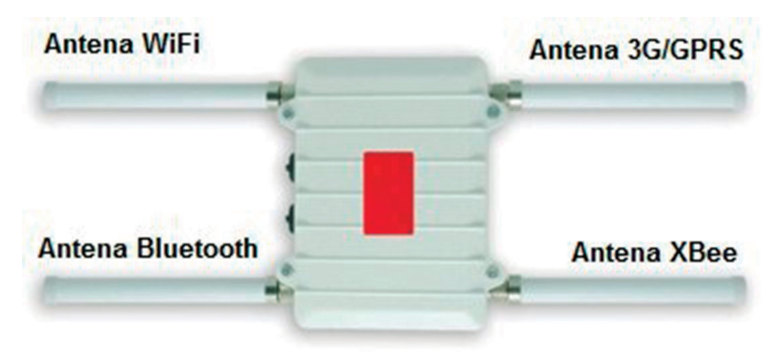

**Figura 6.** Gateway e interfaces de radio

#### **4. Diseño y desarrollo**

La figura 7 ilustra el esquema en el que se enmarca el desarrollo del modelo. El diseño del mismo comprende los nodos portátiles, basados en redes inalámbricas de sensores, que recopilan mediciones de variables meteorológicas, ruido y gases contaminantes; datos que son enviados mediante comunicación inalámbrica hacia un *gateway*, que a su vez se comunica con un servidor de base de datos, almacenando los registros generados de manera continua, en intervalos de 2 minutos para el nodo A, y de 1 minuto para el B. Adicionalmente, se implementa una plataforma web para la consulta y visualización de registros, y el cálculo referencial del ICA.

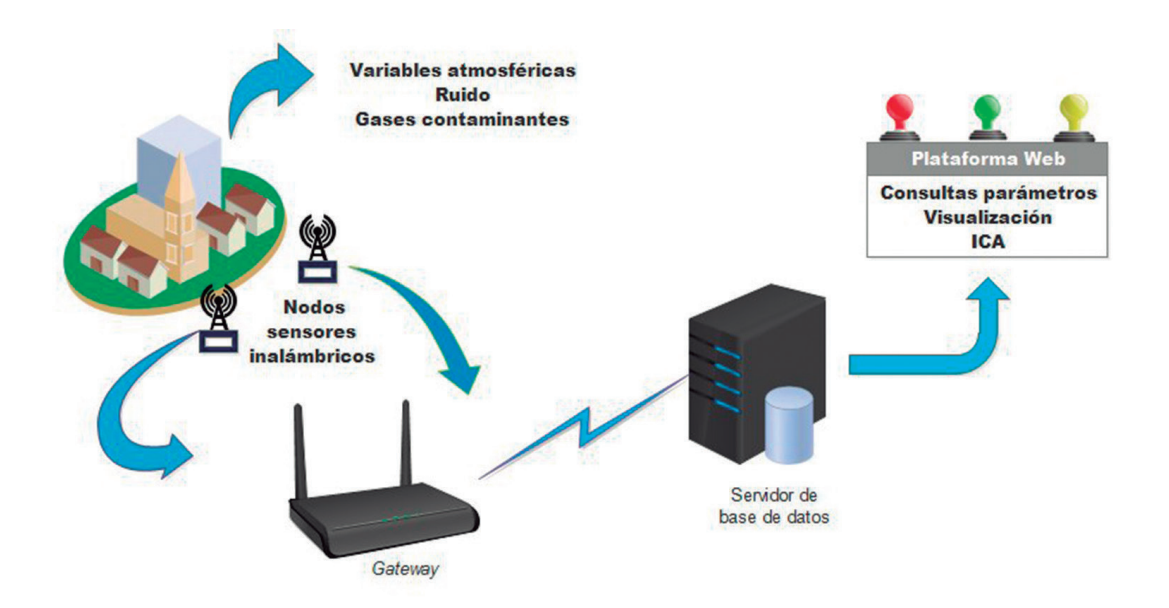

**Figura 7.** Esquema del diseño del modelo

El flujo general del sistema de los sensores para recolección de datos, transmisión, almacenamiento y visualización de la información se presenta en la figura 8.

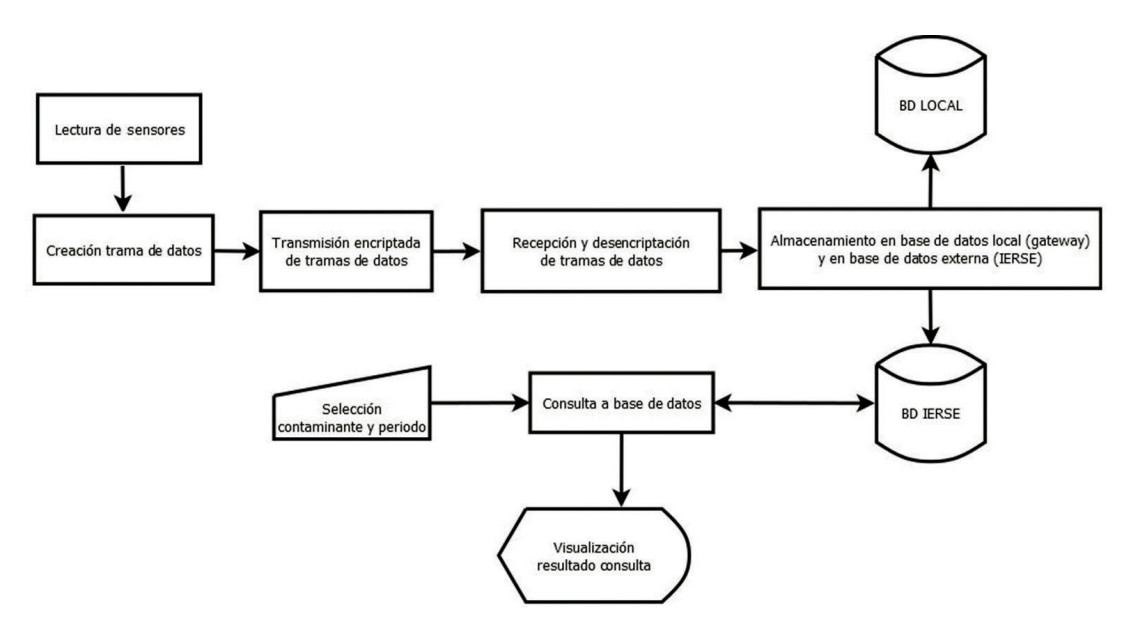

**Figura 8.** Diagrama de flujo general del sistema

#### **5. Pruebas de cobertura y adecuación de equipos**

Las primeras pruebas de recolección de datos de los sensores se las realizan en el campus de la Universidad del Azuay para comprobar la sensibilidad de los mismos y determinar las condiciones de transmisión y recepción de los datos. Se determinaron los puntos en los que existe cobertura, indicados en la figura 9, donde, en el punto amarillo en el edificio del vicerrectorado de investigaciones, se ubica el *gateway*.

En las figuras 10 y 11 se muestran las adecuaciones realizadas a los nodos sensores para su instalación, incluyendo los paneles solares para proveer de energía autónomamente.

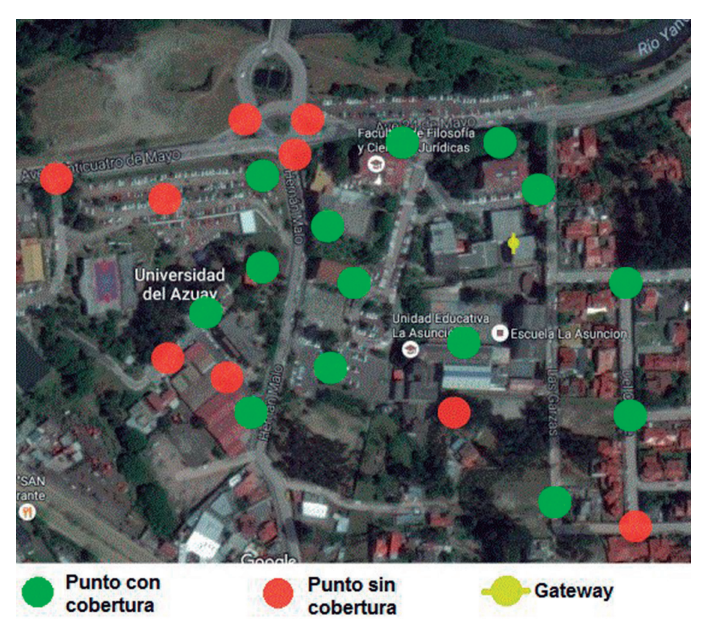

**Figura 9.** Mapa de puntos cobertura en el campus universitario

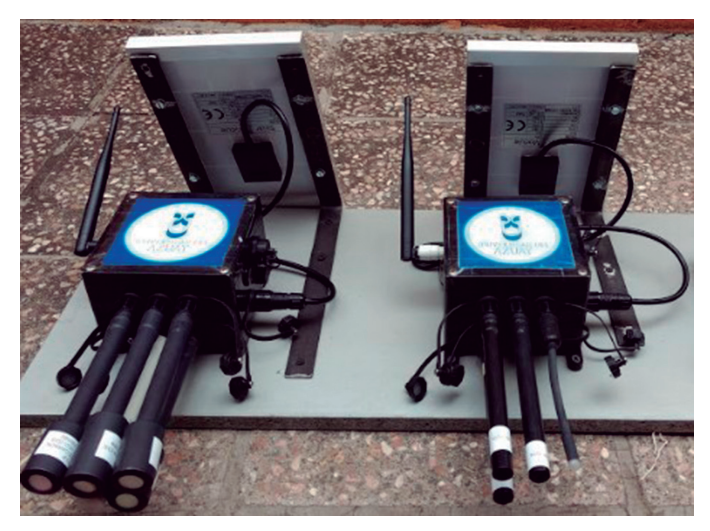

**Figura 10.** Implementación de paneles solares, vista inferior

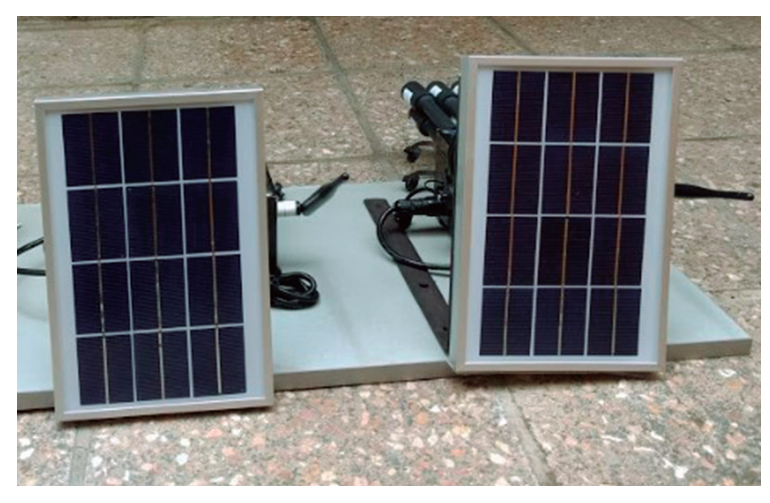

**Figura 11.** Implementación de paneles solares, vista superior

#### **6. Pruebas en la calidad de mediciones**

Luego de las pruebas realizadas en el campus universitario se procede a comparar las mediciones de variables meteorológicas y gases contaminantes entre los sensores empleados con equipos y las estaciones certificadas.

#### **6.1. Comparación de valores de variables meteorológicas y ruido**

La comparación de datos meteorológicos se la realizó con la información generada por el Sistema de Observación Meteorológica Automatizado, AWOS por sus siglas en inglés, de la Dirección General de Aviación Civil situada en el Aeropuerto Mariscal Lamar de la ciudad de Cuenca.

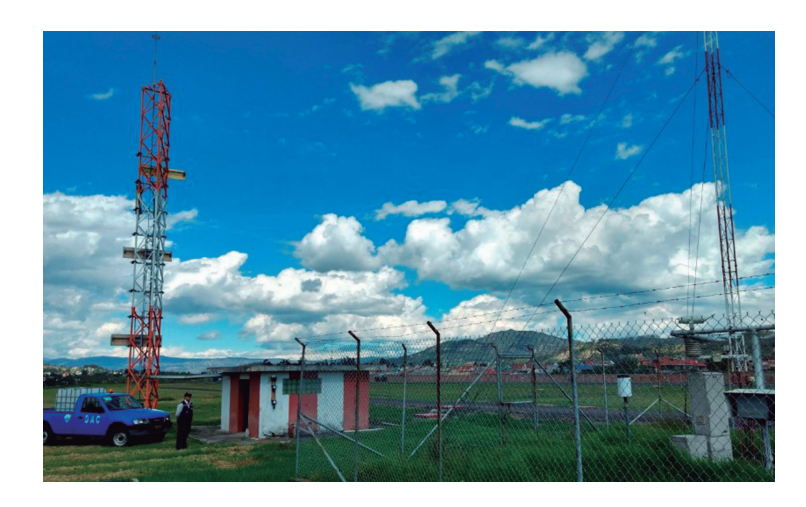

**Figura 12.** Estación AWOS ubicada en el Aeropuerto Mariscal Lamar

A continuación se presentan las com-4 días, de temperatura (figura 13), humedad (figura 14), y presión atmosférica (figura 15). Cabe destacar que para cada paráme-

paraciones de los valores medidos durante tante, de manera que las mediciones de los tro se calculó un valor de corrección conssensores empleados se aproximen a la de la estación AWOS.

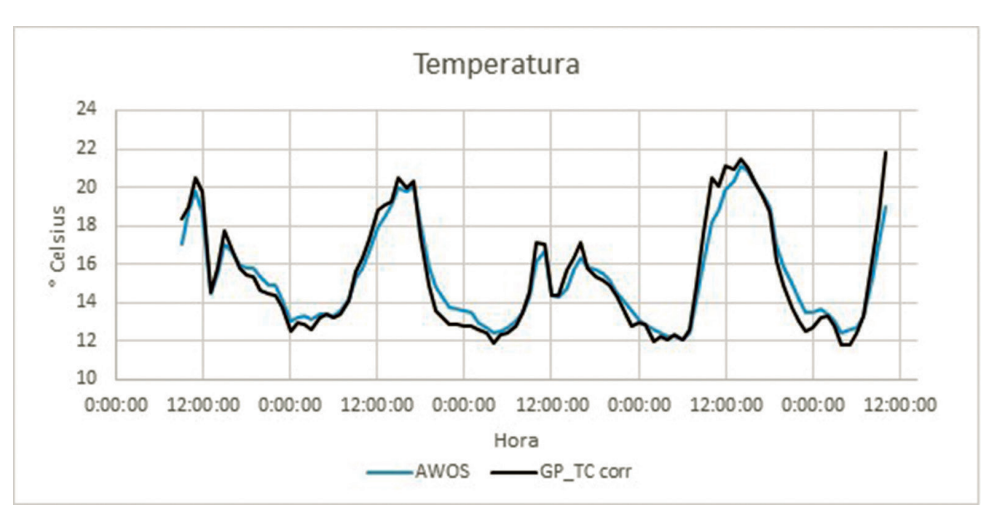

**Figura 13.** Curva corregida del sensor de temperatura con la estación AWOS

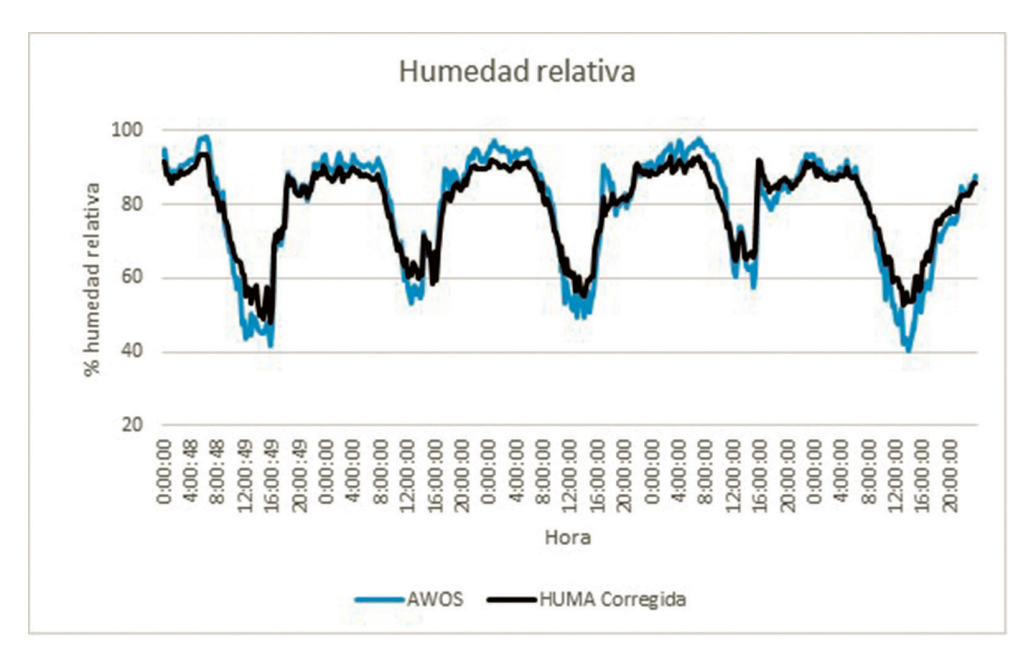

**Figura 14.** Curva corregida del sensor de humedad relativa con la estación AWOS

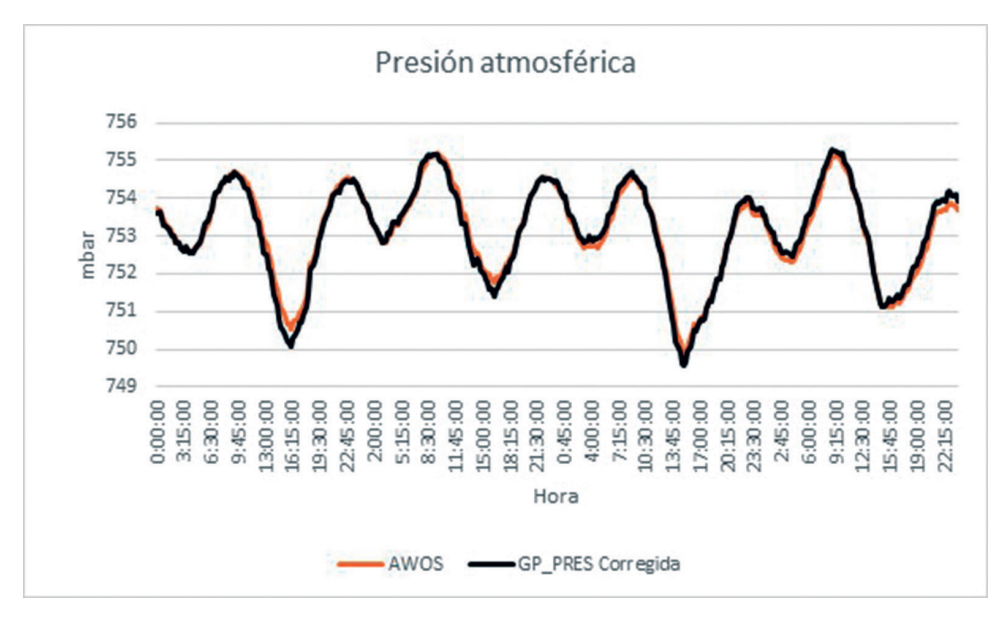

**Figura 15.** Curva corregida del sensor de presión atmosférica con la estación AWOS

En el caso del ruido, la comparación de registros se la realizó con un sonómetro calibrado, midiendo particularmente ambientes con un nivel de ruido medio (figura 16) y alto (figura 17). En cada figura se presenta la medición nominal del sensor de bajo costo y la corrección aplicada a estos valores para su debida aproximación.

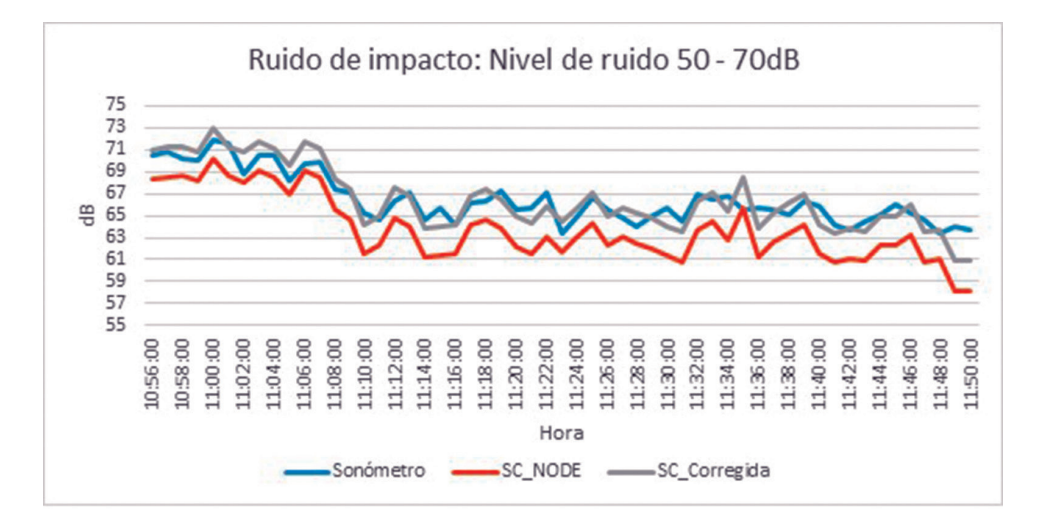

**Figura 16.** Ruido de impacto: Nivel de ruido 50 – 70dB

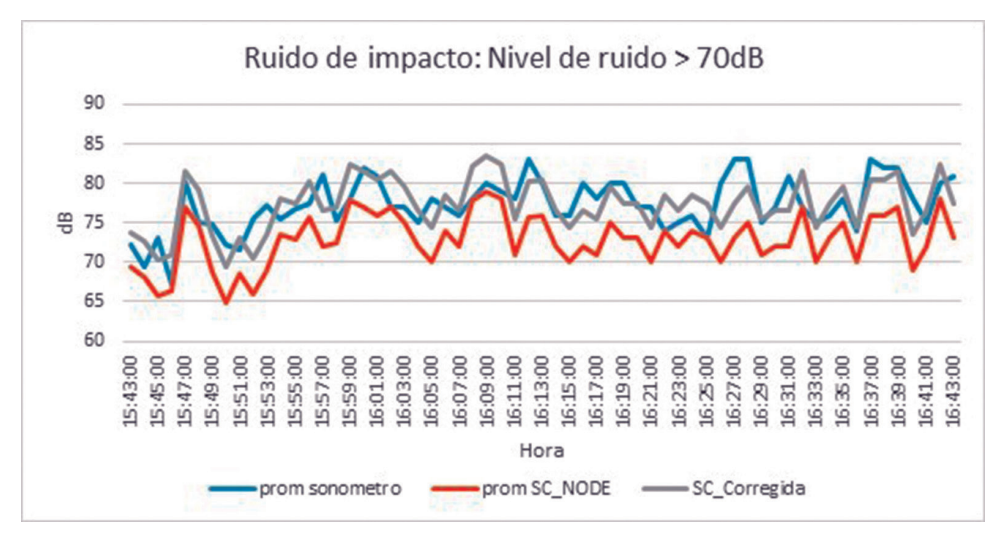

**Figura 17.** Ruido de impacto: Nivel de ruido mayor a 70dB

Al aplicar las correcciones a los valores registrados por los sensores, como se pudo observar, los porcentajes aumentan considerablemente, como se aprecia en la figura 18.

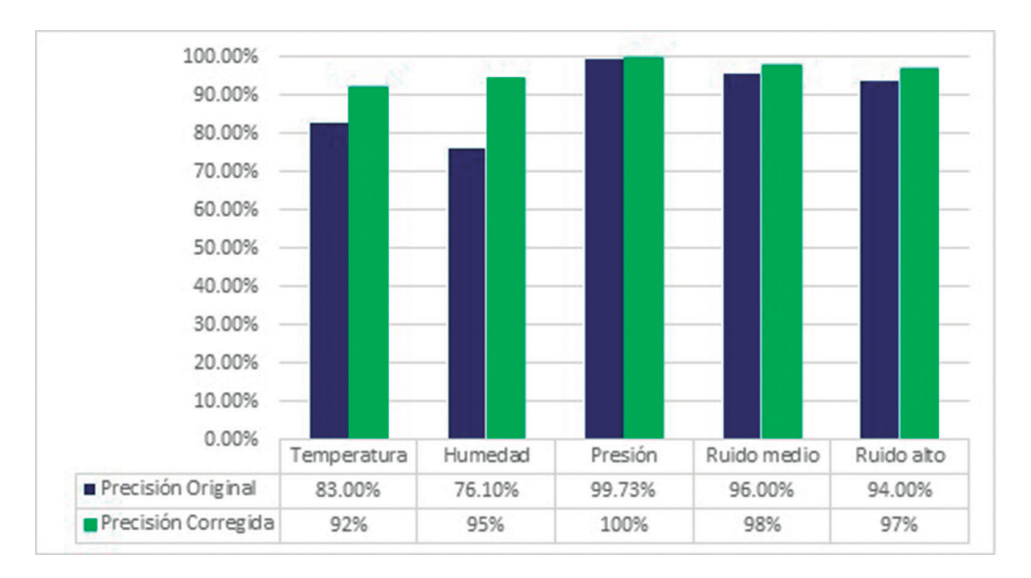

**Figura 18.** Porcentaje de precisión del dato medido

#### **6.2. Comparación de valores de contaminantes gaseosos**

Para la comparación de información de los datos de los contaminantes gaseosos generados por los sensores empleados se instalaron los equipos junto a la estación de monitoreo automático de calidad del aire de la EMOV-EP.

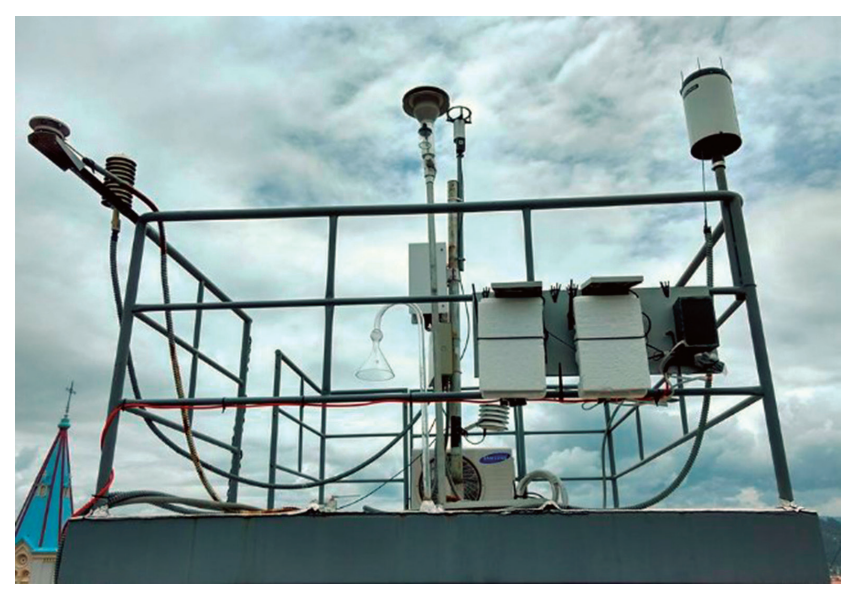

**Figura 19.** Disposición de los nodos sensores

Una vez realizada la instalación de los nodos sensores se procede a recolectar la información de la calidad del aire, de forma continua; luego, estos datos son comparados con los generados por la estación automática proporcionando los resultados que se exponen a continuación.

#### **6.2.1. Cálculo del ICA**

Con base en la información levantada se calculó el ICA para la primera semana del mes de marzo de 2017. En las tabla 2, 3 y 4 se presentan los índices de cada gas contaminante, obtenidos con los datos de la estación y lo registrado por los sensores.

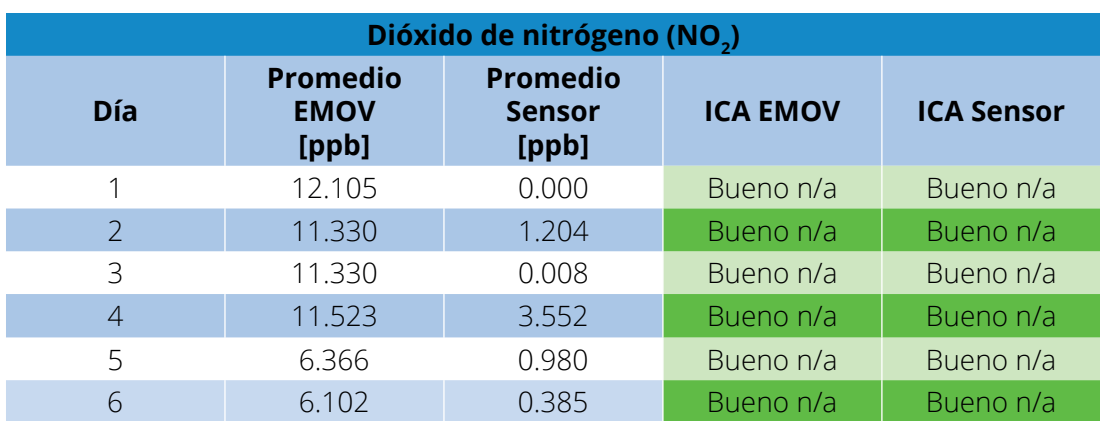

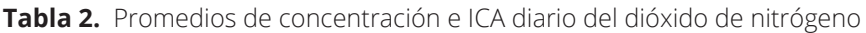

**Tabla 3.** Promedios de concentración e ICA diario del dióxido de azufre

| Dióxido de azufre (SO <sub>2</sub> ) |                                         |                                           |                 |                   |  |  |  |
|--------------------------------------|-----------------------------------------|-------------------------------------------|-----------------|-------------------|--|--|--|
| <b>D</b> ía                          | <b>Promedio</b><br><b>EMOV</b><br>[ppb] | <b>Promedio</b><br><b>Sensor</b><br>[ppb] | <b>ICA EMOV</b> | <b>ICA Sensor</b> |  |  |  |
|                                      | 1.152                                   | 1.038                                     | 1.69            | 1.53              |  |  |  |
| $\mathcal{P}$                        | 1.610                                   | 0.988                                     | 2.37            | 1.45              |  |  |  |
| 3                                    | 2.886                                   | 1.338                                     | 4.24            | 1.97              |  |  |  |
| 4                                    | 2.948                                   | 0.717                                     | 4.33            | 1.05              |  |  |  |
| 5                                    | 2.761                                   | 1.473                                     | 4.06            | 2.17              |  |  |  |
| 6                                    | 3.988                                   | 2.661                                     | 5.87            | 3.91              |  |  |  |

**Tabla 4.** Promedios de concentración e ICA diario del monóxido de carbono

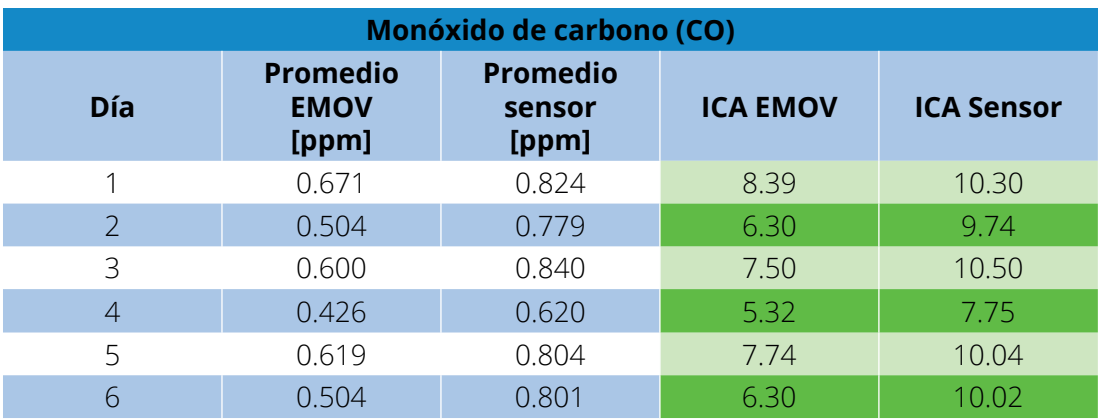

### **7. Plataforma desarrollada**

La Figura 20 muestra la interfaz completa de la plataforma desarrollada e indica a su izquierda el menú de consultas y visualizaciones.

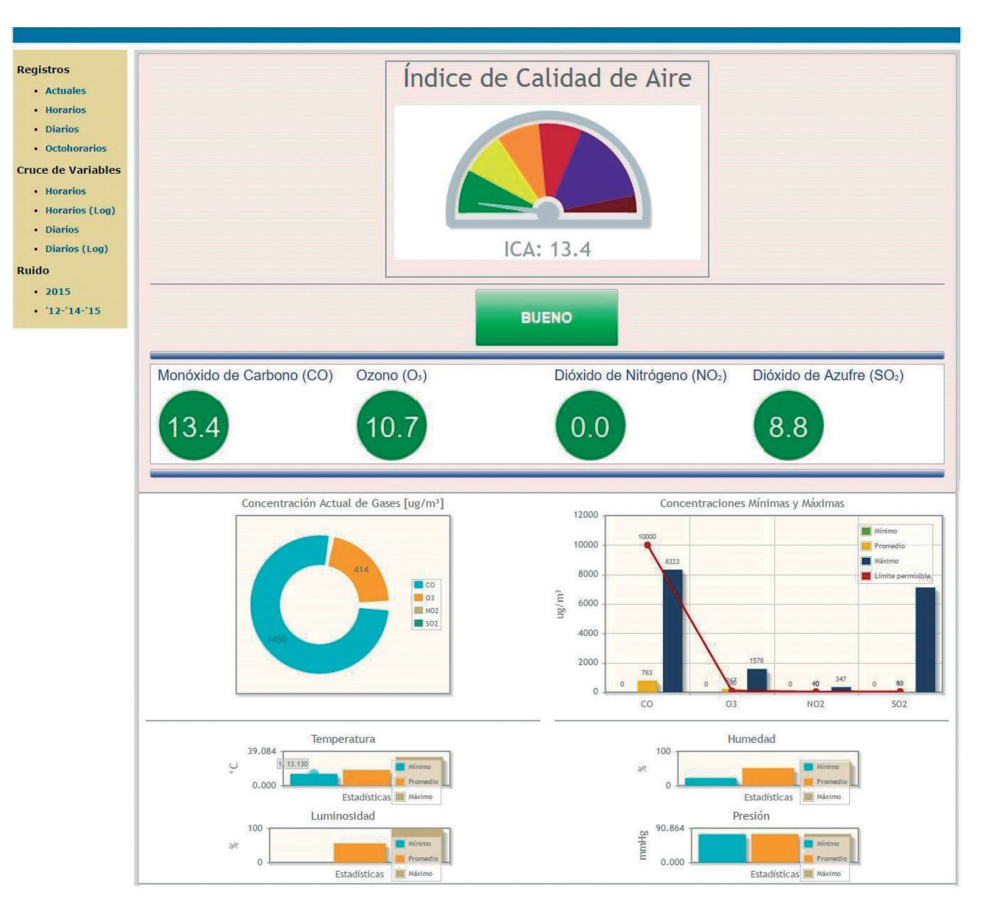

**Figura 20.** Interfaz completa de visualización

La plataforma desarrollada calcula el índice de calidad del aire y en la interfaz se lo visualiza en el ejemplo de la figura 21. Siendo este ICA determinado por el índice más alto de los gases contaminantes, y en este ejemplo, el monóxido de carbono (CO) con un índice de 13.4.
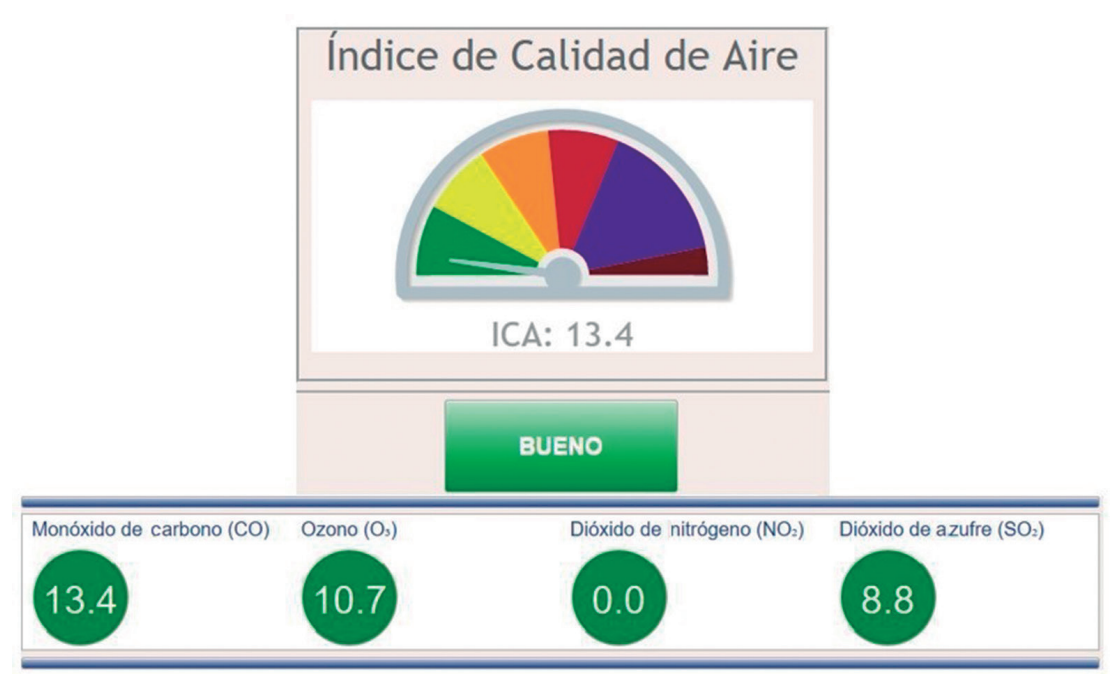

**Figura 21.** Visualización del ICA en la plataforma web

En el mismo sitio web se indica el nivel de batería de ambos nodos y el comportamiento de carga de las últimas 8 horas, como se muestra en la figura 22.

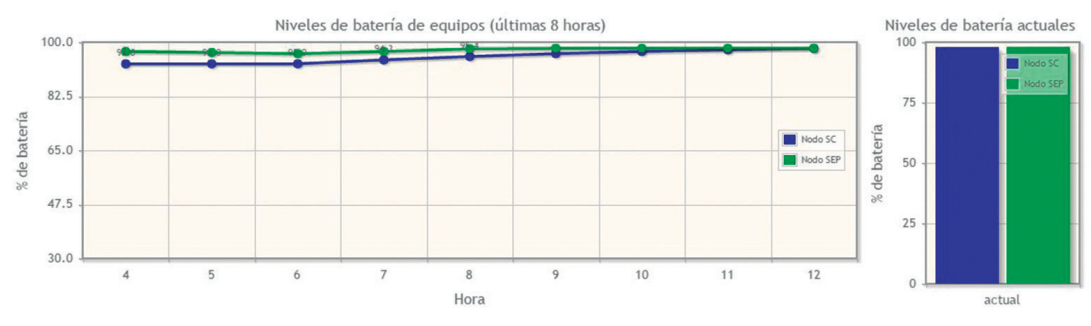

**Figura 22.** Niveles de carga de los nodos en la plataforma web

# **7.1. Consultas de registros**

Dentro de la plataforma es posible consultar gráficamente los niveles de gases contaminantes, ruido y variables meteorológicas por hora, día, y valores de concentración actuales (ICA) indicados anteriormente. Además, para los gases contaminantes existe la opción de buscar por octohorarios en un día específico.

En la figura 23 se ejemplifica una consulta de los niveles de CO para el 21 de febrero de 2017 a las 12H00. Se indica, además, los niveles máximo, mínimo y promedio a esa hora.

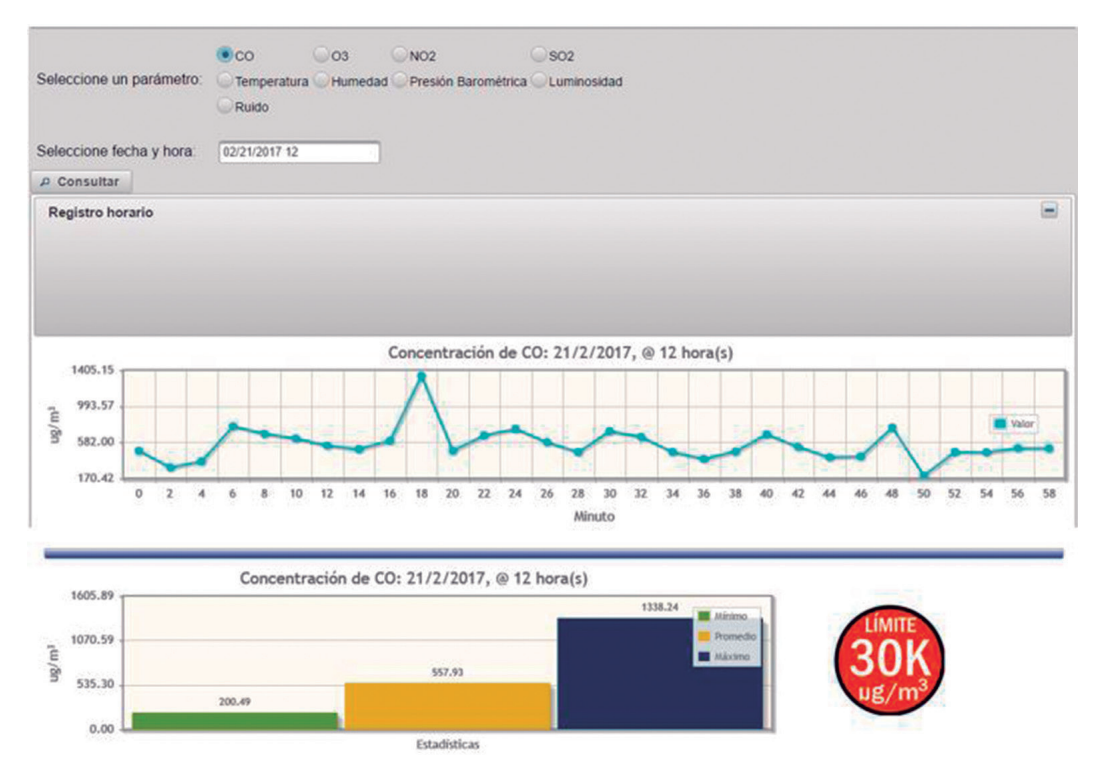

**Figura 23.** Interfaz para la consulta por fecha y hora de los diferentes parámetros

En la figura 24 se ejemplifica una consulta mixta de los niveles de temperatura, humedad, luminosidad y ruido para el 21 de febrero de 2017.

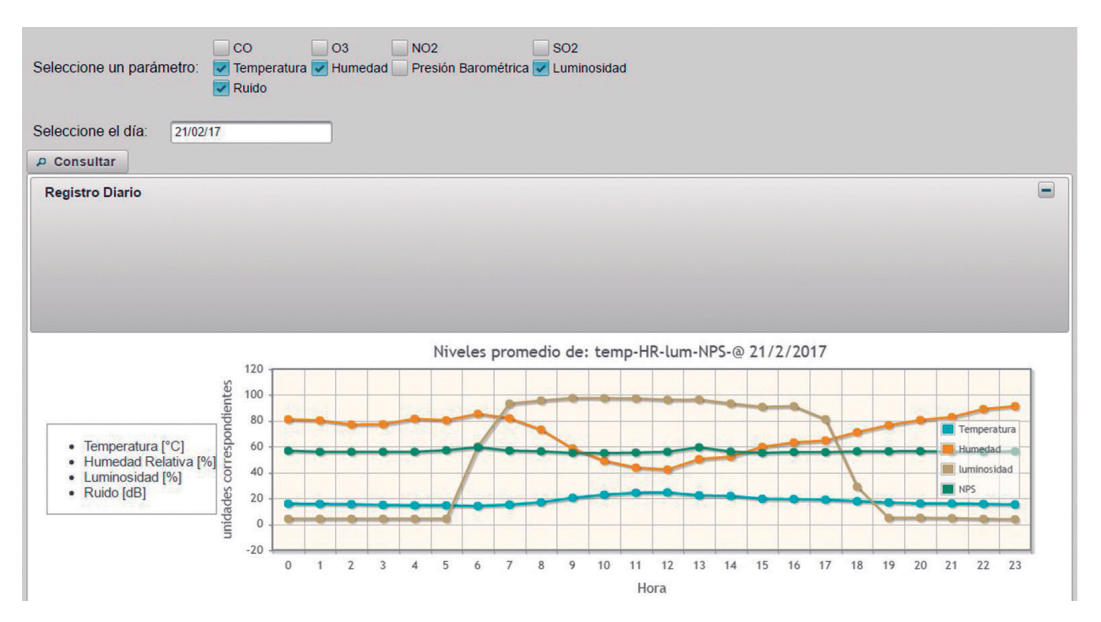

**Figura 24.** Interfaz para la consulta por fecha para el cruce de los diferentes parámetros

### **8. Conclusiones**

Los sensores de bajo costo empleados en la medición de niveles de contaminación del aire, actualmente no se encuentran validados por entidades de regulación ambiental pues su uso está mayormente orientado a una presentación referencial o una; caracterización de lo que otros equipos certificados pueden registrar. Sin embargo, contando solamente con la estación automática de la EMOV-EP, no sería posible determinar la ubicación de las fuentes de contaminación en tiempo real, pues su amplio rango de medición (4 Km aproximadamente) no lo permitiría. Es por eso que el uso extensivo de sensores remotos de bajo costo, desplegados como nodos en una

red, podría mejorar la percepción inicial de dichas fuentes y facilitaría su detección para que, una vez identificadas por estos sensores, las entidades pertinentes pudieran proceder al análisis aplicando las normas o regulaciones ambientales correspondientes.

En cuanto a las pruebas realizadas en las mediciones de variables meteorológicas y ruido de impacto, fue posible calcular un valor de corrección de los datos registrados, los cuales se ajustaron adecuadamente a las mediciones de equipos certificados y calibrados.

Se obtuvo una plataforma web funcional para la consulta de registros y visualización gráfica del comportamiento de los niveles medidos de gases contaminantes, variables meteorológicas y ruido. Datos almacenados de manera continua en una base de datos.

Este trabajo reflejó un potencial servicio de la Universidad a los Gobiernos Autónomos Descentralizados (GAD) mediante la investigación y ejecución de proyectos, propiciando convenios con empresas municipales, con la finalidad de difundir información de interés público relacionada con el estado de la calidad del aire, variables meteorológicas, y ruido de manera continua.

## **Bibliografía**

- Balarezo, P., & Tapia, E. (9 de Agosto de 2011). *Nueva estación de monitoreo ambiental.* Obtenido de Sitio web de Diario El Tiempo: http://www. eltiempo.com.ec/noticias-cuenca/75245 nueva-estacion-de-monitoreo-ambiental/
- Martínez G., J., & Delgado I., O. (2015). *Registro de Ruido Ambiente 2015, en los 30 sitios de monitoreo de la ciudad de Cuenca.* Obtenido de IERSE: PROGRAMAS Y PROYECTOS DE INVESTIGACIÓN: http://gis.uazuay.edu.ec/ ide2015/monitoreo\_ruido.php
- Martinez Gavilanes, J. (2017). Publicación digital de la Universidad San Francisco de Quito. Evaluación de ruido en Cuenca a 2015. *Avances en Ciencias e Ingenierías, 9(15).*
- Ministerio del Ambiente. (4 de Noviembre de 2015). Registro Oficial N° 387. Quito, Ecuador.
- Mitchell, W. J. (2007). Ciudades inteligentes. *La Sociedad del Conocimiento(5)*, 4-9. Obtenido de http://www.uoc.edu/uocpapers/5/dt/esp/ mitchell.pdf
- Municipalidad de Cuenca. (2015). *Informe de Calidad Aire Cuenca- 2015.* Obtenido de Sitio web de la EMOV: http://www.emov.gob.ec/sites/default/ files/Calidad%20del%20Aire%20final%20 2015\_0.pdf
- Pacheco, D., & Samaniego, P. (2014). *Publicación en IDE de los registros de medición de ruido ambiente a través de dispositivos móviles.* Obtenido de IERSE: PROGRAMAS Y PROYECTOS DE INVESTIGACIÓN: http://gis.uazuay.edu.ec/ ide2015/fortalecimiento\_infraestructura.php
- Sellers W., C., Pacheco, D., & Delgado I., O. (2015). *Patrones de distribución espacial de contaminantes atmosféricos en el perímetro urbano de la ciudad de Cuenca.* Obtenido de IERSE: PROGRAMAS Y PROYECTOS DE INVESTIGACIÓN: http://gis.uazuay.edu.ec/ ide2015/patrones\_distribucion.php
- U.S. Environmental Protection Agency. (Junio de 2014). *Air Sensor Guidebook.* Obtenido de Air Quality Sensors: https://developer.epa.gov/ air-quality-sensors/

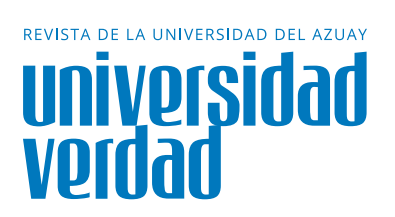

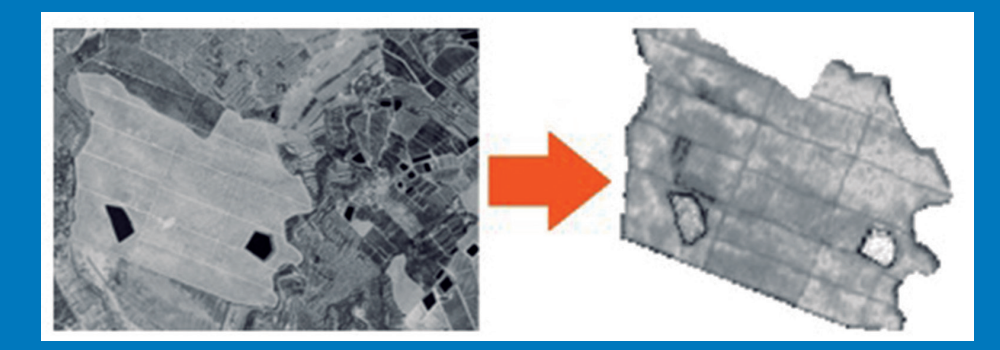

https://mappinggis.com/2017/02/servicio-wps-recortar-raster-geoserver/

# **Implementación de un prototipo en el servicio WPS (Web Processing Service)** 8

Parra Robles, Nataly<sup>1</sup>; Pacheco Nivelo, Iheimy<sup>2</sup>: Pacheco Prado, Diego<sup>3</sup>

Ingeniera de Sistemas y Telemática por la Universidad del Azuay. Trabajo actual: Departamento de Seguridad de la Información del Banco del Austro. Publicación en la revista Coloquio de la Universidad sobre la Inteligencia Artificial y la interaccion con niños menores de 5 años.

natypa8@hotmail.com

Ingeniera de Sistemas por la Universidad del Azuay, Master en Geomática con mención en Ordenamiento Territorial por la Universidad del Azuay. Docente e Investigadora en el IERSE de la Universidad del Azuay.

Ingeniero de Sistemas por la Universidad del Azuay, Master en Geomática con mención en Ordenamiento Territorial por la Universidad del Azuay. Docente e Investigador en el IERSE de la Universidad del Azuay.

# **Nataly Parra Robles<sup>1</sup>**

**Jheimy Pacheco Nivelo<sup>2</sup>**

**Diego Pacheco Prado<sup>3</sup>**

#### **Resumen**

El estándar *Web Processing Service*  provee de reglas para servicios de procesamiento de datos geoespaciales, desarrollado en esta investigación como un prototipo para visualización y consultas sobre una capa de la infraestructura de datos espaciales de la Universidad del Azuay. Se implementó la aplicación *CropCoverage y Affine*, mediante el protocolo HTTP, con el método *POST.* Estas operaciones mostraron facilidad para recortar cobertura libremente

basándose en geometrías; y sencillez para modificaciones lineales y traslaciones en el espacio, respectivamente. La simplicidad y efectividad de la aplicación de las operaciones se vieron disminuidas por lo redundante de ingresar los datos cada vez que se requería ejecutarlos.

#### **Palabras clave**:

Web Processing Service, CropCoverage, Affine

### **Abstract**

The Web Processing Service standard, provides rules for geospatial data processing services, developed in this research as a prototype for visualization and queries on a layer of the Spatial Data Infrastructure of the University of Azuay. *CropCoverage and Affine,* through the HTTP protocol, were implemented with the POST method; These operations showed ease of trimming coverage freely based on geometries; And

simplicity for linear modifications and translations in space, respectively. The simplicity and effectiveness of the application of the operations were reduced by the redundancy of entering the data each time it is required to execute them.

### **Keywords:**

Web Processing Service, CropCoverage, Affine.

## **Introducción**

Este proyecto investiga y analiza el servicio *Web Processing Service (WPS),* que nace del consorcio *Open Geospatial Consortium (OGC)* con la finalidad de normalizar la proposición de ofrecer, por medio de internet, diferentes servicios de procesamiento geográfico (Oliveros & Bosque, 2012).

Este servicio surgió como un documento de trabajo para proporcionar procesos espaciales mediante una interfaz en internet, fundamentándose en el Protocolo de Transferencia de Hipertexto (HTTP) (Foerster & Stoter, 2006).

Si bien es cierto que el estándar *WPS* brinda servicios ilimitados, no es más que un esqueleto al que se debe incorporar los algoritmos requeridos (González, Schäffer, & González, 2010)

Cada servicio que se requiera tendrá que ser puntualizado conjuntamente con los procesos, entradas y salidas. Este estándar permite realizar servicios que tienen capacidad de reutilización de código, que simplifica considerables proporciones de este, posibilitando el fácil entendimiento de los programadores al leer o modificar códigos de otros desarrolladores. (Ruiz Lasanta, 2010)

Mediante este estándar se puede publicar, localizar y hacer uso de procesos geoespaciales. Así también, se permite a procedimientos particulares acerca de datos geoespaciales, publicarse como servicios web. Distribuidos por internet de tal manera que puedan ser utilizados por los clientes. (Bernabé Poveda & López Vázquez, 2012)

*WPS* posee un ilimitado número de procesos espaciales; cada uno con su título y explicación sobre los parámetros, procesos válidos y codificación, disponibles mediante su interfaz. El servicio al cliente se basa en la comunicación mediante *XML (Extensible Markup Language)*. (Foerster & Stoter, 2006)

Se han realizado grandes aplicaciones por la comunidad SIG, especialmente española, que ha ejecutado aplicaciones de *WPS.* Entre ellas están:

- Información meteorológica (García Martí, Benedito Bordonau, Núñez Redó, Díaz, & Huerta, 2011)
- Generación automática de cartografía (Díaz Delgado Ricardo, Pesquer Lluís, Prat Ester, Bustamante Javier, Masó Joan & Pons Xavier, 2010)
- Implantación de nuevas instalaciones eléctricas (Moreno, Gutiérrez, & Bernabé, 2010)
- Procesamiento y accesibilidad de datos LiDAR (Fernández Rivas & Siabato, 2010)
- Modelos ambientales. Predicción de incendios (Robla González, Vallejo Bombín, De La Cita Benito, & Lerner Cuzzi, 2009)
- Servicio de impresión de información geográfica (Fariña Iglesias, Luaces, & Trillo, 2008)
- Resolución de topónimos (Cerdeira Pena, Luaces, Pedreira, & Seco, 2008)

Todas estas aplicaciones se realizaron con el estándar *WPS* por su funcionalidad, interoperabilidad, ubicuidad, procesamiento masivo sobre el servidor, porque es abierto, por su reutilización de modelos científicos, porque facilita el desarrollo

de nuevos procesos que están sometidos a cambios continuos y por la fiabilidad de los datos en el análisis de las sequías en la cuenca del río Paute.

La comunidad SIG manifiesta varios argumentos por los que se debe usar el *Web Processing Service*, y es que este servicio posibilita el uso de geoprocesos a través de numerosas y variadas plataformas *hardware y software*. Además, si existe acceso a internet, se puede usar este servicio indistintamente de donde se encuentre ubicado de manera física el cliente.

Además se elude los precios altos al no adquirir licencias, y se tiene acceso a modelos científicos dispuestos de manera simple para la comunidad. Simplifica la realización de nuevos procesos sujetos a constantes cambios e incrementa la fiabilidad en las respuestas.

Es por esto que se ha observado un acrecentamiento en la utilización e implementación de servicios *WPS,* y esta tendencia continuará en aumento en el ámbito SIG, debido a las virtudes de las arquitecturas orientadas a servicios. (Bosque Sendra, 2004)

## **Metodología**

El estándar WPS normaliza la manera de distribución de los cálculos SIG, y ofrece una serie de operaciones para trabajar sobre datos espaciales (Ruiz Lasanta, 2010), entre estas operaciones están:

**GetCapabilities,** que presenta una nómina de los procesos utilizables e implementables, con una reseña sobre su funcionalidad. Tiene procesos que pueden clasificarse en:

- Geometrías: capaces de retornar puntos que connotan extensión, concordancia de coordenadas, cálculos, área, volúmenes. Entre estos: *Contains, IsEmpty, Length, Disjoint, Intersects, IsClosed, IsValid, Union, Dimension, getX, getY, etc.*
	- Vectores: proporcionan mapeos rectos de las funciones básicas de geometría vectorial, además permite re-proyectar cualquier fuente de vectores, encajar cuadrículas, sobreponer diversas características, conservar atributos, fusionar diferentes colecciones de vectores, etc. Algunos de los procesos son: *BarnesSurface, BufferFeautureCollection, CollectGeometries, FeautureClassStats, Heatmap, InclusionFeautureCollection, IntersectionFeautureCollection, LRSGeocode, LRSMeausure, LRSSegment , Nearest, PonitBuffers*, entre otros.

Rasters: permiten trabajar con mapas de bits y realizan operaciones con sus matrices y presentan como resultado datos tratados. Algunos ejemplos son: *BandMerge, BandSelect, Contour, CoverageClassStats, CropCoverage, RasterAsPointCollection, RasterZonalEstatics, ScaleCoverage, StyleCoverage, AreaGrid, Affine, AddCoverages* (GeoSolutions, 2011).

| <b>Operación</b>                   | Visualización | Colinealidad | coordenadas<br>Ingreso | de<br>una sección<br>Extracción | raster<br>Entrada | Salida raster |
|------------------------------------|---------------|--------------|------------------------|---------------------------------|-------------------|---------------|
| PolygonExtraction                  | $\sqrt{}$     | $\times$     | $\sqrt{}$              | $\sqrt{}$                       | $\sqrt{}$         | $\times$      |
| Transform                          | $\sqrt{}$     | $\times$     | $\sqrt{ }$             | $\times$                        | $\times$          | $\times$      |
| RectangularClip                    | $\sqrt{}$     | $\sqrt{}$    | X                      | $\sqrt{}$                       | X                 | $\times$      |
| CropCoverage                       |               | $\sqrt{}$    | √                      | $\sqrt{}$                       | √                 | $\sqrt{}$     |
| Intersection<br>FeaturedCollection | $\sqrt{}$     | X            | $\times$               | $\sqrt{}$                       | $\times$          | X             |
| SplitPolygon                       | $\sqrt{}$     | $\sqrt{}$    | $\times$               | $\times$                        | $\times$          | $\times$      |
| Reproject                          | $\sqrt{}$     | $\times$     | $\sqrt{}$              | $\times$                        | X                 | $\times$      |
| <b>InteriorPoint</b>               | √             | $\times$     | $\times$               | $\times$                        | $\times$          | $\times$      |
| Clip                               | $\sqrt{}$     | X            | X                      | X                               | √                 | $\sqrt{}$     |
| <b>CollectGeometries</b>           | $\sqrt{}$     | $\times$     | $\times$               | $\sqrt{}$                       | $\times$          | $\times$      |
| PointBuffers                       | $\sqrt{}$     | $\times$     | $\sqrt{}$              | $\sqrt{}$                       | $\times$          | $\times$      |
| Snap                               | $\sqrt{}$     | $\sqrt{}$    | $\times$               | $\sqrt{}$                       | $\times$          | $\times$      |

**Tabla 1.** Operaciones analizadas para DescribeProcess Funcionalidad de operaciones para extracción de sección de raster

**DescribeProcess:** Esta operación es la encargada de brindar una descripción más amplia que la reseña que proporciona *GetCapabilities*, puesto que facilita la nómina de entradas y salidas que tiene cada proceso, su descripción y su formato. Los procesos que corresponden a la clasificación de geometrías, tienen formatos de salida *GML2, GML3, WKT, XML,* los procesos de vectores pueden ser: *WFS Collection, GeoJSON, Zipped ShapeFile, XML*, y las salidas de los procesos raster pueden ser: *ArcGrid, GeoTiff, PNG, JPG, XML.*

**Execute:** En esta última operación se lleva a cabo prácticamente todo, puesto que es la que ejecuta el proceso. Para ello es necesario proveer un documento XML,

con los parámetros requeridos de acuerdo a la necesidad que se deberá satisfacer (GeoSolutions, 2011).

### **Implementación**

Sobre *GeoServer,* servidor web open source, se realizaron las pruebas piloto y se implementó la IDE.

De acuerdo con la necesidad expuesta de extraer una sección específica y modificar linealmente una capa raster se empleó el programa DescribeProcess, que cumple con la funcionalidad de visualizar y mantener la colinealidad de la capa raster sobre la cual se trabaja. Entre las operaciones analizadas estuvieron: *PolygonExtraction, Transform, RectangularClip, CropCoverage, In-*

*tersectionFeaturedCollection, SplitPolygon, Reproject, InteriorPoint, Clip, CollectGeometries, PointBuffers, Snap, Transform, AddCoverages, Reproject, SymDifference, Affine, BarnesSurface, GetFullCoverage, BandMerge.*

| <b>Operación</b> | Visualización | Colinealidad  | Modificación<br>-<br>lineal | Φ<br>ರ<br>raster<br>ció<br>sla<br>ΓØ, | as<br>ω<br>ರ<br>ᄒ<br>coordena<br>Ingreso | raster<br>ത<br><b>Entrad</b> | ►<br>raste<br>Salida |
|------------------|---------------|---------------|-----------------------------|---------------------------------------|------------------------------------------|------------------------------|----------------------|
| Transform        | $\sqrt{ }$    | $\times$      | $\sqrt{}$                   | $\times$                              | X                                        | X                            | X                    |
| AddCoverages     |               | $\times$      | $\sqrt{}$                   | $\times$                              | $\times$                                 |                              | $\mathcal{N}$        |
| Reproject        | $\sqrt{}$     | $\sqrt{ }$    | $\sqrt{}$                   | $\times$                              | $\sqrt{}$                                | $\times$                     | $\times$             |
| SymDifference    |               |               |                             |                                       | $\times$                                 | $\times$                     | $\times$             |
| Affine           |               |               |                             |                                       |                                          |                              |                      |
| BarnesSurface    |               | $\times$      | $\times$                    |                                       |                                          | $\times$                     |                      |
| GetFullCoverage  | $\sqrt{}$     | $\mathcal{N}$ | $\sqrt{}$                   | X                                     | $\times$                                 |                              | h.                   |
| BandMerge        |               | $\times$      | X                           |                                       | X                                        |                              |                      |

**Tabla 2.** Operaciones analizadas para DescribeProcess Funcionalidad de operaciones para modificación lineal de capa raster

En la tabla 1 se muestra la evaluación de las operaciones que cumplen con la funcionalidad de extraer una sección del raster lo que permite: visualizar la capa, mantener la colinealidad, ingresar al menos dos puntos para el corte y, entrada y salida de un raster.

En la tabla 2 se muestra la evaluación para las operaciones, que permiten modificar una capa raster manteniendo la colinealidad a más de visualizar la capa, modificarla linealmente, trasladar el raster, ingresar coordenadas para la operación y permitir como entrada y salida un raster. Luego del proceso de cargar la capa de interés en el servidor, para el caso un raster que muestra los niveles de sequía media estimados mediante el índice de precipitación estandarizado (SPI), haberle dado estilo mediante el estándar *SLD o XML*; en la sección "Estilos" del software, aplicamos las pruebas de implementación y observamos que *CropCoverage y Affine* cumplen con las peticiones requeridas.

### **Resultados**

Se analizó el rol que ejerce el *WPS*  en la arquitectura orientada a servicios en los sistemas de información geográfica y a partir de los resultados de las pruebas realizadas, se seleccionaron dos operaciones

*CropCoverage y Affine*, mediante pruebas funcionales de interfaz de usuario (a nivel de navegación y de configuración), que llevó a determinar la facilidad de uso, ejecución, problemas, interferencias, y demás observaciones que certificaron la satisfacción de los objetivos planteados. Se implementaron y probaron las operaciones elegidas en la infraestructura de datos espaciales de la Universidad del Azuay, sobre una capa de sequía de la cuenca del río Paute.

El programa *CropCoverage* resultó ser de fácil manipulación, puesto que el usuario puede ingresar la geometría sin restricciones de forma o distancia y obtener el recorte de cobertura deseado, permitiendo un manejo personalizado, que se adapta a los requerimientos establecidos. Esta operación se implementó dentro de la opción generador de consultas WPS teniendo necesariamente que pasar por los procesos de

selección de datum e ingreso manual de las coordenadas deseadas. Previo al ingreso de las coordenadas éstas deben conocerse de antemano a través de cualquier software de escritorio. Para probar la operación se extrajo una porción de la capa mediante una geometría en la que se ingresaron las coordenadas de los vértices del polígono a recortar. Estos fueron: punto superior izquierdo, punto superior derecho, punto del centro, punto inferior izquierdo y punto inferior derecho. El programa *CropCoverage*  recortó la cobertura existente dentro de dichos puntos y retornó una nueva capa con el resultado. Se aplicó una geometría (marcada en amarillo) que retornó como resultado la capa mostrada en el literal c). La operación tomó como vértices cada una de las coordenadas introducidas en la geometría y devolvió una porción del raster inicial. En el literal b), se puede observar la forma del corte que se realiza en la capa original.

# Generador de consultas WPS Generador de consultas WPS paso a paso. Elija proceso gs:CropCoverage  $\overline{\phantom{0}}$ Returns the portion of a raster bounded by a given geometry. (Proces de descripción WPS) Entradas para el proceso coverage<sup>\*</sup> - GridCoverage2D Inout raster RASTER\_LAYER . nurc:Elevaciones1aeiou . cropShape<sup>\*</sup> - Geometry Geometry used to crop the raster v text/xml; subtype=gml/3.1.1 v **TEXT** POLYGON((707292 9700919, 708292 9710919, 715292 9700919, 708292 9690919 707292 9700919)) **Figura 1.** Entrada de datos para ejecución del proceso CropCoverage

# **120** Universidad del Azuay

En la figura 2 literal a) se muestra la capa original en la que se empleó la operación *CropCoverage,* ésta se encuentra georreferenciada con el sistema de coordenadas EPSG: 24877 UTM PSAD56.

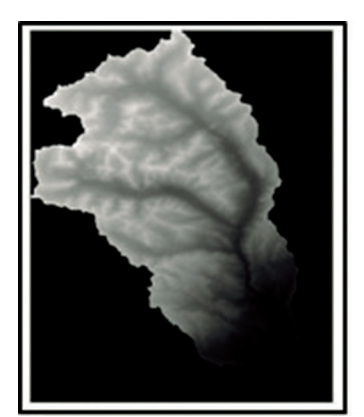

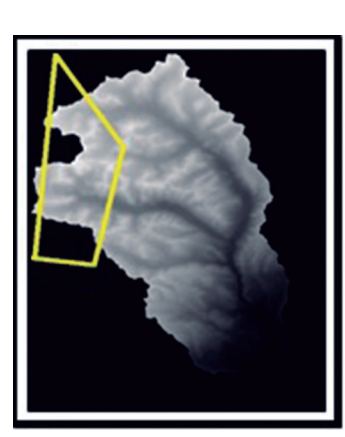

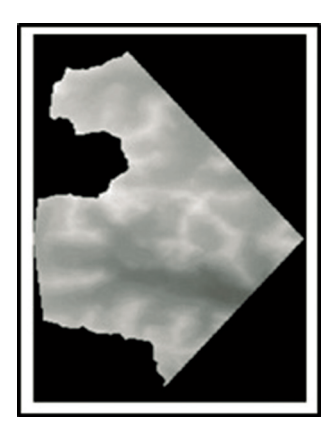

a) Raster original b) Corte realizado c) Raster final **Figura 2.** Resultado de aplicar el proceso CropCoverage

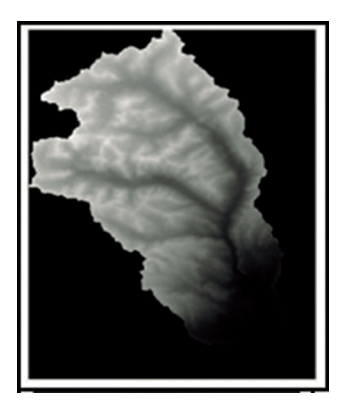

a) Raster original

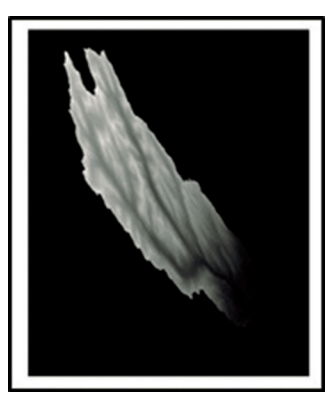

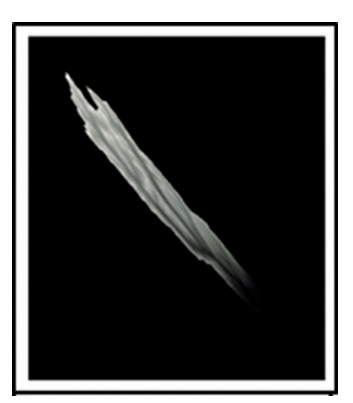

C) Translate Y

b) Translate X **Figura 3.** Resultado de aplicar el proceso Affine

El proceso *Affine* permitió realizar transformaciones afines, que tratan de modificaciones lineales seguidas de traslaciones. Para aplicar esta operación igualmente se configuró el datum sobre la capa elegida ya que el software no lo detecta automáticamente. Debido a que se trata de una modificación lineal, se solicitaron los parámetros *ScaleX y ScaleY* que se refieren a la escala en el eje vertical y en el horizontal. Este, modificó la abscisa y ordenada, respectivamente, de cada punto elemento por un factor constante, y como realiza traslaciones, se debió ingresar los parámetros TranslateX y TranslateY, que fijaron el desplazamiento tanto para el eje vertical como para el horizontal, es decir, mueve un elemento horizontal o verticalmente sobre el plano, como se observa en la figura 3.

## **Conclusiones**

El presente estudio sirvió para la implementación de un prototipo que brinda soporte en la ejecución de operaciones online sobre capas geográficas. Se analizó el rol que ejerce el WPS en la arquitectura orientada a servicios en los sistemas de información geográfica, y a partir de los resultados de las pruebas realizadas, se seleccionaron dos operaciones mediante pruebas funcionales.

El programa *CropCoverage* resultó ser de fácil manipulación, puesto que el usuario puede ingresar la geometría sin restricciones de forma o distancia y obtener el recorte de cobertura deseado, permitiendo un manejo personalizado, que se adapta a los requerimientos establecidos.

El programa *Affine*, contiene algunos campos que procuran mayor exactitud al momento de realizar modificaciones, y requiere que los datos introducidos tengan

concordancia en el plano espacial, pues debe existir colinealidad en variaciones y traslaciones.

Los programas *CropCoverage* y *Affine*  permitieron una visualización interactiva y una manipulación intuitiva para personas que conozcan la materia, sin embargo, resultó tedioso y repetitivo el ingreso de datos cada vez que se quería ejecutar una operación.

# **Bibliografía**

- Alonso, D. (14 de Abril de 2016). Mapping GIS. Obtenido de Qué son los códigos EPSG / SRID y su vinculación con PostGIS: http:// mappinggis.com/2016/04/los-codigosepsg-srid-vinculacion-postgis/#Que\_es\_ el\_EPSG
- Alonso, F. (2006). Universidad de Murcia. Obtenido de http://www.um.es/geograf/ sigmur/sigpdf/temario\_4.pdf
- Álvarez Gómez, J. (2014). Universidad Complutense de Madrid. Obtenido de http://geologicas.ucm.es/data/cont/ docs/19-2014-01-10-detalles\_curso\_ GTM\_UCM\_2014.pdf
- Bernabé Poveda, M. A., & López Vázquez, C. M. (2012). Instituto Geográfico Nacional. Obtenido de http://redgeomatica. rediris.es/Libro\_Fundamento\_IDE\_con\_ pastas.pdf
- Bosque Sendra, J. (2004). Universidad de Alcalá. Obtenido de http://geogra.uha. es/joaquin/cglobal/Introduccion-IDRISI
- Cerdeira Pena, A., Luaces, M., Pedreira, O., & Seco, D. (2008). Infraestructura de Datos Espaciales de España. Obtenido de http:// www.idee.es/resources/presentaciones/ JIDEE08/ARTICULOS\_JIDEE2008/articulo46. pdf
- Consejo Superior Geográfico. (23 de Febrero de 2012). Infraestructura de Datos Espaciales Española. Obtenido de Web Processing Service (WPS) Versión 1.0.0: http://www. idee.es/resources/documentos/RD\_wps\_ v1\_0.pdf
- Díaz Delgado, R., Pesquer, L., Prat, E., Bustamante, J., Masó, J., & Pons, X. (2010). Consejo Superior de Investigaciones Científicas. Obtenido de http://digital.csic.es/ bitstream/10261/46896/1/libro2010.doc
- Esri. (12 de Septiembre de 2013). ArcGIS Resource. Obtenido de http://resources. arcgis.com/es/help/main/10.1/index. html#//015400000327000000
- Fariña Iglesias, V., Luaces, M., & Trillo, D. (2008). Infraestructura de Datos Espaciales de España. Obtenido de http://idee. es/resources/presentaciones/JIDEE08/ ARTICULOS |IDEE2008/articulo57.pdf
- Fernández Rivas, J., & Siabato, W. (2010). Biblioteca Universitaria Politécnica. Obtenido de http://oa.upm.es/7767/1/INVE\_ MEM\_2010\_78950.pdf
- Foerster, T., & Stoter, J. (25 de Junio de 2006). Researchgate. Obtenido de https:// www.researchgate.net/profile/Theodor\_ Foerster/publication/228690818\_ Establishing\_an\_OGC\_Web\_Processing\_ Service\_for\_generalization\_processes/ links/09e41505b43b39b808000000.pdf
- García Martí, I., Benedito Bordonau, M., Núñez Mueller, M., & Pross, B. (5 de Marzo de 2015). Open Redó, P., Díaz, L., & Huerta, J. (2011). Infraestructura de Datos Espaciales de España. Obtenido de http://idee. es/resources/presentaciones/JIIDE11/ Articulo-73.pdf
- García Medina, I. (Marzo de 2015). PROCEDIMIENTOS SIMPLES PARA ESTIMACIÓN DE DATOS FALTANTES EN SERIES CLIMATOLÓGICAS; ESTUDIO DE CASO: ZONA CENTRO DE VERACRUZ. Obtenido de Universidad Veracruzana: http://cdigital.uv.mx/ bitstream/123456789/39365/1/ garciamedinaivan.pdf
- GeoSolutions. (16 de Septiembre de 2011). GeoServer. Obtenido de The Status of GeoServer WPS: http://www.geoserver. geo-solutions.it/edu/en/wps/geosolutions/ the-status-of-the-geoserver-wps
- GeoSolutions. (s.f.). GeoServerEnterprise. Obtenido de GeoServerTraining: http:// geoserver.geo-solutions.it/edu/en/wps/ wps.html
- González, V., Schäffer, B., & González, F. (2010). Servei de Sistemes D'Informació geográfica i teledeteccio-Universitat de Girona. Obtenido de http://dugi-doc.udg.edu/ bitstream/handle/10256/3503/a23. pdf?sequence=1
- Little Data Project. (13 de enero de 2013). Little Data Project. Obtenido de key-value pairs: http://littledataproject.org/littledata/ keyvalue-pairs
- Ministerio de Agricultura y Pesca, Alimentación y Medio Ambiente. (s.f.). Cartografía y SIG. Obtenido de Ministerio de Agricultura y Pesca, Alimentación y Medio Ambiente: http://www.mapama.gob.es/es/cartografiay-sig/ide/presentacion/que-es-ide.aspx
- Moreno, F., Gutiérrez, F., & Bernabé, M. (2010). Biblioteca Universitaria Politécnica. Obtenido de http://oa.upm.es/6819/1/ INVE\_MEM\_2010\_74946.pdf
- Geospatial Consortium. Obtenido de OGC WPS 2.0 Interface Standard: http://docs. opengeospatial.org/is/14-065/14-065.html
- Oliveros, D., & Bosque, J. (19 de Septiembre de 2012). AGE grupo de Tecnologías de la Información Geográfica. Obtenido de http://age-tig.es/2012\_Madrid/ponencia4/ Bosque,J final.pdf
- OSGeoLive. (s.f.). OSGeoLive. Obtenido de Style Layer Descriptor (SLD): https://live.osgeo. org/es/standards/sld\_overview.html
- QGIS. (s.f.). QGIS. Obtenido de The Leading Open Source Desktop GIS: http://qgis.org/en/ site/about/index.html
- Robla González, E., Vallejo Bombín, R., De La Cita Benito, F., & Lerner Cuzzi, M. (2009). Sociedad Española de Ciencias Forestales. Obtenido de http://secforestales.org/ publicaciones/index.php/congresos/ article/viewFile/8184/8107
- Ruiz Lasanta, M. d. (2010). Universitat Oberta de Catalunya. Obtenido de http:// openaccess.uoc.edu/webapps/o2/ bitstream/10609/1005/1/00898tfc.pdf
- S/N. (2015). Geoportal CentroSur. Obtenido de http://geoportal.centrosur.com.ec/ viewerEERCS/Help/SilverlightOverview.html
- s/n. (s.f.). Geoportal CentroSur. Obtenido de http:// geoportal.centrosur.com.ec/viewerEERCS/ Help/SilverlightOverview.html
- Wang, X. L., & Feng, Y. (20 de julio de 2013). ETCCDI/ CRD Climate Change Indices. Obtenido de http://etccdi.pacificclimate.org/RHtest/ RHtestsV4\_UserManual\_10Dec2014.pdf
- Yang, C., Raskin, R., Goodchild, M., & Gahegan, M. (2010). George Mnason University. Obtenido de http://cisc.gmu.edu/scc/ readings/GCIpasttofuture.pdf
- Zhang, X. (s.f.). ETCCDI/CRD Climate Change Indices. Obtenido de http://etccdi. pacificclimate.org/index.shtml

Universidad del Azuay

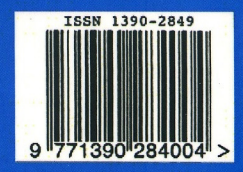

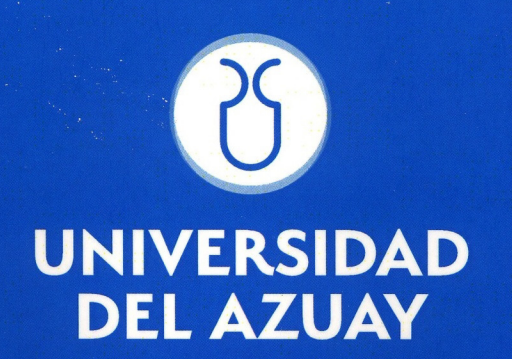